# **1. ANTECEDENTES 1.1.EL PROBLEMA**

Actualmente en el Municipio de Villazón no existe un matadero municipal oficial en funcionamiento, se tiene de manera provisional cuatro mataderos habilitados por SENASAG, que cuentan con los requerimientos mínimos.

Hasta el año 1988 se tenía un matadero que dejó de operar por haber cumplido su vida útil, y dejar de reunir las condiciones para su funcionamiento.

Para solucionar la falta de infraestructura se construyó un matadero municipal en la comunidad de Matancillas que nunca funcionó por falta de servicios básicos, agua potable y energía eléctrica, infraestructura que actualmente está abandonada y no reúne las condiciones necesarias para su operación.

Por consiguiente, se ve la necesidad de elaborar un proyecto de matadero municipal para el municipio de Villazón que cumpla y reúna las condiciones necesarias para una población de más de 50.000 Habitantes.

## **1.2.OBJETIVO**

#### **1.2.1. Objetivo general**

Diseñar la estructura de sustentación del Matadero Municipal Villazón del municipio de Villazón (Dpto. Potosí), cumpliendo los lineamientos de diseño de la Normativa Boliviana del Hormigón "CBH-87" para garantizar la estabilidad y seguridad requerida.

## **1.2.2. Objetivos específicos**

- Elaborar la información básica necesaria referida al estudio de suelos para determinar la resistencia admisible del terreno para la fundación de la estructura.
- Diseñar los elementos de cimentación conforme a la resistencia admisible del suelo.
- Determinar el costo aproximado para el emplazamiento físico del proyecto, previo análisis de los cómputos métricos y precios unitarios.
- Estimar el plazo de ejecución en función a los cómputos métricos y precios unitarios.

## **1.3.JUSTIFICACIÓN**

#### **1.3.1. Académica**

Con el proyecto "Diseño Estructural Matadero Municipal Villazón" se analizarán las estructuras de acuerdo a su uso y esto generará que se profundicen los conocimientos y criterios adquiridos en el diseño estructural de edificaciones.

## **1.3.2. Técnica**

El diseño estructural se realizará empleando el software CYPE CAD (2014 Castellano), para la estructura de sustentación; los resultados serán verificados de manera manual.

#### **1.3.3. Social**

Contribuir con el "Diseño Estructural Matadero Municipal Villazón" al municipio del mismo nombre. Para dejar de atentar la salud pública del municipio, ya que al contar con mataderos improvisados y clandestinos, las condiciones insalubres generan un riesgo constante. La dotación de infraestructura adecuada y que se adapte a las necesidades requeridas, mejorará las condiciones de salubridad en la dotación de productos cárnicos.

## **1.4.ALCANCE DEL PROYECTO**

Con el proyecto se pretende lograr que el municipio tenga un matadero confortable y seguro en el que la infraestructura se adecúe a las necesidades básicas.

Como alcance primordial se destaca el diseño estructural de todos los elementos de sustentación de la edificación, los cuales contarán con los respectivos cálculos y planos estructurales para su posterior aplicación.

Con respecto a las instalaciones de agua potable, alcantarillado e instalaciones eléctricas, únicamente se elaborará una estimación de costos, sin realizar el diseño final, ya que el proyecto está enfocado al diseño estructural como prioridad. Todos estos componentes del proyecto estarán incluidos en la estimación del presupuesto final.

# **1.5.LOCALIZACIÓN**

El Matadero Municipal Villazón se encuentra en la comunidad de Cuartos a 11,5 Km de la Ciudad de Villazón, sobre la vía principal que une la ciudad de Villazón con las Capitales de Departamento Potosí y Tarija, así también como los municipios colindantes con la Provincia Modesto Omiste cuya capital es Villazón. El proyecto esta referenciado por las coordenadas geográficas Latitud: 21°59'58.23"S; Longitud: 65°33'53.52"O. a una altitud promedio de 3454 m.s.n.m.

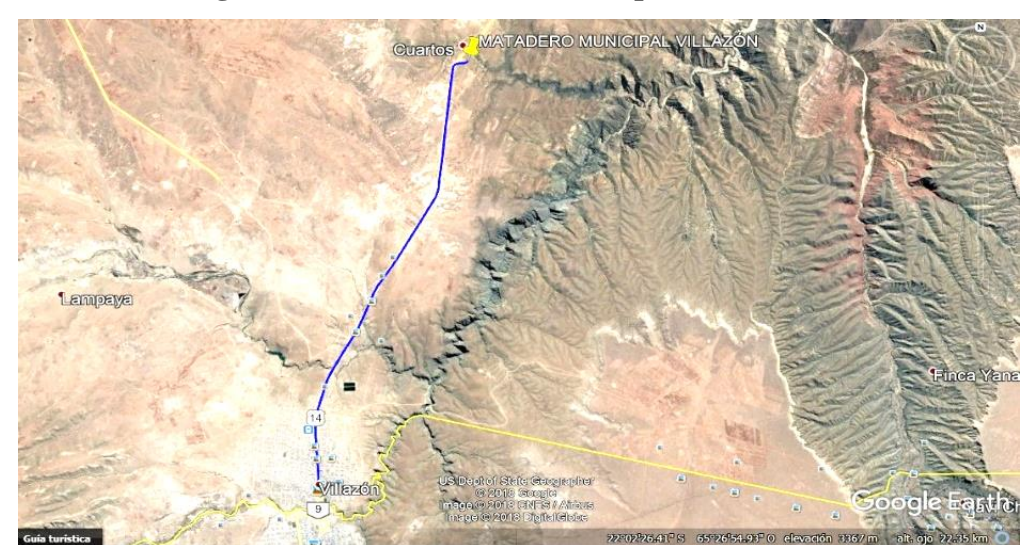

 **Figura 1. 1 Ubicación sitio de emplazamiento**

Fuente: Image 2018 geo eye google

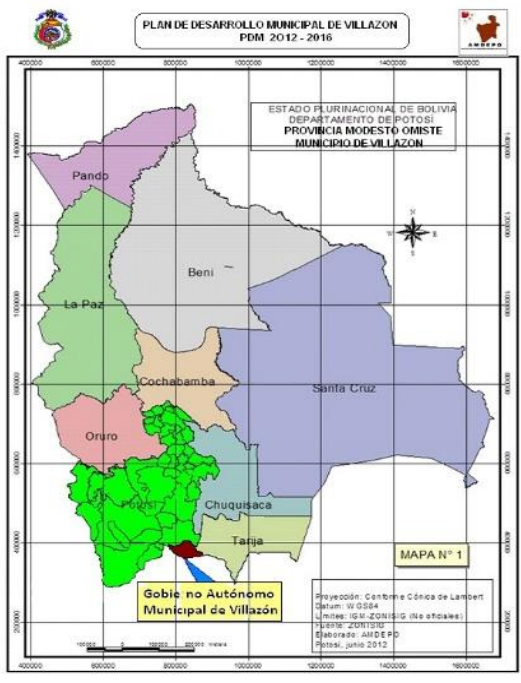

 **Figura 1. 2 Ubicación provincia Modesto Omiste Departamento de Potosí**

Fuente: PDM Villazón 2012-2016

# **1.6.SERVICIOS BÁSICOS DISPONIBLES EN LA ZONA DEL PROYECTO**

**Agua potable y alcantarillado:** 

En el sector urbano el servicio de agua potable y alcantarillado es administrado por la empresa denominada EMSABAV (Empresa Municipal de Saneamiento Básico Villazón).

Para el presente proyecto el gobierno municipal otorgará agua potable de la comunidad de Cuartos, el proyecto contará con su propio sistema, incluida su planta de tratamiento, cuyas aguas servidas serán tratadas y desembocadas al rio "Cuartos" para uso agrícola.

En cuanto al servicio de alcantarillado.

**Energía eléctrica:** 

La cobertura de electricidad tanto en el área urbana como en el área rural está a cargo de la empresa SEPSA (Servicios Eléctricos Potosí Sociedad Anónima) que dotará el servicio al sitio de emplazamiento.

# **2. MARCO TEÓRICO**

## **2.1.LEVANTAMIENTO TOPOGRÁFICO**

La modificación del terreno original suele ser inevitable en la mayoría de los proyectos, existe siempre la necesidad de determinar el volumen de material a remover con el objeto de estimar el costo del acarreo del material a su destino final.

Por tanto, en un levantamiento topográfico es de vital importancia realizar varios puntos dentro y fuera el terreno en cuestión a fin de establecer las curvas de nivel, cota de elevación de cualquier punto del terreno, trazar perfiles, calcular pendientes, resaltar las formas y accidentes del terreno, depresiones o protuberancias, permitiendo realizar cortes transversales y replanteo del lugar completando así la representación gráfica del terreno.

#### **2.2.ESTUDIO DE SUELOS**

Un aspecto importante para el emplazamiento de cualquier edificación, es el estudio de suelos; ya que éste determina el tipo de cimentaciones que se aplicarán en el diseño de la estructura; pudiendo haber diferentes tipos de cimentación en una misma edificación.

La correcta evaluación de las condiciones del subsuelo y una eficiente forma de hacerlo es mediante diferentes pruebas de campo (en sitio) y ensayos en laboratorio a partir de muestras extraídas de subsuelo. Los ensayos que permiten conocer las características de interés son:

**Granulometría**:

Es la distribución del tamaño de partículas que permite conocer los porcentajes de grava, arena, limo y arcilla que se presentan en una muestra.

El análisis granulométrico consiste en pasar el suelo por una serie de tamices previo conocimiento del peso total de la muestra, la parte del suelo retenido en cada tamiz se calcula en forma individual con relación al peso total y seguidamente se determina los porcentajes que pasan cada tamiz.

| <b>MATERIAL</b> | <b>CARACTERÍSTICAS</b> | TAMAÑO (mm)       |  |  |
|-----------------|------------------------|-------------------|--|--|
| Piedra          |                        | Mayor de 70       |  |  |
|                 | Gruesa                 | 30 a70            |  |  |
| Grava           | Media                  | 5 a 30            |  |  |
|                 | Fina                   | 2 a 5             |  |  |
|                 | Gruesa                 | 1 a 2             |  |  |
| Arena           | Media                  | 0,2a1             |  |  |
|                 | Fina                   | $0,1$ a $0,2$     |  |  |
| Polvo           | Grueso                 | $0,05$ a $0,1$    |  |  |
|                 | Fino                   | $0,02$ a $0,05$   |  |  |
| Limo            | Grueso                 | $0,006$ a $0,02$  |  |  |
|                 | Fino                   | $0,002$ a $0,006$ |  |  |
|                 | Gruesa                 | 0,0006 a 0,002    |  |  |
| Arcilla         | Fina                   | 0,0002 a 0,0006   |  |  |
| Ultra arcilla   |                        | 0,00002 a 0,0002  |  |  |

 **Tabla 2. 1 Clasificación granulométrica según el tamaño de partícula**

Fuente: JUAREZ Badillo. Mecánica de Suelos. Cap. V

**Límites de atterberg**:

Atterberg definió cuatro tipos de suelos en función a su humedad: Líquido, plástico, sólido blando, sólido duro.

Límite líquido (LL): Es el porcentaje de humedad en el cual el suelo está en un estado suficientemente líquido para poder fluir una cantidad determinada mientas se sacude ligeramente 25 veces en la cuchara Casagrande. Es el porcentaje de agua correspondiente al paso del estado líquido al plástico.

Límite plástico (LP): Es el porcentaje de humedad con el cual se puede moldear un bastoncillo de suelo sin que se rompa hasta que tenga 3 mm de diámetro. Es el porcentaje de agua correspondiente al paso del estado plástico al sólido blando.

A partir de estos parámetros es posible definir una serie de índices que nos darán una idea del nivel de plasticidad del suelo.

Índice de plasticidad (IP): Diferencia numérica entre el límite líquido y el límite plástico que indica el margen de humedades dentro el cual el suelo se comporta plásticamente.

$$
IP = LL - LP
$$

Índice de consistencia (IC): Se obtiene por comparación del límite líquido con la humedad natural (w) y es igual a:

$$
I_C = \frac{LL - w}{IP}
$$

Nos da una idea de la consistencia de una arcilla y sirve como medida de la consistencia del suelo

Suelo pastoso =  $I_c < 0.25$ Suelo blando =  $0,25 <$  Ic  $< 0.5$ Suelo consistente =  $0.5 < Ic < 0.75$ Suelo semiduro =  $0.75 <$  Ic  $<$  1 Suelo duro  $=$  Ic  $> 1$ 

**Ensayo de penetración estándar (S.P.T.)**

Es una prueba en sitio que se realiza en el fondo de una perforación que consiste en determinar el número de golpes "N" de un martillo de peso 63,5 Kg (140 lb) y 762 mm (30 pulg) de altura de caída necesarios para hincar una cuchara partida en el suelo inalterado una toma de muestras normal en un distancia de 305 mm (1 pie) cuyos diámetros normalmente son. 36,8 mm (1,45 pulg) de diámetro interior y 50,8 mm (2,0 pulg) de diámetro de exterior.

El ensayo se puede realizar a cielo abierto o mediante una excavación manual o con equipos característicos.

Hay que destacar que en nuestro medio se utiliza con mucha frecuencia el cono con punta diamantada y no la cuchara partida, por lo que el número de golpes "N" necesarios para hincar 30 cm utilizando en cono de punta diamantada es comparable con el número de golpes del ensayo normal de penetración utilizando la cuchara partida.

Terzaghi y Peck han dado los valores de capacidad en función al número de golpes, incluso han dibujado los ábacos que dan directamente la **presión admisible** del terreno con un coeficiente de seguridad de 3 en zapatas empotradas o superficiales. En medios coherentes tras numerosas experiencias compartidas propusieron relacionar el número de golpes "N" con la consistencia de las arcillas y con su resistencia a compresión simple medida en laboratorio sobre muestra inalterada.

Se pudo identificar la relación entre la consistencia de la arcilla y la resistencia a compresión simple.

| N         | <b>CONSISTENCIA DE LA</b><br><b>ARCILLA</b> | <b>RESISTENCIA A</b><br><b>COMPRESIÓN</b><br>SIMPLE $[Kg/cm2]$ |
|-----------|---------------------------------------------|----------------------------------------------------------------|
|           | Muy blanda                                  | 0,25                                                           |
| $2 - 4$   | <b>Blanda</b>                               | $0,25 - 0,5$                                                   |
| $3 - 8$   | Media                                       | $0,50 - 1$                                                     |
| $8 - 15$  | Compacta                                    | $1 - 2$                                                        |
| $15 - 30$ | Muy compacta                                | $2 - 4$                                                        |
| 30        | Dura                                        | 4 - 8                                                          |

 **Tabla 2. 2 Relación de resistencia a compresión**

Fuente: JUAREZ Badillo. Mecánica de Suelos. Cap. V

Terzagui y Peck proponen también relaciones entre "N" y la compacidad de las arenas.

| N         | <b>COMPACIDAD DE LA ARENA</b> |  |  |  |
|-----------|-------------------------------|--|--|--|
| $() - 4$  | Muy suelta                    |  |  |  |
| $4 - 10$  | Suelta                        |  |  |  |
| $10 - 30$ | Medianamente compacta         |  |  |  |
| $30 - 50$ | Densa                         |  |  |  |
| Más de 50 | Muy densa                     |  |  |  |

 **Tabla 2. 3 Relación de resistencia para las arenas**

Fuente: JUAREZ Badillo. Mecánica de Suelos. Cap. V

#### **2.3.ARQUITECTURA DEL PROYECTO**

El diseño arquitectónico se lo realiza considerando la morfología, funcionalidad, y estética, siendo plena responsabilidad del arquitecto. Considerando además los factores importantes del proyecto, se vio por conveniente el diseño de un estructura que sea segura, económica y funcional; es por ese motivo que el diseño arquitectónico contempla una estructura que brinda la comodidad necesaria a los trabajadores dedicados en la producción de producto cárnicos en condiciones salubres.

# **2.4.IDEALIZACIÓN DE LA ESTRUCTURA**

Basado en la información básica: Levantamiento topográfico, estudio de suelos y arquitectura del proyecto; es posible determinar la idealización estructural de la edificación.

## **2.4.1. Sustentación de la cubierta**

La idealización estructural de la cubierta está ligada a la geometría de la misma que se encuentra plasmada en el diseño arquitectónico proporcionado por el municipio.

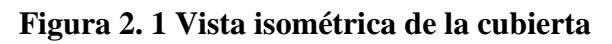

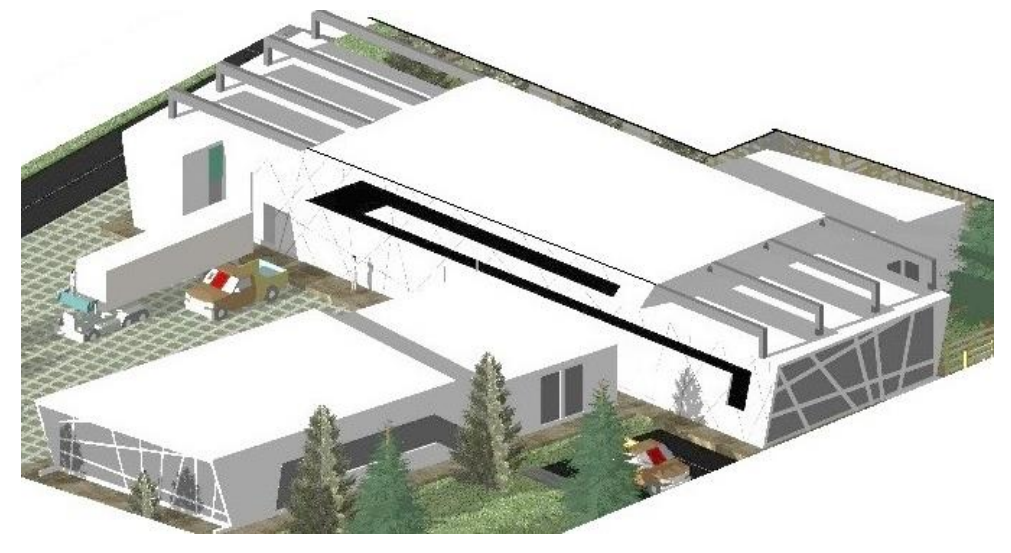

Fuente: Alcaldía municipal de Villazón

La estructura de cubierta está definida como una losa alivianada.

**2.4.2. Sustentación de la edificación**

La sustentación está definida por pórticos que están compuestos por columnas de sección cuadrada, vigas de sección rectangular, las losas (que además cumplen la función de cubierta) de forjados con viguetas pretensadas, además de un sector de losa casetonada (Forjado reticular).

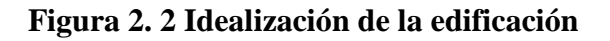

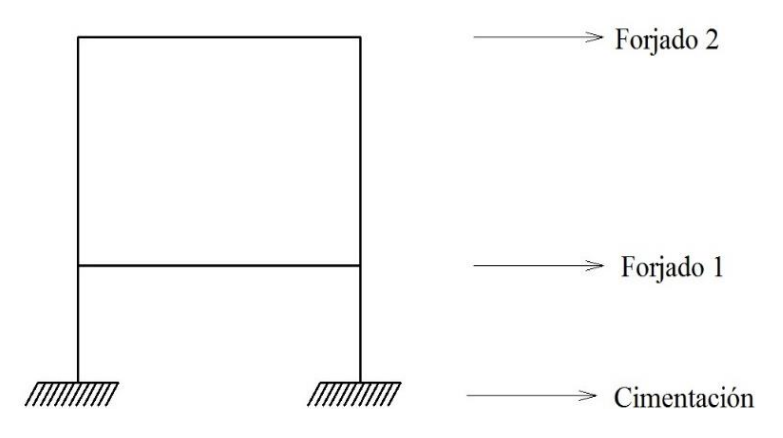

Fuente: Elaboración propia

#### **2.4.3. Fundaciones**

Las fundaciones o cimentación de la estructura están en función principalmente del tipo de suelo de fundación, el cual según los ensayos de campo y los análisis de laboratorio, establecen las fundaciones como zapatas aisladas, que son aptas para edificaciones de una planta y o cuando el suelo es suficientemente resistente.

Las zapatas aisladas son más económicas debido a que los volúmenes de hormigón que requieren son reducidos a comparación de una losa de fundación.

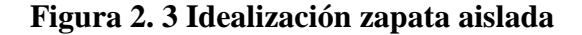

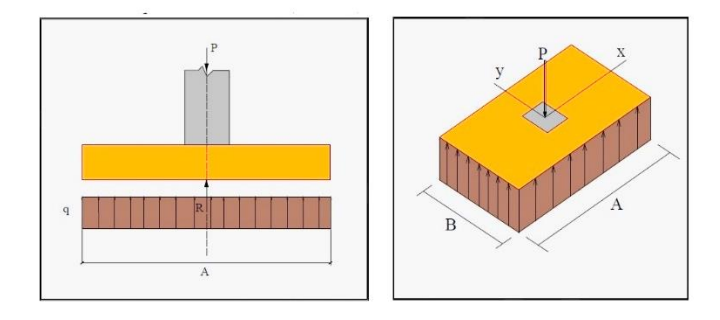

Fuente: CAMACHO TORRICO M*aterial de apoyo didáctico para la enseñanza y aprendizaje de la asignatura de fundaciones I* 3.2.1.

# **2.5.DISEÑO ESTRUCTURAL**

#### **2.5.1. Losas**

Las losas son elementos estructurales bidimensionales, en los que la tercera dimensión es una pequeña comparada con las otras dos dimensiones básicas, las cargas que actúan sobre las losas son esencialmente perpendiculares al plano principal de las mismas, por lo que su comportamiento está dominado por la flexión.

#### Funciones de la losa:

- Recibir las cargas y transmitirlas a las vigas y pilares, y a través de estos, a la cimentación del terreno.
- Dar rigidez transversal a las vigas
- Cuando se asocian monolíticamente a las vigas, incrementar la capacidad resistente a flexión y torsión de estas.

#### **2.5.1.1.Losas unidireccionales**

Se comportan básicamente como vigas anchas, que se suelen diseñar tomando como referencia una franja de ancho unitario (un metro) Existen consideraciones adicionales que serán estudiadas en su momento.

Cuando las losas rectangulares se apoyan en dos extremos opuestos, carecen de apoyo en los otros dos bordes restantes, trabajan y se diseñan como losas unidireccionales.

Cuando la losa rectangular se apoya en sus cuatro lados (sobre vigas o sobre muros) y la relación largo/ancho es mayor o igual a 2, la losa trabaja fundamentalmente en la dirección más corta, y se suele diseñar unidireccionalmente, aunque se debe proveer un mínimo armado en la dirección ortogonal (dirección larga), particularmente en la zona cercana a los apoyos, donde siempre se desarrollan momentos flectores negativos importantes (tracción en las fibras superiores). Los momentos positivos en la dirección larga son generalmente pequeños pero también deben ser tomados en consideración.

## **2.5.1.2.Losas bidireccionales**

Cuando las losas se sustentan en dos direcciones ortogonales, se desarrollan esfuerzos y deformaciones en ambas direcciones, recibiendo de ahí el nombre de losas bidireccionales.

#### **2.5.2. Estructura de sustentación de la edificación**

La estructura aporticada de hormigón armado se diseñará en base al Código Boliviano del Hormigón (CBH-87).

El proceso general de cálculo prescrito en el Código Boliviano del Hormigón, corresponde al método de los estados limites últimos, dicho cálculo trata de reducir un valor suficientemente bajo por la probabilidad siempre existente de que sean alcanzados una serie de estados limites, entendiendo como tales aquellos estados o situaciones de la estructura o de una parte de la misma, tales que, de alcanzarse ponen la estructura fuera de servicio.

La comprobación para un cierto estado límite consiste en deducir por una parte, el efecto de las acciones aplicadas a la estructura, o a parte de ella; y por otra la respuesta de tal estructura, correspondiente a la situación límite en estudio. Comparando estas dos magnitudes siempre que las acciones exteriores produzcan un efecto inferior a la respuesta correspondiente al estado límite, podrá afirmarse que está asegurado el comportamiento de la estructura frente a tal estado límite.

En consecuencia, el proceso de cálculo del Código Boliviano del Hormigón consiste en:

- Obtención del efecto Sd, de las acciones exteriores, relativo al estado límite en estudio, a partir de los valores ponderados de las acciones características.
- Obtención de la respuesta Rd, la estructura correspondiente al estado límite en estudio, a partir de los valores minorados de las características resistentes de los materiales.
- El criterio de la aceptación, consiste en la comprobación:  $Rd \geq Sd$ , siendo: Sd = Valor de cálculo de la solicitación actuante Rd = Valor de cálculo de la resistencia de la estructura.

## **2.5.2.1.Diseño a flexión de elementos de hormigón armado**

## **Cálculo de armadura a flexión:**

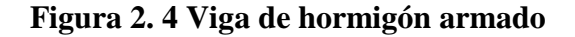

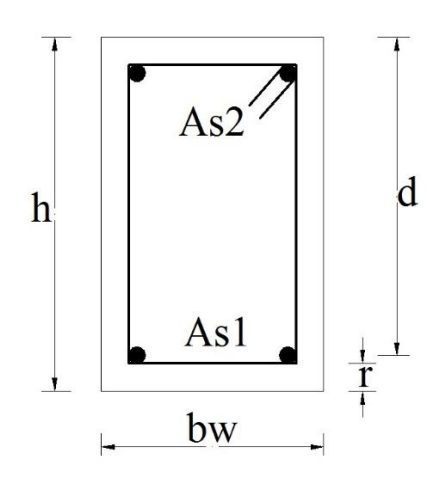

Fuente: Elaboración propia

$$
\mu_d = \frac{Md}{b_w * d^2 * f_{cd}}
$$

 $\mu_d$  = Momento reducido de cálculo.

Md = Momento de diseño (envolvente).

 $b_w$  = Ancho de la viga.

 $d =$ Canto útil.

 $f_{\text{cd}}$  = Resistencia de cálculo a compresión del hormigón.

**Caso 1:** Si  $\mu_d \leq \mu_{lim}$  No requiere armadura de compresión.

Si el momento reducido de cálculo es menor al momento reducido limite así como indica la condición, la sección no requiere de armadura en el área comprimida, sólo se deberá disponer de armadura que resista los esfuerzos de tracción producidos por los momentos flectores envolventes de calculo en base a la siguiente ecuación:

$$
As = w * b_w * d * \frac{f_{cd}}{f_{yd}}
$$

Donde:

 $w =$ Cuantía mecánica (función del momento reducido de cálculo  $\mu_d$ interpolado en la tabla universal de cálculo para flexión simple o compuesta)

 $b_w$  = Ancho del elemento que se analiza.

d = Distancia entre la fibra más comprimida a centro de gravedad de las barras de refuerzo.

f<sub>cd</sub> = Resistencia minorada de diseño del hormigón.

 $f_{yd}$  = Resistencia minorada de diseño del acero.

Caso 2:  $\mu_{d}$ ,  $\mu_{lim}$  Requiere armadura de compresión.

Si el momento reducido de cálculo es mayor al momento reducido límite así como indica la condición, la sección necesita armadura en el área de compresiones, la armadura que resista los esfuerzos de tracción producido por los momento flectoras de cálculo se determina en base a las siguientes ecuaciones.

$$
w_{s2} = \frac{\mu_d - \mu_{lim}}{1 - f} \; ; \; w_{s1} = \mu_{lim} + w_{s2} \; ; \; f = \frac{r}{d}
$$

Donde:

 $\mu_d$  = Momento reducido de cálculo.

ws1 = Cuantía mecánica para la armadura a tracción.

ws2 = Cuantía geométrica para la armadura a compresión.

∫ = Relación entre el recubrimiento y el canto útil.

r = Recubrimiento geométrico.

$$
As_1 = w_{s1} * b_w * d * \frac{f_{cd}}{f_{yd}} \; ; \; As_2 = w_{s2} * b_w * d * \frac{f_{cd}}{f_{yd}}
$$

 $As<sub>1</sub> = Área de la armadura de acero que resiste el esfuerzo de$ tracción.

 $As<sub>2</sub> = Área de la armadura de acero que resiste el esfuerzo de$ compresión.

# **Cuantía geométrica mínima:**

$$
As_{min} = w_{s\,min} * Ac
$$

Ac = Área toral de la sección.

ws min = Cuantía geométrica mínima en flexión.

| ELEMENTO   POSICION   AH 215 L   AH 400 |            |     |     | AH 500 | AH 600 |
|-----------------------------------------|------------|-----|-----|--------|--------|
| Pilares                                 |            |     |     |        |        |
| Losa                                    |            |     | 1.8 | 1,5    |        |
| Vigas                                   |            |     | 3,3 | 2,8    | 2,3    |
| <b>Muros</b>                            | Horizontal | 2,5 |     | 1,6    |        |
|                                         | Vertical   | 1,5 |     | 0,9    |        |

 **Tabla 2. 4 Cuantías geométricas mínimas**

Fuente: TABLA 8.1.7.3. Norma Boliviana del Hormigón CBH-87

| ξ      | μ      | W      | $(w/fyd)*10^2$ |                       |                |
|--------|--------|--------|----------------|-----------------------|----------------|
| 0,0829 | 0,0300 | 0,0301 |                |                       |                |
| 0,1042 | 0,0400 | 0,0415 |                |                       |                |
| 0,1181 | 0,0500 | 0,0522 |                |                       |                |
| 0,1312 | 0,0600 | 0,0630 |                |                       |                |
| 0,1438 | 0,0700 | 0,0739 |                |                       |                |
| 0,1561 | 0,0800 | 0,0849 |                |                       |                |
| 0,1667 | 0,0860 | 0,0945 |                |                       |                |
| 0,1685 | 0,0900 | 0,0961 |                |                       |                |
| 0,1810 | 0,1000 | 0,1074 |                | DOMINIO <sub>2</sub>  |                |
| 0,1937 | 0,1100 | 0,1189 |                |                       |                |
| 0,2066 | 0,1200 | 0,1306 |                |                       |                |
| 0,2197 | 0,1300 | 0,1425 |                |                       |                |
| 0,2330 | 0,1400 | 0,1546 |                |                       |                |
| 0,2466 | 0,1500 | 0,1669 |                |                       |                |
| 0,2593 | 0,1592 | 0,1785 |                |                       |                |
| 0,2608 | 0,1600 | 0,1795 |                |                       |                |
| 0,2796 | 0,1700 | 0,1924 |                |                       |                |
| 0,2987 | 0,1800 | 0,2055 |                |                       |                |
| 0,3183 | 0,1900 | 0,2190 |                |                       |                |
| 0,3382 | 0,2000 | 0,2327 |                |                       |                |
| 0,3587 | 0,2100 | 0,2468 |                |                       |                |
| 0,3797 | 0,2200 | 0,2613 |                |                       |                |
| 0,4012 | 0,2300 | 0,2761 |                |                       |                |
| 0,4233 | 0,2400 | 0,2913 |                | <b>DOMINIO 3</b>      |                |
| 0,4461 | 0,2500 | 0,3070 |                |                       |                |
| 0,4500 | 0,2517 | 0,3097 |                |                       |                |
| 0,4696 | 0,2600 | 0,3231 |                |                       |                |
| 0,4938 | 0,2700 | 0,3398 |                |                       |                |
| 0,5189 | 0,2800 | 0,3571 |                |                       |                |
| 0,5450 | 0,2900 | 0,3750 |                |                       |                |
| 0,5722 | 0,3000 | 0,3937 |                |                       |                |
| 0,6005 | 0,3100 | 0,4132 |                |                       |                |
| 0,6168 | 0,3255 | 0,4244 | 0,0929         |                       | <b>B</b> 500 S |
| 0,6303 | 0,3200 | 0,4337 | 0,1006         |                       |                |
| 0,6617 | 0,3300 | 0,4553 | 0,1212         |                       |                |
| 0,6680 | 0,3319 | 0,4596 | 0,1258         |                       | <b>B</b> 400 S |
| 0,6951 | 0,3400 | 0,4783 | 0,1483         |                       |                |
| 0,7308 | 0,3500 | 0,5029 | 0,1857         |                       |                |
| 0,7695 | 0,3600 | 0,5295 | 0,2404         | DOIMINIO <sub>4</sub> |                |
| 0,7892 | 0,3648 | 0,5430 | 0,2765         |                       |                |
| 0,8119 | 0,3700 | 0,5587 | 0,3282         |                       |                |
| 0,8596 | 0,3800 | 0,5915 | 0,4929         |                       |                |
| 0,9152 | 0,3900 | 0,6297 | 0,9242         |                       |                |
| 0,9844 | 0,4000 | 0,6774 | 5,8238         |                       |                |

 **Tabla 2. 5 Tabla universal para flexión simple o compuesta**

Fuente: Tabla 14.3 Hormigón armado (Jiménez Montoya. Ed 14°)

| fy $(kp/cm^2)$ | 2,200 | 2,400 | 4,000 | 4,200 | 4,600 | 5,000 |
|----------------|-------|-------|-------|-------|-------|-------|
| fyd $(kp/cm2)$ | 1,910 | 2,090 | 3,480 | 3,650 | 4,000 | 4,350 |
| $\epsilon$ lim | 0,793 | 0,779 | 0,679 | 0,668 | 0,648 | 0,628 |
| ulim           | 0,366 | 0,362 | 0,335 | 0,332 | 0,326 | 0.319 |
| $w \lim$       | 0,646 | 0,536 | 0,467 | 0,460 | 0,446 | 0,432 |

 **Tabla 2. 6 Valores límites** 

(Calculados con  $\gamma=1,15$ )

## **Cálculo de armadura transversal**

Resistencia virtual de cálculo del hormigón a esfuerzo cortante

$$
fvd = 0.50 * \sqrt{f_{cd}}
$$

Contribución del hormigón a la resistencia a esfuerzo cortante

$$
Vcu = fvd * b_w * d
$$

Cortante último por agotamiento por compresión oblicua del hormigón

$$
Vuo = 0,3 * fcd * b_w * d
$$
  
\nSi:  $Vd < Vcu$   
\n
$$
As\ min = 0,02 * b_w * t * \frac{f_{cd}}{f_{yd}}
$$
  
\nSi:  $Vcu < Vd \leq Vou$ 

Si no cumple esta condición, entonces se debe cambiar la sección.

$$
Vsu=Vd-Vcu
$$

Armadura necesaria que se requiere para resistir a cortante:

$$
As = \frac{Vsu * S}{0.90 * d * fyd}
$$

Donde:

Vd = Cortante de diseño (Envolvente)

 $B_w =$  Ancho del elemento que se analiza.

d = Distancia entre la fibra más comprimida a centro de gravedad de las barras de refuerzo.

fcd = Resistencia minorada de diseño del hormigón.

Fuente: TABLA 13.5 Norma Boliviana del Hormigón CBH-87

 $f_{\text{yd}}$  = Resistencia minorada de diseño del acero.

 $t =$  Longitud cualquiera de la pieza en la que se toma  $A_{\alpha}$  (barras inclinadas más estribos).

 $A_{\alpha}$  = Área de barras inclinadas más estribos.

S = Separación entre ejes de estribos.

#### **2.5.2.2.Diseño de pilares de hormigón armado**

Los pilares o columnas de hormigón armado, forman piezas generalmente verticales, en las que la solicitación normal es lo más importante. Sus distintas secciones transversales pueden estar sometidas a compresión simple, compresión compuesta o flexión compuesta.

La misión principal de los soportes es canalizar las acciones que actúan sobre la estructura hacia la cimentación de la obra y con el último extremo al terreno de cimentación, por lo que constituyen elementos de gran responsabilidad.

Las armaduras de las columnas suelen estar constituidas por barras longitudinales y estribos. Las barras longitudinales constituyen la armadura principal y están encargadas de absorber, bien compresiones en colaboración con el hormigón, bien tracciones en los casos de flexión compuesta o cortante, así como de colaborar con los estribos para evitar la rotura por deslizamiento del hormigón a lo largo de los planos inclinados.

Los estribos constituyen la armadura transversal cuya misión es evitar el pandeo de las armaduras longitudinales comprimidas, contribuir a resistir esfuerzos cortantes y aumentar su ductilidad y resistencia.

## **Excentricidad mínima de cálculo**

La norma recomienda tomar en cuenta una excentricidad accidental mínima, en dirección más desfavorable, igual al mayor de los valores h/20 y 2cm, siendo h el canto de la dirección considerada. Esto con el objeto

de tener en cuenta la incertidumbre del punto de aplicación de la solicitación normal.

Las secciones rectangulares sometidas a compresión compuesta deben ser comprobadas independientemente de cada uno de los dos planos principales. También esto es aplicable para las secciones sometidas a compresión compuesta desviada.

#### **Disposición relativa a las armaduras**

Las armaduras de los soportes de hormigón armado serán constituidas por barras longitudinales y una armadura transversal formada por estribos.

Con el objeto de facilitar la colocación y comparación del hormigón, la menor dimensión de los soportes debe ser de 25 cm si se trata de secciones rectangulares.

## **Armadura longitudinal**

Las armaduras longitudinales tendrán un diámetro no menor de 12 mm y situarán en proximidades de las caras del pilar, debiendo disponerse por lo menos una barra en cada esquina de la sección. En los soportes de sección circular debe colocarse un mínimo de 6 barras. Para la disposición de estas armaduras deben cumplirse que la separación máxima entre dos barras de la misma cara no debe ser superior a 35cm. Por otra parte, toda barra que diste más de 15 cm de sus contiguas debe arriostrarse mediante cercos o estribos, para evitar el pandeo de la misma.

Para que el hormigón pueda entrar y ser vibrado con facilidad, la separación mínima entre cada dos barras de la misma debe ser igual o mayor que 2 cm, que el diámetro de la barra mayor y que 6/5 del tamaño máximo del árido. No obstante en las esquinas de los soportes se podrán colocar dos o tres barras en contacto.

#### **Armadura transversal**

La misión de los estribos es evitar el pandeo de las armaduras longitudinales comprimidas, evitar la rotura por deslizamiento del hormigón a lo largo de planos inclinados y eventualmente contribuir a la resistencia de la pieza a esfuerzos cortantes, ya que los esfuerzos cortantes en los pilares suelen ser más reducidos y la mayoría de las veces pueden ser absorbidos por el hormigón.

Por otra parte, con el objeto de evitar el pandeo de las barras longitudinales comprimidas, la separación S entre planos de cercos o estribos debe ser:

#### $S \leq 15\phi$

Siendo  $\phi$  = Diámetro de la barra de menor sección

En aquellas estructuras ubicadas en zonas de riesgo sísmico, o expuestas a la acción del viento y en general cuando se trata de obras especialmente delicadas, la separación S no debe ser superior a 12\* ϕ.

El diámetro de los estribos no debe ser inferior a la cuarta parte del diámetro correspondiente a la barra longitudinal más gruesa y en ningún caso será menos a 6 mm.

## **Cuantías límites**

Para armaduras longitudinales de las piezas sometidas a compresión simple o compuesta, suponiendo que están colocadas en dos caras opuestas, A<sup>1</sup> y A2, las siguientes limitaciones:

$$
A_1 * f_{yd} \ge 0.05 * Nd
$$
  
\n
$$
A_2 * f_{yd} \ge 0.05 * Nd
$$
  
\n
$$
A_1 * f_{yd} \le 0.5 * Ac * f_{cd}
$$
  
\n
$$
A_2 * f_{yd} \le 0.5 * Ac * f_{cd}
$$

Que para el caso de compresión simple, con armadura total As, puede colocarse en la forma.

$$
A_s * f_{yd} \ge 0,10 * Nd
$$
  

$$
A_s * f_{yd} \le Ac * f_{cd}
$$

 $Ac = Área de la sección bruta del hormigón.$ 

fyd = Resistencia de cálculo del acero que no se tomará para este caso mayor de 4200 Kg/cm<sup>2</sup>.

 $A_1$  y  $A_2$  = Armaduras longitudinales de las piezas sometidas a compresión simple o compuesta.

Nd = Esfuerzo axial de cálculo.

 $f_{\text{cd}}$  = Resistencia de cálculo del hormigón.

As = Área de acero utilizado en la pieza de hormigón armado.

#### **Pandeo de piezas comprimidas**

En piezas comprimidas esbeltas de hormigón armado no es aplicable la teoría habitual de primer orden en la que se desprecia la deformación de la estructura al calcular los esfuerzos.

Por efecto delas deformaciones transversales, que son inevitables aun en el caso de piezas cargadas axialmente (debido a las irregularidades de la directriz y la incertidumbre del punto de aplicación de la carga), aparecen momentos de segundo orden que disminuyen la capacidad resistente de la pieza y pueden conducir a la inestabilidad de la misma.

## **Longitud de pandeo**

Una estructura se llama intraslacional, si sus nudos bajo solicitaciones de cálculo presentan desplazamientos transversales cuyos efectos pueden ser despreciados desde un punto de vista de estabilidad del conjunto y traslacional en caso contrario. La longitud de pandeo de un soporte se define como la longitud de soporte biarticulado equivalente al mismo a efectos de pandeo y es igual a la distancia entre dos puntos de momento nulo del mismo. La longitud de pandeo de los soportes aislados se indica en función a la sustentación de la pieza.

| Sustentación de la pieza de longitud l                      |     |  |  |
|-------------------------------------------------------------|-----|--|--|
| Un extremo libre y otro empotrado                           |     |  |  |
| Ambos extremos articulados                                  |     |  |  |
| Biempotrado, con libre desplazamiento normal a la directriz |     |  |  |
| Articulación fija en un extremo y empotrado en otro         |     |  |  |
| Empotramiento perfecto en ambos extremos                    |     |  |  |
| Soportes elásticamente empotrados                           | 0.7 |  |  |
| Otros casos                                                 |     |  |  |

 **Tabla 2. 7 Valores del coeficiente α**

Fuente: Definición 8.3.1.2 Norma Boliviana del Hormigón CBH-87.

Siendo preciso para ello definir si el pórtico puede considerarse intraslacional o traslacional.

La longitud de pandeo se calcula mediante la ecuación:

Longitud de pandeo  $(l_0) = \alpha * l$ 

$$
\Psi_A = \Psi_B = \frac{\sum (EI \div l) \, de \, todos \, los \, pilares}{\sum (EI \div l) \, de \, todos \, las \, vigas}
$$

# **Figura 2. 5 Pórticos intraslacionales**

PÓRTICOS INTRASLACIONALES

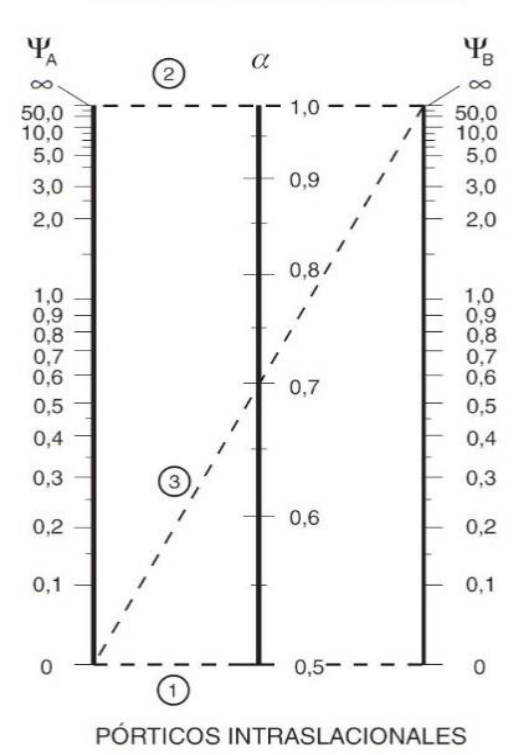

Fuente: Definición 8.3.1.2 Norma Boliviana del Hormigón CBH-87

## **Esbeltez geométrica y mecánica**

La esbeltez geométrica de una pieza de sección constante es la relación entre longitud de pandeo y la dimensión h de la sección en el plano de pandeo.

$$
\lambda g = \frac{lo}{h}
$$

La esbeltez mecánica de un pieza es la relación entre la longitu de pandeo y el radio de giro i de la sección en el plano de pandeo.

$$
\lambda = \frac{lo}{i}
$$

Los valores límites para la esbeltez mecánica que recomienda la norma son:

- Para esbelteces mecánicas  $\lambda$  < 35 (equivalentes en secciones rectangulares, a esbelteces geométricas menores a 10)
- Para esbelteces mecánicas  $35 < \lambda < 100$  (geométricas  $10 \le \lambda$ o < 29), puede aplicarse el método aproximado.
- Para esbelteces mecánicas  $100 < \lambda < 200$ , se debe aplicar el método general. Para soportes de secciones y armadura constante a lo largo de su altura puede aplicarse el método aproximado de la columna modelo o el de las curvas de referencia.
- No es recomendable proyectar piezas comprimidas de hormigón armado con esbelteces mecánicas  $\lambda > 200$  (geométricas  $\lambda$ o > 58)

## **Flexión esviada**

Una sección se encuentra en estado de flexión esviada cuando no se conoce a priori la dirección de la fibra neutra. Este estado se presenta con frecuencia en algunas vigas sometidas a cargas laterales producidas por viento, empuje de tierras, empuje de agua, depósitos de material almacenado, entre otros.

La mayoría de los pilares, aunque formen parte de pórticos planos, la acción de viento o sismo puede producir flexiones secundarias, que con frecuencia se desprecia lo mismo que las que resultaría de una consideración rigurosa del pandeo y de las posibles inexactitudes de construcción, con las siguientes excentricidades situadas fuera del plano principal de flexión.

## **Sección rectangular con armadura simétrica**

En este aparto se trata el problema de flexión esviada de mayor importancia práctica, que es el de la sección rectangular de dimensiones conocidas y disposición de armaduras conocida y simétricas, en la que la única incógnita es la armadura total.

En el cálculo de estructuras de hormigón armado, es habitual no hacer variar en el dimensionamiento la sección de hormigón ya que ello exigiría en generar un nuevo cálculo de esfuerzos.

## **Proceso de cálculo**

El cálculo requiere de los datos:

b, h = Dimensiones del pilar o columna.

Myd = Momentos flectores de cálculo en la dirección Y

Mxd = Momentos flectores de cálculo en la dirección X

Nd = Fuerza normal de cálculo.

fcd = Resistencia de cálculo del hormigón.

fyd = Resistencia de cálculo del acero.

**Cálculo de la longitud de pandeo**

$$
lo = \alpha * l
$$

Donde α se obtiene del monograma de pórticos traslacionales y *l* es la longitud real del elemento considerado.

Para el cálculo de la longitud de pandeo se emplea el monograma para pórticos traslacionales, además de la expresión:

$$
\Psi_A = \Psi_B = \frac{\sum (EI \div l) \, de \, todos \, los pilares \, que \, concurren \, en \, A}{\sum (EI \div l) \, de \, todos \, las \, vigas \, que \, concurren \, en \, A}
$$

#### **Método de la excentricidad ficticia**

Este método aproximado es aplicable a los pilares de sección y armaduras constantes, cuya esbeltez mecánica cumpla que.

$$
\lambda < 100
$$

## **Excentricidad de primer orden**

Cuya notación e<sub>0</sub>, no es menor que la excentricidad accidental, siendo igual a M/N donde M es el momento exterior aplicado, de primer orden y N es la carga axial actuante.

$$
e_{0x} = \frac{M_{dy}}{N_d}
$$

$$
e_{0y} = \frac{M_{dx}}{N_d}
$$

Referencia: Norma Boliviana del Hormigón CBH-87 Sección 8.3.1.2.

## **Excentricidad accidental**

Excentricidad accidental *e<sup>0</sup>* que toma en centa pequeñors errores constructivos y las inexactitudes en el punto de aplicación de la fuerza normal

$$
e_0 \ge e_a = \frac{c}{20} \ge 2cm
$$

Referencia: Norma Boliviana del Hormigón CBH-87 Sección 8.3.2.4.

#### **Excentricidad ficticia debido al pandeo (segundo orden)**

No tiene ningún significado físico. Se trata de una excentricidad ficticia tal que, sumada a la excentricidad de primer orden *e0*, tiene en cuenta de forma sencilla, los efectos de segundo orden, conduciendo a un resultado suficientemente aproximado.

$$
e_{fic} = \left(0.85 + \frac{fyd}{12000}\right) * \left(\frac{b + 20 * e_{0x}}{b + 10 * e_{0x}}\right) * \left(\frac{l_{0x}^2}{i}\right) * 10^{-4}
$$

Referencia: Norma Boliviana del Hormigón CBH-87 Sección 8.3.5.2.1.

## **Excentricidad final**

Equivalente a la sumatoria de todas las anteriores:

$$
e_{(x,y)max} = e_0 + e_a + e_{fic}
$$

Referencia: Norma Boliviana del Hormigón CBH-87 Sección 8.3.5.2.1.

**Cálculo de la capacidad mecánica del hormigón**

$$
U_C = f_{cd} * Ac = f_{cd} * b * h
$$

**Esfuerzos reducidos**

$$
\nu = \frac{Nd}{Uc} \quad ; \quad \mu_x = \frac{Nd * e_{Tx}}{Uc * h} \quad ; \quad \mu_y = \frac{Nd * e_{yx}}{Uc * b}
$$

Referencia. Hormigón Armado. Jimenez Montoya 7° ed. Sección 17.3-1 (fig 17.4)

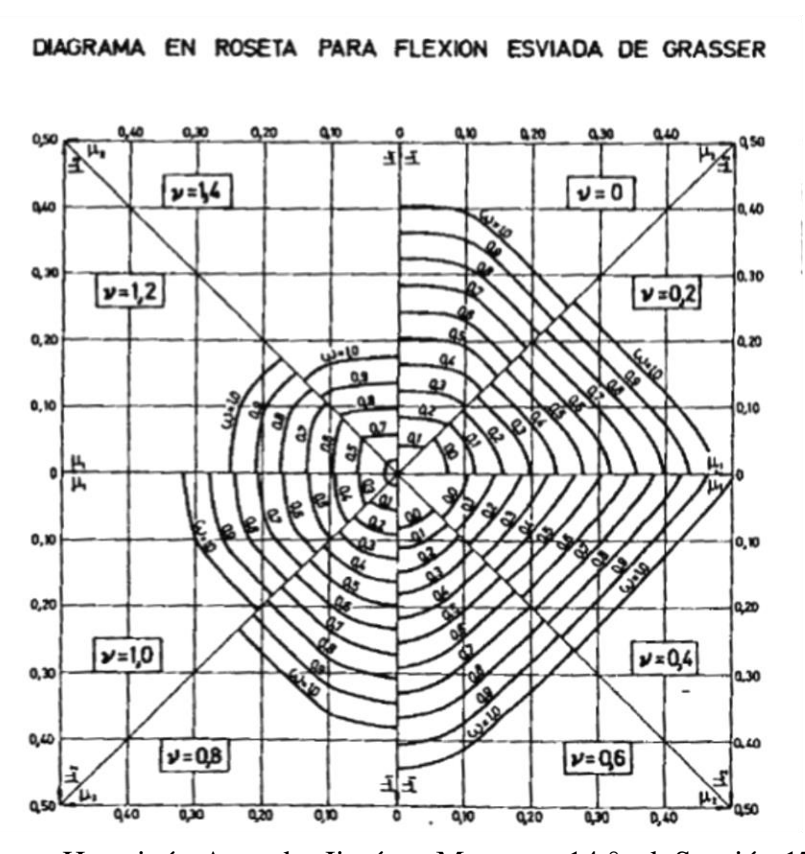

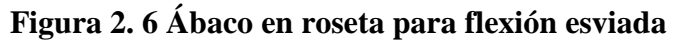

Fuente: Hormigón Armado. Jiménez Montoya. 14 ° ed. Sección 17.3

**Cálculo de la capacidad mecánica de la armadura total**

$$
U_{total} = w * U_{C}
$$

**Cálculo de la armadura total de acero**

$$
A_{Total} = \frac{v_{total}}{f_{yd}}
$$

$$
A_{Total} = \frac{w * b * h * f_{cd}}{f_{yd}}
$$

**Armadura mínima** 

$$
0.1 * Nd \leq As_{min} * f_{yd} \leq Ac * f_{cd}
$$

Referencia. Hormigón Armado. Jiménez Montoya 7° ed. Sección 18.3-2

Significa que el acero tomará por lo menos el 10% de la carga, pero no sobrepasará la carga que tome el hormigón.

De ambas armaduras se elige la menor de ellas para el diseño, la cual es:

$$
As_{una\, cara} = \frac{As_{total}}{4}
$$

Dividendo entre el área de acero a emplear, de tal manera que se obtiene el número de aceros en cada esquina:

$$
N^{\circ} de aceros = As/As_{\phi 12}
$$

#### **Cálculo de la armadura transversal de la columna**

$$
\phi_{estribo} \ge \frac{1}{4} * \phi_{de \ la \ armadura \ longitudinal \ de \ mayor \ dimero'}
$$
  
ó  

$$
\phi_{estribo} = 6mm
$$

Separación entre estribos S:

 $S \leq b$  o h (el menor) ó 15 \*  $\phi$ <sub>armadura</sub> longitudinal mas delgada

#### **2.5.3. Fundaciones**

Las zapatas aisladas (cimentaciones superficiales de zonas aisladas de la estructura) son el tipo más frecuente, se emplean cuando el terreno tiene ya en su superficie una resistencia media o alta en relación con las cargas de la estructura y es suficientemente homogéneo como para que no experimente asientos diferenciales entre las distintas partes de ésta.

## **2.5.3.1.Predimensionamiento**

Aplicando el método de: Jiménez Montoya. *Hormigón Armado* Ed.14° Pag.508:

Datos:

Axil de servicio = N Axil de cálculo =  $N_d$ Momento en X Momento en Y

Altura columna  $= a_0$ Base columna =  $b_0$ Esfuerzo admisible del suelo =  $\sigma_{adm}$ 

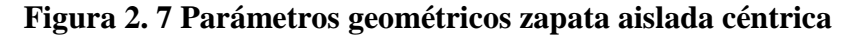

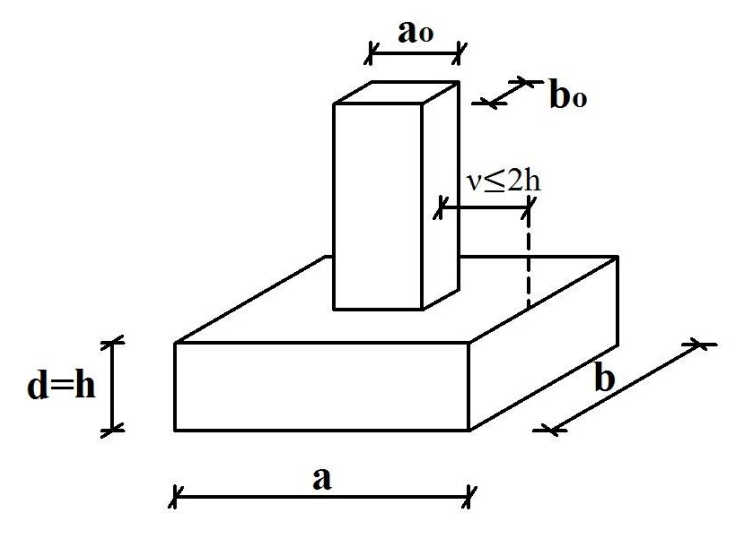

Fuente: Elaboración propia

Área en planta de la zapata:

$$
A = \frac{N * (1 + \beta)}{\sigma_{adm}}
$$

 $a_0$  = Altura columna

 $b_0$  = Base columna

a = Altura zapata

b = Base zapata

ν = Vuelo (en dirección de **a** y en dirección de **b**)

 $d =$ Canto útil

 $h =$ Canto (para zapatas trapezoidales)

 $A = a * b = \hat{A}$ rea en planta de la zapata

Pero el coeficiente para tener en cuenta el peso propio de la zapata:

$$
\beta = \frac{14 - 0.02 * \sigma_{adm}}{100}
$$

Presión del terreno para el cálculo estructural:

$$
\sigma_1 = \frac{N_d}{a*b}
$$

Canto útil *d*:

$$
d = \frac{1.1 * \sigma_1}{\sigma_1 + 370} * \nu
$$

**2.5.3.2.Comprobación presión** 

Peso propio de la zapata P

$$
P=25*a*b*h
$$

Presión sobre el terreno

$$
\sigma = \frac{N+P}{a*b}
$$

 $\sigma < \sigma_{adm}$ 

Clasificación de la zapata:

Si se cumple que  $2h > v$  la zapata es "Rígida" de lo contrario "Flexible"

**2.5.3.3.Capacidad mecánica de la armadura en tracción** 

$$
T_d = U_s = \frac{N_d}{6.8 d} * (a - a_o)
$$
  
\n
$$
\rho = \frac{A_s}{A_c} \longrightarrow A_s = A_c * \rho
$$
  
\nAs =  $\text{Area del acero}$ 

30

*Ac=Área del concreto*  $A_c = a * d$ 

### **2.5.4. Losa casetonada**

Se trata aquí, de placas constituidas por nervios unidos monolíticamente a una losa de compresión.

Se distinguen dos (2) tipos de placas aligeradas: las que llevan nervios de rigidización, en dos (2) o más direcciones, constituyendo una retícula y las que poseen nervios paralelos y en una sola dirección. A estas últimas se las suele designar con el nombre de placas nervadas y a las primeras con el de *placas aligeradas reticulares*, o simplemente aligeradas.

## **2.5.4.1.Diseño a flexión**

Determinación de la altura de la losa reticular: (Jimenez Montoya)

(1) 
$$
h_{LR} \ge \frac{L}{25}
$$
  
\n(2)  $\frac{L}{24} \le h_{LR} \le \frac{L}{20}$   
\n(3)  $h_{LR} = \frac{h_{min}}{0.58}$  pero:  
\n $h_{min} = \frac{\sum Lados \text{ continuous } + (\sum Lados \text{ discontinuos}) * 1.25}{200} + 2.5 \text{ cm}$ 

 $h = h_{LR} - h_{carpeta de compresión}$ Ancho de nervio *bN* :

$$
b_N \ge \frac{h_{LR}}{3,5}
$$

Esto es:

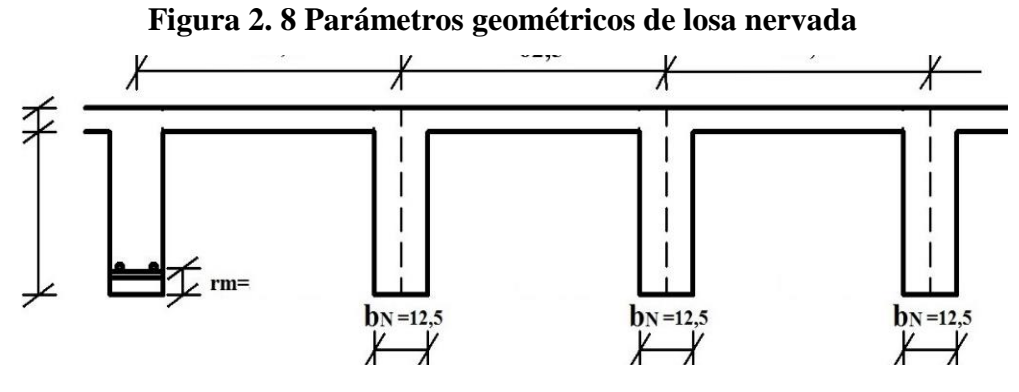

Fuente: Elaboración propia

Condiciones para el diseño:

 $h_{LR} \leq 3.5 * b_N$  ;  $b_N = Ancho$  de nervio

La norma admite como diámetro mínimo hasta 8mm, pero a fin de evitar desproporción en los refuerzos, se asumirá como armadura base 2 barras de 10mm:

Recubrimiento mecánico *rm*:

$$
rm \leq r_{minimo} + \phi_{base} + \frac{\phi_{base}}{2}
$$

 **Figura 2. 9 Recubrimiento mecánico en nervios**

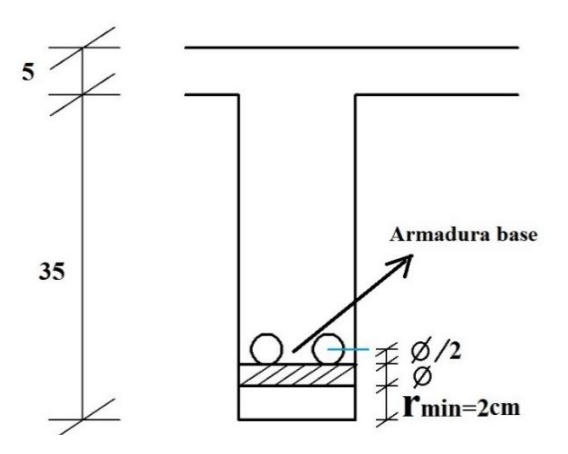

Fuente: Elaboración propia

De acuerdo lo establecido en Norma Boliviana CBH-87 (9.4.5.3.) se deben cumplir los siguientes parámetros:

Ancho de nervio:

Espesor de losa: (carpeta de compresión)

 $e_L$  > 3 cm Relación canto/luz:  $h_{LR}$ L  $> 0,036$  cm Separación entre luz libre de nervios:  $s_1 < 100$  cm Según la norma española EHE-08 Pag.197 La cuantía mínima en nervios es:

Cuantía mínima  $\geq$  3°/00 cm  $As_{min} \geq 3^{\circ}/oo * b * h$ 

Con la armadura base, en cada nervio:

 $\phi_{base} = 10$  mm

Ancho analizado 1m :

Basado en:

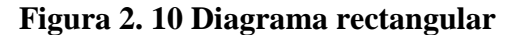

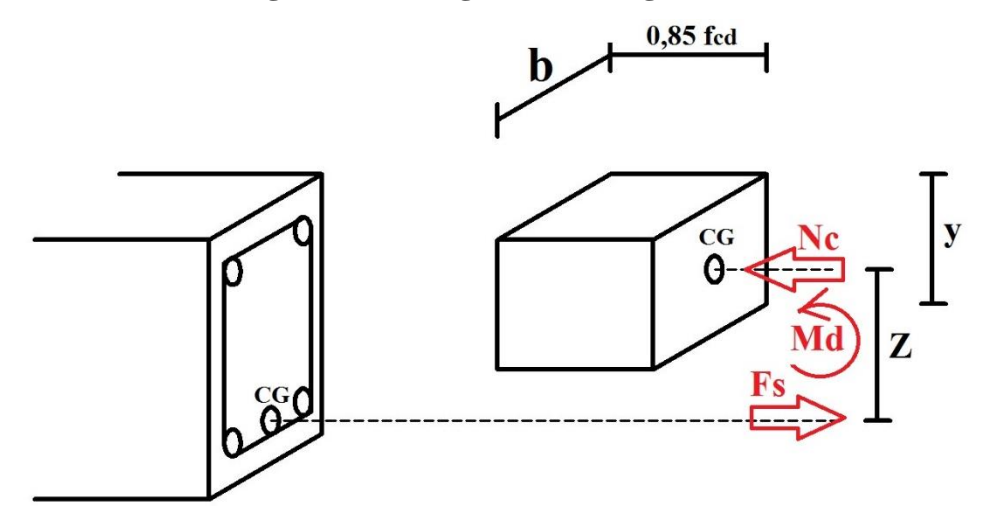

Fuente: Elaboración propia

De la ecuación:

$$
\sigma = \frac{F}{A}
$$

Donde:

 $\sigma = f_{yd}$ ;  $A = As$  (Area del acero)  $F = f_{yd} * As$ 

 $F = Fs$  $Fs = f_{yd} * As$ 

Para un diseño óptimo lo que se busca es que *Fs = Nc*: de manera que el acero y el hormigón tengan la misma fuerza de tracción y compresión respectivamente, por tanto:

 $Nc = Fs$ 

Pero:

 $Nc =$  Volumen del paralelepípedo = 0,85 \*  $f_{cd}$  \*  $b$  \*  $y$ 

Momento de diseño *Md*:

$$
Md_{2\phi 10\,c/N}=Nc\ast\boldsymbol{z}
$$

$$
Md_{2\phi 10\ c/N} = Nc * \left(h_{LR} - rm - \frac{y}{2}\right)
$$

De los momentos conocidos en cada banda (o franja) a cada nervio le corresponde; por una simple regla:

 $1\phi 10 = 0.785 \, \text{cm}^2 \rightarrow \text{Md}_{2\phi 10 \, \text{c/N}}$  KN As  $cm^2$   $\rightarrow$  Mto. KN

**2.5.4.2.Diseño a cortante**

Dimensiones sección crítica (m)

 $l = b_{\text{viga}}/2 + d$ 

$$
1v = 10,64/2 - 0,525
$$

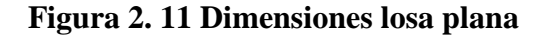

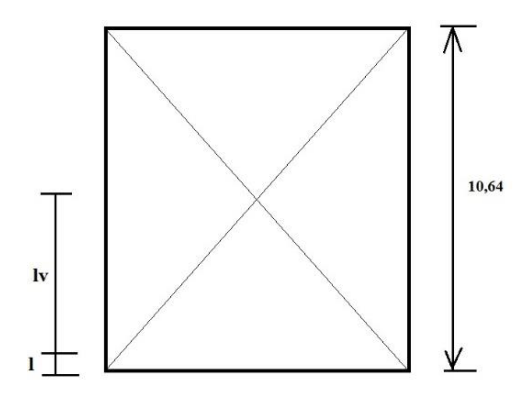

Fuente: Elaboración propia

Fuerza cortante que actúa sobre un metro de ancho de la zona crítica a cortante:

 $V_d = q * l v * 1 m$ 

Resistencia a corte convencional del hormigón:

$$
f_{vd} = 0.5 * \sqrt{fcd} = Vc
$$

Contribución del hormigón al esfuerzo cortante en la losa en un metro de ancho:

 $V_{cu} = f_{vd} * b * d$ 

Llevando a esfuerzos los cortantes:

Verificar que:

$$
Vc > V_{cu} \quad Cumpla.
$$

Entonces No requiere armadura de corte

**2.5.4.3.Verificación de flechas de forjados reticulares**

De acuerdo a lo que hace referencia la norma CBH 87 (pag196) el valor máximo de la flecha vertical en forjados y vigas que no hayan de soportar tabiques ni muros es *l/300*, siendo *l* la luz del elemento considerado. Para la determinación de esta flecha se considerará únicamente la flecha producida por la actuación simultánea de carga permanente y sobrecarga de uso, ya que no existen cargas de muros ni tabiquerías sobre la losa reticular de cubierta.

Deflexión admisible para forjados:

$$
\varDelta_{adm}=\frac{l}{300}
$$

Deflexión máxima real de losas:

Verificación:

 $\Delta_{adm}$  >  $\Delta_{real}$ Cumple

**2.5.4.4.Armadura de reparto por temperatura y retracción de fraguado**  Para absorber los esfuerzos generados en el hormigón de la loseta de compresión, por concepto de cambios de temperatura y retracción de fraguado y permitir un control eficiente de las fisuraciones.

Según CBH 87 Pag.195. Se colocará una armadura de reparto constituida por barras separadas como máximo 30 cm y cuya área As en cm²/m, cumplirá la condición:

$$
As_{reporto} \ge 50 * \frac{h}{fsd} \ge \frac{200}{fsd} \qquad \text{cm}^2/\text{m}
$$

Datos:

h = 5 cm Altura de losa de compresión

 $f_{sd} = f_{yk}$  Resistencia de cálculo del acero en MPa = fyk

 $As_{reporto} \geq 50 * \frac{5}{434}$  $\frac{5}{434,7} \geq \frac{200}{434,7}$  $\frac{200}{434,7}$ 

#### **2.5.4.5.Punzonamiento**

Si cumple la condición:

$$
\tau_{sd} = \frac{\beta * Fsd}{\mu_1 * d} \le \tau_{rd}
$$

Entonces No requiere armadura por punzonamiento (Jiménez Montoya. *Hormigón Armado* Ed.14° Acápite 20.13.)

Donde:

 $\tau_{sd}$  = Tensión nominal en el perímetro de crítico

Fsd = Esfuerzo por punzonamiento de cálculo (Normal)

 $β = Coeficiente$  que tiene en cuenta la excentricidad de la carga

 $β = 1,15$  para soportes interiores

 $β = 1,40$  para soportes de borde

 $β = 1,50$  para soportes de esquina

 $\mu_1$  = Perímetro crítico

d = Canto útil medio de la losa

 $\tau_{\text{rd}}$  = Tensión máxima resistente en el perímetro crítico

Para la tensión máxima resistente por el hormigón en el perímetro critico puede tomarse el valor:

$$
\tau_{rd} = 0.12 * \left(1 + \sqrt{\frac{200}{d}}\right) * \sqrt[3]{100 * \rho * fck}
$$

Donde:

 $\rho$  = La media geométrica de las cuantías en dos direcciones ortogonales.

Fsd = Carga actuante sobre la columna
#### **Figura 2. 12 Perímetro critico en losas**

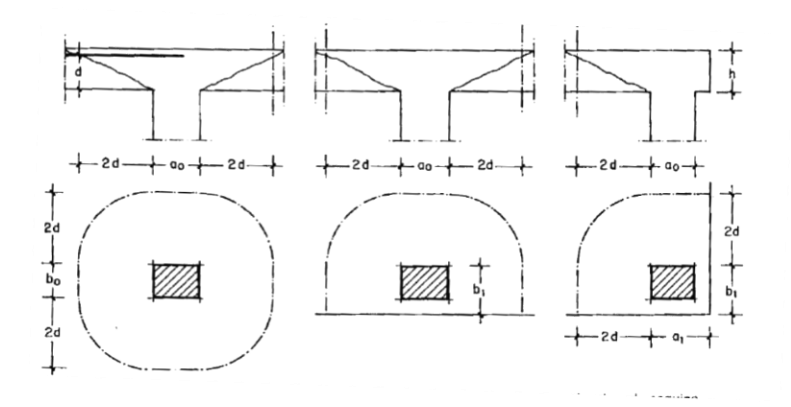

Fuente: Jiménez Montoya. *Hormigón Armado* Ed.14° Pag.415

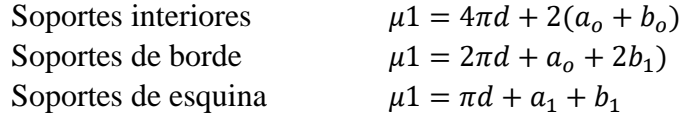

*Soporte es de borde:*  $\mu$ 1 = 2  $\pi * d + a$ o + 2b1

Reemplazando en las ecuaciones:

 $\tau_{rd}$  y  $\tau_{sd}$ 

Finalmente:

 $\tau_{rd}$  >  $\tau_{sd}$  Cumple.

Si cumple, No requiere armadura por punzonamiento.

### **2.6.ESTRATEGIA PARA LA EJECUCION DEL PROYECTO**

La estrategia se centra básicamente en la planificación de la obra para su ejecución, en la que se establecen los parámetros para una correcta ejecución a un costo y tiempo adecuados.

### **2.6.1. Especificaciones técnicas**

Las especificaciones técnicas definen la calidad de la obra que el contratante debe ejecutar por intermedio del contratista en términos de calidad y cantidad, con el propósito de garantizar una edificación confortable y segura.

Lo que se busca es regular la ejecución de la obras, expresamente en el pliego de especificaciones deberá consignar las características de los materiales que hayan de emplearse, los ensayos a los que deben someterse para comprobación de condiciones que han de cumplir, el proceso de ejecución previsto, las normas previstas para la elaboración de distintas partes de la obra, las instalaciones que hayan de exigirse, las precauciones que deban adoptarse durante la construcción; los niveles de control exigidos para los materiales y la ejecución, y finalmente las normas y pruebas previstas para las recepciones correspondientes.

#### **2.6.2. Cómputos métricos**

Es la cuantificación de la cantidad referido a áreas, volúmenes, y o longitudes, donde se aplican fórmulas y métodos simples basados en matemática, geometría, trigonometría, etc; que permiten tener una valoración anticipada de la cantidad de material que llevará la ejecución, para ello se valen los planos y documentos del proyecto.

La tarea de computar será detallada en todas sus partes para facilitar su revisión, corrección o modificación, deberá quedar constancia no solamente de todas as operaciones, sino también de los criterios particulares que hayan sido necesarios adoptar, se buscará un orden que permita reducir al mínimo el número de operaciones y el de mediciones, no se deben descuida ciertas operaciones de control que permitan asegurarse contra errores groseros, tal es el caso de cubiertas pisos, revoques, pinturas, entre otros.

### **2.6.3. Precios unitarios**

Se refieren al costo por unidad de volumen, área o longitud, según corresponda, para cada ítem de la construcción. El análisis de precios unitarios, realizados para cada ítem, comprende los siguientes puntos: Materiales, mano de obra, equipo, maquinaria y herramientas menores.

Técnicamente se establece el denominado costo directo y costo indirecto, el primero se refiere a materiales y mano de obra, el segundo se refiere a desgaste de herramienta, gastos generales y utilidad.

### **2.6.4. Presupuesto**

Es el valor total estimativo del costo que tendrá una construcción al ser terminada, la precisión de la misma dependerá en gran medida al desglose de sus elementos que constituyen la construcción, cada uno de ellos se halla condicionado a una serie de factores de los cuales algunos son conocidos o de fácil estimación mientras que otros están sujetos a criterios del calculista.

Existen herramientas computarizadas que facilitan la obtención del presupuesto con mayor precisión. El uso de las mismas suele reducir en cierta forma la complejidad en la estimación del presupuesto.

### **2.6.5. Cronograma de ejecución**

Una correcta secuencia de actividades interrelacionados en tiempos adecuados que deben ejecutarse en un orden determinado antes que el trabajo completo pueda terminarse. Las actividades están interrelacionadas en una secuencia lógica en sentido que algunas de ellas no pueden comenzar hasta que otras hayan terminado. Una actividad en un proyecto usualmente se ve como un trabajo que requiere tiempo y recursos para su culminación.

Para poder realizar un proyecto en costo y tiempo adecuados es necesario elaborar un plan en base al cual se pueda programar y controlar una obra. A partir de lo mencionado anteriormente, se puede entender como planificación a la formulación de un conjunto de acciones que sirva de guía para la realización del proyecto.

# **3. INGENIERÍA DEL PROYECTO**

El presente capítulo contempla el análisis, dimensionamiento y cálculos basados en el capítulo II (Marco teórico) y se aplican normativas y metodologías mencionadas en dicho capítulo.

# **3.1.LEVANTAMIENTO TOPOGRÁFICO**

Con el levantamiento topográfico establece las curvas de nivel que determinan el suelo con relieve relativamente plano, ya que el área de emplazamiento se halla sobre una sola cota (3453 m.s.n.m.) lo que determina pendientes muy ligeras. El área es de características áridas georeferenciadas con Latitud: 21°59'58.23"S; Longitud: 65°33'53.52"O. en el municipio de Villazón (Dpto. Potosí) sobre la vía principal que une la Ciudad de Villazón con las Capitales de Departamento Potosí y Tarija.

### **3.2.ESTUDIO DE SUELOS**

Los estudios realizados por el autor del presente en el sitio de emplazamiento de la edificación a diseñar y en el Laboratorio de Suelos de la Universidad Autónoma Juan Misael Saracho, dan cuenta las siguientes características del suelo:

**Granulometría**

El estudio muestra que se trata de un *Suelo de Partículas Gruesas* y clasificación *A-1-a* según AASHTO y *GW* de acuerdo al Sistema Unificado.

- **Límites de Atterberg** El suelo granular No presenta Limites de Atterberg, es decir que es un *Suelo No Plástico*.
- **Ensayo de penetración estándar (S.P.T.)** En la prueba en sitio realizada en el fondo de una perforación a 2 metros de profundidad, se obtuvo un resultado del *Esfuerzo Admisible de 3,5 Kg/cm<sup>2</sup>* . En el Anexo 1 se adjunta el estudio de suelos conforme a formato impuesto por la institución (U.A.J.M.S.)
- **Esfuerzo admisible del suelo con coeficiente de seguridad**

Con la finalidad de obtener un resultado más confiable, es que se detalla a continuación la capacidad de carga admisible afectado por un coeficiente de seguridad.

Capacidad portante del suelo (BRAJA M. Das. *Fundamentos de ingeniería de* 

*cimentaciones*. 7° Edición)

Ángulo de fricción  $\phi'_{\text{grados}}$ :

$$
\phi' = 26^{\circ} + 10 \, Dr + 0.4 \, Cu + 1.6 \, Log \, D_{50}
$$

Densidad relativa. *Dr:*

$$
Dr = 50\% = 0.50
$$
 (Ver Anexo 11. Tabla A.7.)

Coeficiente de uniformidad *Cu*:

 $Cu = \frac{D_{60}}{D}$  $\frac{D_{60}}{D_{10}} = \frac{28,6mm}{0,99mm}$  $\frac{26,6mm}{0,99mm}$  = 28,89 (De la curva granulométrica. Anexo 1)  $D_{50} = 19$  mm (De la curva granulométrica Anexo 1)

Ángulo de fricción.

$$
\phi' = 26^{\circ} + 10 \times 0.50 + 0.4 \times 28.89 + 1.6 \text{ Log } 19
$$
  

$$
\phi' = 44.60^{\circ}
$$

Coeficientes de capacidad de carga, en función al ángulo de fricción:

Para  $\phi' = 44,60^{\circ} \rightarrow N'c = 47,13$ ;  $N'q = 31,34$ ;  $N'_{\gamma} = 30,40$ 

(Anexo 11. Tabla A.8.)

Capacidad de carga última para zapatas cuadradas (BRAJA M. Das. *Fundamentos de ingeniería de cimentaciones*. Apartado 3.10. 7° Edición)

$$
q_u = 0.867 * c' * N'c + q * N'q + 0.4 * \gamma * B * N'_{\gamma}
$$

Cohesión *c´*:

 $c' = 0$  ; Suelos granulares no cohesivos

Carga *q*:

 $q = \gamma * Df$  $\gamma = 17 \frac{KN}{m^3}$  Peso específico suelo *GW* (Anexo 11. Tabla A.12.)  $Df = 1.5$  *m* Profundidad de la zapata  $175$   $15$   $2625$   $kN$ 

$$
q = 17.5 * 1.5 = 26.25 \frac{m^2}{m^2}
$$

Ancho de la zapata (Predimensionamiento) *B = 1 m*

Con lo que la capacidad de carga última:

$$
q_u = 0.867 * c' * N'c + q * N'q + 0.4 * \gamma * B * N'_{\gamma}
$$
  
\n
$$
q_u = 0.867 * 0 * 47.13 + 26.25 * 31.34 + 0.4 * 17.5 * 1 * 30.40
$$
  
\n
$$
q_u = 1035.49 \frac{KN}{m^2}
$$

Capacidad de carga permisible por unidad de área del suelo:

$$
q_{adm} = \frac{q_u}{\text{FACTOR DE SEGURIDAD}}
$$

Factor de seguridad (BRAJA M. Das. Fundamentos de ingeniería de cimentaciones. 7° Edición. Apartado 3.4.)

Si: 
$$
FS = 3
$$
 ;  
\n
$$
q_{adm} = \frac{1035,49 \frac{KN}{m^2}}{3}
$$
\n
$$
q_{adm} = 345,16 \frac{KN}{m^2}
$$
\n
$$
q_{adm} = 3,45 \frac{kg}{cm^2}
$$
 Estuerzo admisible para el cálculo

#### **3.3.ARQUITECTURA DEL PROYECTO**

El diseño arquitectónico que la alcaldía del municipio de Villazón realizó para el Matadero Municipal, es un diseño que contempla planos en planta, cortes y plano en tres dimensiones de la edificación acabada; cabe hacer mención que la edificación desde un punto de vista de ingeniería de proyecto no tiene muchas posibilidades de adecuarse a otro tipo de estructura, ya que está definida como una estructura de hormigón armado y cubierta de losa alivianada, además la estructura aporticada de cubierta servirá de soporte para el sistema de carril aéreo con el que operará el matadero. Existen también vigas que no cumplen ninguna función estructural, ya que se trata de vigas ornamentales que solo tienen un fin estético. Por todo lo mencionado anteriormente es inviable plantear otra alternativa de cubierta.

Pese a contar con planos en planta y 3D, es posible mejorar ciertos aspectos en el dimensionamiento de vigas con el fin de optimizar los materiales buscando siempre una alternativa técnica adecuada.

# **3.4.IDEALIZACIÓN DE LA ESTRUCTURA**

Los pórticos que se han definido tienen la siguiente geometría:

 **Figura 3. 1 Idealización de la estructura**

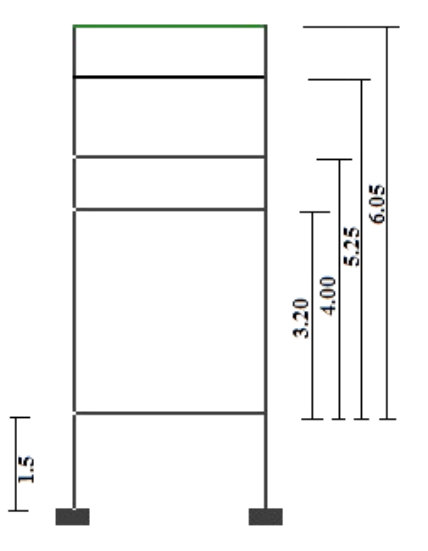

Fuente: Elaboración propia

Una vez completos los elementos necesarios como ser: Estudio de suelos, topografía y arquitectura, se procede con el diseño del conjunto de elementos estructurales que se citan a continuación:

### **3.4.1. Estructura de sustentación de la cubierta**

Cubierta de losa alivianada con viguetas pretensadas y losa reticular (casetonada)

### **3.4.2. Estructura de sustentación de la edificación**

Estructura aporticada con elementos estructurales de hormigón armado. La estructura de cubierta es también parte de la estructura de sustentación, y los elementos estructurales se asumen con apoyos fijos.

### **3.4.3. Fundaciones**

Todas son zapatas aisladas céntricas consideradas como apoyos fijos.

# **3.5.ANÁLISIS Y DISEÑO ESTRUCTURAL**

### **3.5.1. Análisis de cargas**

#### **Cargas en Losas:**

El análisis y determinación de todas las cargas que actúan sobre los elementos estructurales analizados, se muestran en detalle en el Anexo 2. No se hizo el cálculo del peso propio de los elementos ya que el programa computarizado lo calcula automáticamente. Tampoco se consideran cargas de uso público por tratarse de losas sin acceso.

Carga total de revestimiento en losas (Carpeta de nivelación de hormigón con pendiente para evacuación de aguas pluviales y revestimiento inferior con yeso)

$$
G = 113 \frac{Kg}{m^2} = 1.13 \frac{KN}{m^2}
$$
 (Ver Anexo 2.1.)

Carga variable (1): Granizo.

$$
Q1 = 200 \frac{\text{Kg}}{m^2} = 2 \frac{\text{KN}}{m^2}
$$

Carga variable (2): Mantenimiento.

$$
Q2 = 150 \frac{Kg}{m^2} = 1.5 \frac{KN}{m^2}
$$

Bajo la hipótesis de la normativa CBH-87, Considerando simultaneidad de cargas variables (granizo y mantenimiento a la vez). No se calculará el peso propio ya que el programa Cype lo calcula automáticamente.

 $\psi_0 = 0.7$  Coeficiente de simultaneidad para situaciones de carga persistentes o temporales (Granizo altitud > 1.000 m) (Anexo 11. Tabla A.13)

Carga total en losas (sin considerar el peso propio):

**Hipótesis 1:** Con *Q<sup>1</sup>* como carga preponderante:

$$
= \gamma_G * G + \gamma_G * Q_1 + \gamma_G * \psi_0 * Q_2
$$
  
= 1,6 \* 113 + 1,6 \* 200 + 1,6 \* 0,7 \* 150

$$
= 665 \frac{Kg}{m^2}
$$

**Hipótesis 2:** Con *Q<sup>2</sup>* Como carga preponderante:

$$
= \gamma_G * G + \gamma_G * Q_2 + \gamma_G * \psi_0 * Q_1
$$
  
= 1,6 \* 113 + 1,6 \* 150 + 1,6 \* 0,7 \* 200  
= 645  $\frac{Kg}{m^2}$ 

La hipótesis asumida más desfavorable es la **Hipótesis 1**

$$
HIPÓTESIS MÁS DESFAVORABLE = 665 \frac{Kg}{m^2}
$$

### **Cargas en vigas**:

En el Anexo 2.3. se detalla el procedimiento en la determinación de cargas generadas por muros sobre las vigas.

Cargas lineales en muros exteriores, de acuerdo a la altura de los mismos: Carga muerta = Peso muro  $\text{[KN/m}^2]^*$  h<sub>i</sub> $\text{[m]}$ 

 $CM_{h1} = 6.4 \, KN/m$  $CM_{h2} = 8.3 \, KN/m$  $CM_{h3} = 10.9 KN/m$  $CM_{h4} = 12.7 KN/m$ 

Cargas lineales en muros interiores, de acuerdo a la altura de los mismos: Carga muerta = Peso muro  $[KN/m^2]^*$  h<sub>i</sub>[m]

 $CM_{h1} = 4.2 KN/m$  $CM_{h2} = 5.4 KN/m$  $CM_{h3} = 7.1 KN/m$  $CM_{h4} = 8.3 \, KN/m$ 

#### **Las cargas puntuales en vigas ocasionadas por el carril aéreo:**

En el Anexo 2.4. se detalla el procedimiento en la determinación de las cargas puntuales.

En la siguiente tabla "Cargas puntuales en vigas" se hace un resumen de todas las cargas puntuales que actúan sobre las vigas:

| RESUMEN DE CARGAS PUNTUALES SISTEMA DE CARRIL AEREO           |                                                        |                          |                                          |                             |                                          |  |  |  |  |
|---------------------------------------------------------------|--------------------------------------------------------|--------------------------|------------------------------------------|-----------------------------|------------------------------------------|--|--|--|--|
|                                                               |                                                        | <b>BOVINO</b>            |                                          | <b>PORCINO</b>              |                                          |  |  |  |  |
| <b>MEDIDO</b><br><b>DESDE EL EJE</b><br>LA<br><b>COLUMNA:</b> | <b>HACIA EL EJE</b><br><b>DE LA</b><br><b>COLUMNA:</b> | <b>DISTANCIA:</b><br>[m] | <b>CARGA</b><br><b>PUNTUAL</b><br>P [kg] | <b>DISTANCIA</b><br>DE: [m] | <b>CARGA</b><br><b>PUNTUAL</b><br>P [kg] |  |  |  |  |
| C40                                                           | C <sub>29</sub>                                        | 0,70                     | 700                                      | 1,70                        | 150                                      |  |  |  |  |
| C <sub>39</sub>                                               | C40                                                    | 1,20                     | 1120                                     | 2,20                        | 154                                      |  |  |  |  |
| C <sub>28</sub>                                               | C <sub>29</sub>                                        | 1.20                     | 1685                                     | 2,20                        | 617                                      |  |  |  |  |
| C <sub>17</sub>                                               | C <sub>18</sub>                                        | 1,20                     | 216                                      | 2,20                        | 287                                      |  |  |  |  |
| C <sub>17</sub>                                               | C <sub>28</sub>                                        | 2,37                     | 1250                                     | 1,01                        | 493                                      |  |  |  |  |
| C <sub>24</sub>                                               | C <sub>38</sub>                                        | 0,68                     | 1792                                     |                             |                                          |  |  |  |  |
| C <sub>24</sub>                                               | C10                                                    |                          |                                          | 0,68                        | 571                                      |  |  |  |  |
| C <sub>23</sub>                                               | C <sub>37</sub>                                        | 0,68                     | 1606                                     |                             |                                          |  |  |  |  |
| C <sub>23</sub>                                               | C <sub>9</sub>                                         |                          |                                          | 0,68                        | 530                                      |  |  |  |  |
| C <sub>22</sub>                                               | C <sub>36</sub>                                        | 0,68                     | 1270                                     |                             |                                          |  |  |  |  |
| C <sub>22</sub>                                               | C <sub>8</sub>                                         |                          |                                          | 0,68                        | 720                                      |  |  |  |  |
| C <sub>22</sub>                                               | C8                                                     |                          |                                          | 3,38                        | 65                                       |  |  |  |  |
| C <sub>21</sub>                                               | C <sub>35</sub>                                        | 0,68                     | 629                                      | 4,40                        | 345                                      |  |  |  |  |
| C <sub>21</sub>                                               | C7                                                     | 2,37                     | 476                                      | 0,68                        | 475                                      |  |  |  |  |
| C <sub>21</sub>                                               | C7                                                     |                          |                                          | 3,38                        | 383                                      |  |  |  |  |
| C <sub>21</sub>                                               | C <sub>20</sub>                                        | 0.84                     | 434                                      | 1,85                        | 820                                      |  |  |  |  |
| C <sub>21</sub>                                               | C <sub>20</sub>                                        |                          |                                          | 3,37                        | 820                                      |  |  |  |  |
| C <sub>20</sub>                                               | C <sub>6</sub>                                         | 2,37                     | 1135                                     | 3,37                        | 320                                      |  |  |  |  |
| C <sub>20</sub>                                               | C <sub>34</sub>                                        | 3,27                     | 830                                      | 4,40                        | 910                                      |  |  |  |  |
| C <sub>20</sub>                                               | C <sub>27</sub> -C <sub>16</sub>                       | 0,84                     | 760                                      |                             |                                          |  |  |  |  |
| C <sub>20</sub>                                               | C <sub>27</sub> -C <sub>16</sub>                       | 1,84                     | 760                                      |                             |                                          |  |  |  |  |
| C <sub>20</sub>                                               | $C27-C16$                                              | 2,84                     | 760                                      |                             |                                          |  |  |  |  |
| C <sub>20</sub>                                               | $C27-C16$                                              | 3,84                     | 760                                      |                             |                                          |  |  |  |  |
| C <sub>27</sub>                                               | C33                                                    | 1,30                     | 1160                                     | 2.43                        | 970                                      |  |  |  |  |
| C16                                                           | C5                                                     | 0,80                     | 680                                      |                             |                                          |  |  |  |  |
| C <sub>27</sub>                                               | C <sub>26</sub>                                        | 1,44                     | 855                                      | 0,44                        | 580                                      |  |  |  |  |
| C16                                                           | C15                                                    | 1,44                     | 900                                      | 0,44                        | 610                                      |  |  |  |  |
| C <sub>5</sub>                                                | C4                                                     | 1,44                     | 310                                      | 0,44                        | 250                                      |  |  |  |  |
| C <sub>26</sub>                                               | C <sub>32</sub>                                        | 1,30                     | 915                                      | 2,43                        | 855                                      |  |  |  |  |
| C <sub>26</sub>                                               | C15                                                    | 0,55                     | 810                                      |                             |                                          |  |  |  |  |
| C <sub>26</sub>                                               | C15                                                    | 1,90                     | 800                                      |                             |                                          |  |  |  |  |
| C <sub>26</sub>                                               | C15                                                    | 3,26                     | 810                                      |                             |                                          |  |  |  |  |
| C15                                                           | C <sub>4</sub>                                         |                          |                                          | 0,50                        | 680                                      |  |  |  |  |
| C15                                                           | C <sub>4</sub>                                         |                          |                                          | 1,87                        | 660                                      |  |  |  |  |
| C15                                                           | C <sub>4</sub>                                         |                          |                                          | 3,22                        | 660                                      |  |  |  |  |
| C <sub>25</sub>                                               | C31                                                    | 1,30                     | 400                                      | 2,43                        | 390                                      |  |  |  |  |
| C <sub>25</sub>                                               | C14                                                    | 0,55                     | 685                                      |                             |                                          |  |  |  |  |
| C <sub>25</sub>                                               | C14                                                    | 3,26                     | 665                                      |                             |                                          |  |  |  |  |
| C14                                                           | C <sub>3</sub>                                         |                          |                                          | 0,50                        | 595                                      |  |  |  |  |
| C14                                                           | C <sub>3</sub>                                         |                          |                                          | 3,22                        | 575                                      |  |  |  |  |

 **Tabla 3. 1 Cargas puntuales en vigas**

Fuente: Elaboración propia

### **3.5.2. Junta de dilatación. Efectos térmicos**

De acuerdo a lo especificado en norma CBH-87 Apartado 10.4.1. En regiones secas o con gran variación de temperatura (superior a 10 ºC), No se deben permitir elementos continuos con más de 25 m.

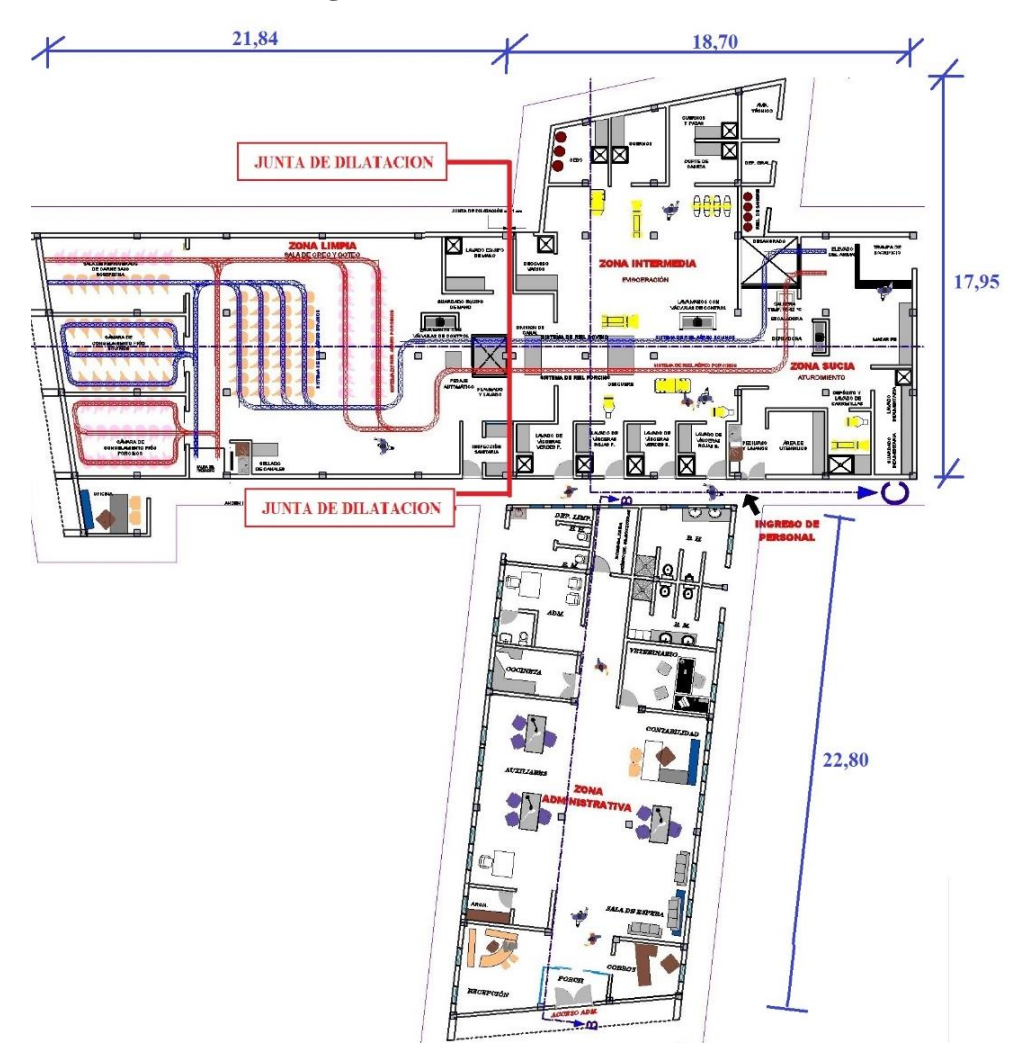

 **Figura 3. 2 Junta de dilatación**

Fuente: Elaboración propia

La expresión que determina el ancho de la junta es como sigue:

$$
\Delta L = \frac{1}{2} * \alpha * L * \Delta T
$$

Coeficiente de expansión térmica para el hormigón:

$$
\alpha = 9.9 \times 10^{-6} \frac{1}{\circ C}
$$

Elemento de máxima longitud a fraccionar:

$$
L=40,54\ m
$$

$$
Ts=17^{\circ}C
$$

Variación térmica extrema diaria  $\Delta T$ :

$$
\Delta T = \frac{2}{3} * (Tmax - Tmin) + 17^{\circ}C
$$

 $Tmax = 18^{\circ}C$ ;  $Tmin = -10^{\circ}C$  Fuente: SISMET Bolivia

Ancho de la junta de dilatación:

$$
\Delta L = \frac{1}{2} * \alpha * L * \Delta T
$$
  
\n
$$
\Delta L = \frac{1}{2} * [9.9 * 10^{-6} \frac{1}{^{\circ}C}] * [40.54 \, m] * [\frac{2}{3} * (18 - (-10)) {^{\circ}C} + 17 {^{\circ}C}]
$$
  
\n
$$
\Delta L = 0.007 \, m
$$
  
\n
$$
\Delta L = 1 \, cm
$$

### **3.5.3. Recubrimientos. Estado límite de durabilidad**

Clase de exposicion de la estructura:

*Normal ; humedad media ; Clase IIb* (Ver Anexo 11. Tabla A.9.)

Recubrimientos mínimos:

$$
r_{min} = 20 \, mm \tag{Ver Anexo 11. Tabla A.10.}
$$

Recubrimiento nominal:

 $r_{nom} = r_{min} + \Delta r$  ;  $\Delta r = 10 mm$  (Sin control intenso)

 $r_{nom} = 20 + 10 = 30$ mm

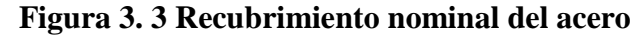

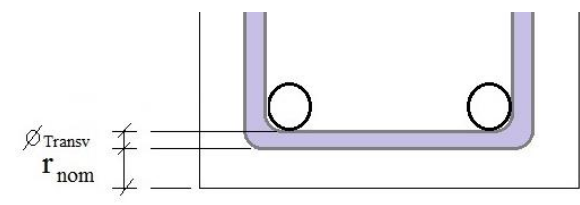

Fuente: Elaboración propia

### **3.5.4. Diseño de vigas**

Se verificará el diseño de la viga más solicitada de la edificación, y se compararán los resultados con los obtenidos en programa CYPECAD2014. En el Anexo 3.1. Se detalla el resultado del armado de vigas, y en el Anexo 3.2. La medición de vigas.

### **3.5.4.1.Datos de la viga a analizar**

La viga a analizar es la viga del Pórtico 9 (Forjado 5) entre las columnas C20 y C34.

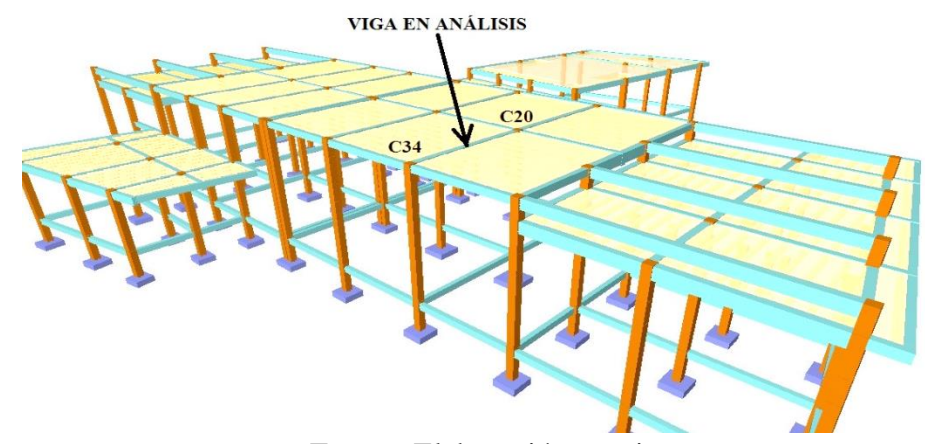

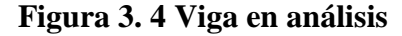

Fuente: Elaboración propia

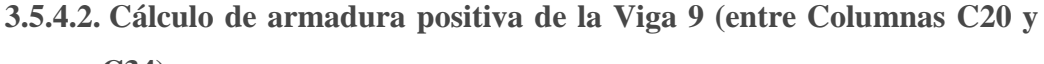

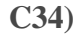

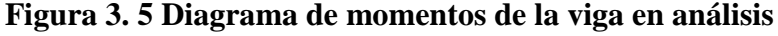

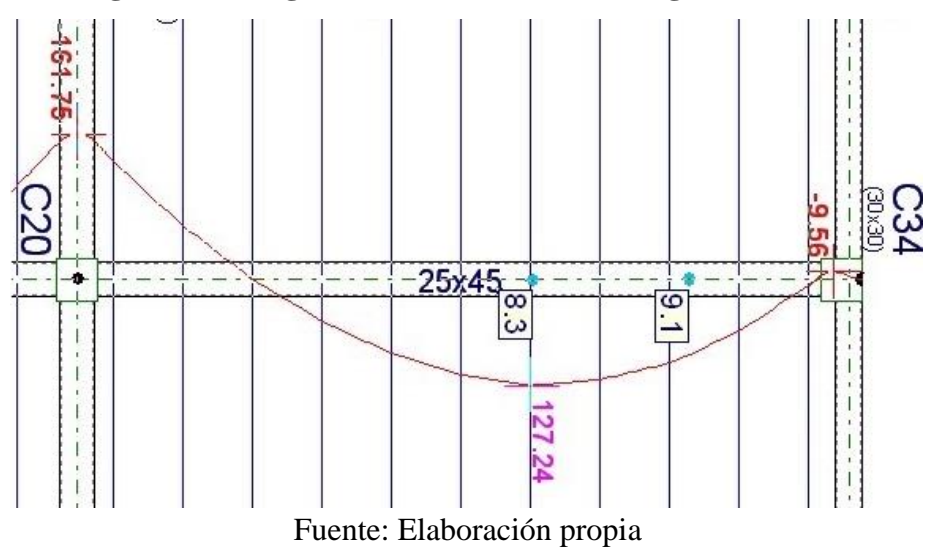

Datos:

$$
M_{dise\bar{p}o} = M_d = +12724 Kg m = +127,24 KN*m
$$
  
\n
$$
b_w = 0,25 m
$$
  
\n
$$
h = 0,45 m
$$
  
\n
$$
d = 0,45 - 0,046 = 0,404 m
$$
  
\n
$$
\gamma_c = 1,5
$$
  
\n
$$
\gamma_s = 1,15
$$
  
\n
$$
\gamma_f = 1,6
$$
  
\n
$$
f_{ck} = 250 \frac Kg}{cm^2}
$$
  
\n
$$
f_{yk} = 5000 \frac Kg}{cm^2}
$$
  
\n
$$
f_{cd} = \frac{250 \frac Kg}{cm^2}}{1,5} = 167 \frac Kg}{cm^2} = 16667 \frac KN}{m^2}
$$
  
\n
$$
f_{yd} = \frac{5000 \frac Kg}{cm^2}}{1,15} = 4347,83 \frac Kg}{cm^2} = 434783 \frac KN}{m^2}
$$

Recubrimiento mecánico  $r_{mec}$ :

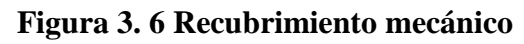

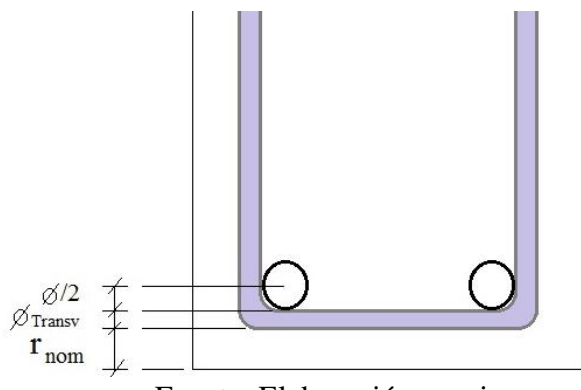

Fuente: Elaboración propia

$$
r_{mec} = r_{nom} + \phi_{Transv} + \frac{1}{2} \phi_{Long}
$$

$$
r_{mec} = 30 + 8 + \frac{1}{2} 16 = 46 \text{ mm}
$$

 $r_{mec} = 46$  mm = 4,6 cm

Momento mayorado (momento de cálculo) ${\cal M}_d$ 

$$
M_d = M_{max} * \gamma_f = 127,24 \, KN \, m
$$

Momento reducido de cálculo:

$$
\mu_d = \frac{M_d}{b * d^2 * f_{cd}} = \frac{127,24}{0,25 * 0,404^2 * 16667} = 0,187
$$

Según la Tabla A.1. "Valores límites" (Ver anexo 11) en función a la resistencia de acero  $f_{yk} = 5000$ , le corresponde un valor de:

$$
\mu_{lim}=0.319
$$

Como:  $\mu_d < \mu_{lim} \Rightarrow$  No necesita armadura de compresión

Determinación de la cuantía mecánica; al valor de  $\mu_d$  le corresponde un valor de cuantía mecánica  $\omega_s$ , según Tabla A.2. "Tabla universal para flexión simple o compuesta" (Ver Anexo 11):

$$
\mu_d = 0.187 \implies \omega_s = 0.206 \text{ (Dominio 3)}
$$

Determinación de la armadura:

$$
A_S = \omega_S * b_w * d * \frac{f_{cd}}{f_{yd}} = 0,206 * 0,25m * 0,404m * \frac{16667 \frac{KN}{m^2}}{434783 \frac{KN}{m^2}}
$$
  

$$
A_S = 0,000796m^2 = 7,96 cm^2
$$

Determinación de armadura mínima

$$
A_{S\ min} = \omega_{S\ min} * b_w * d
$$

Pero según la Tabla A.3. "Cuantía geométrica mínima" (Ver anexo 11) para Elemento estructural "Vigas" con acero *fyk* = 5000, le corresponde un  $\omega_{s\,min}$ :

$$
f_{yk} = 5000 \implies \omega_{s min} = 0.0028
$$
  
\n
$$
A_{s min} = 0.0028 * 0.25m * 0.404m = 2.83 cm2
$$
  
\n
$$
A_{s min} = 2.83 cm2
$$

Adoptando un área entre el área de cálculo y área mínima:

$$
A_{S\ min} < A_S \quad \Rightarrow \quad Area\ adoptada: \quad As = 7,96\ cm^2
$$

Comparación de resultados:

As CYPE  $(3\phi 16 + 2\phi 12) = 8.09$  cm<sup>2</sup> > 7.96 cm<sup>2</sup> Cumple.

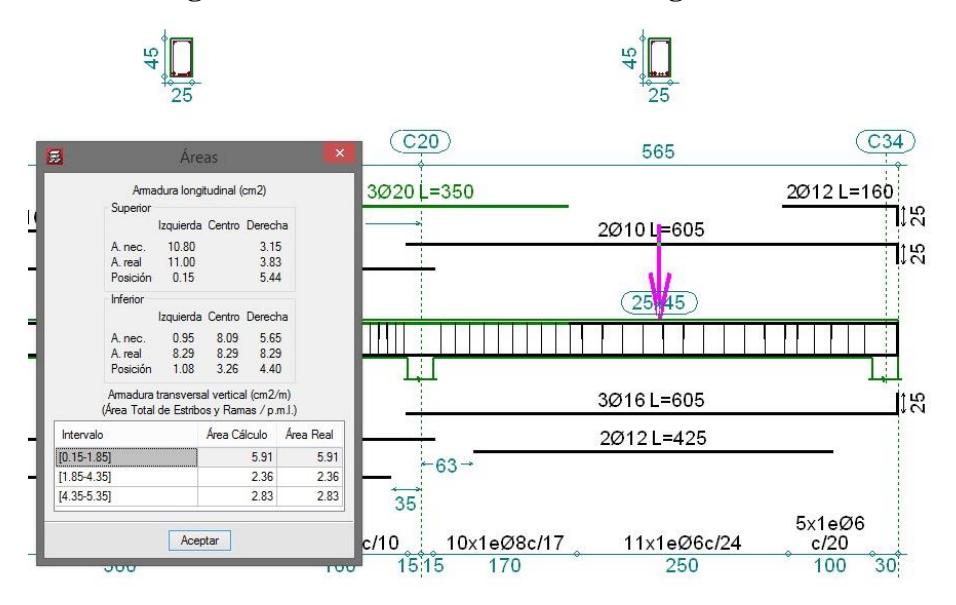

 **Figura 3. 7 Cuantías da acero de la viga analizada**

Fuente: Elaboración propia

# **3.5.4.3.Cálculo de armadura negativa de la Viga 9 en el extremo de la columna C20**

Datos:

$$
M_{dise\tilde{n}o} = M_d = -16175 Kg m = -161,75 KN*m
$$
  
\n
$$
b_w = 0,25 m
$$
  
\n
$$
h = 0,45 m
$$
  
\n
$$
d = 0,50 - 0,048 = 0,402 m
$$
  
\n
$$
\gamma_c = 1,5
$$
  
\n
$$
\gamma_s = 1,15
$$
  
\n
$$
\gamma_f = 1,6
$$
  
\n
$$
f_{ck} = 250 \frac Kg}{cm^2}
$$
  
\n
$$
r_{mec} = 30 + 8 + \frac{1}{2}20 = 48 mm
$$
  
\n
$$
f_{cd} = \frac{250 \frac Kg}{cm^2}}{1,5} = 167 \frac Kg}{cm^2} = 16667 \frac KN}{m^2}
$$

$$
f_{yd} = \frac{5000 \frac{Kg}{cm^2}}{1,15} = 4347,83 \frac{Kg}{cm^2} = 434783 \frac{KN}{m^2}
$$

Momento mayorado (momento de cálculo)  $M_d$ 

$$
M_d = M_{max} * \gamma_f = 161,75 \, KN \, m
$$

Momento reducido de cálculo:

$$
\mu_d = \frac{M_d}{b * d^2 * f_{cd}} = \frac{161,75}{0,25 * 0,402^2 * 14667} = 0,240
$$

Según la Tabla A.1. "Valores límites" (Ver anexo 11) en función a la resistencia de acero  $f_{yk} = 5000$ , le corresponde un valor de:

$$
\mu_{lim}=0.319
$$

Como:  $\mu_d < \mu_{lim} \Rightarrow$  No necesita armadura de compresión

Determinación de la cuantía mecánica  $\omega_s$ ; al valor de  $\mu_d$  le corresponde un valor de cuantía mecánica  $\omega_s$ , según Tabla A.2. "Tabla universal para flexión simple o compuesta" (Ver Anexo 11):

$$
\mu_d = 0.240 \implies \omega_s = 0.276 \quad \text{(Dominio 3)}
$$

Determinación de la armadura:

$$
A_S = \omega_S * b_w * d * \frac{f_{cd}}{f_{yd}} = 0,276 * 0,25m * 0,402m * \frac{14667 \frac{KN}{m^2}}{434783 \frac{KN}{m^2}}
$$
  

$$
A_S = 0,00107m^2 = 10,65 \text{ cm}^2
$$

Determinación de armadura mínima

 $A_{S min} = \omega_{s min} * b_w * d$ 

Pero según la Tabla A.3. "Cuantía geométrica mínima" (Ver anexo 11), para Elemento estructural "Vigas" con acero  $f_{yk} = 5000$ , le corresponde un  $\omega_{s\,min}$ :

$$
f_{yk} = 5000 \implies \omega_{s \min} = 0.0028
$$
  

$$
A_{s \min} = 0.0028 * 0.25m * 0.402m = 2.82 cm2
$$
  

$$
A_{s \min} = 2.82 cm2
$$

Adoptando un área entre el área de cálculo y área mínima:

 $A_{S,min} < A_{S} \Rightarrow$  Area adoptada:  $As = 10,65$  cm<sup>2</sup>

Comparación de resultados:

Área CYPE  $(3\phi20+2\phi10)=10,80 \text{ cm}^2 > 10,65 \text{ cm}^2 \text{ Cumple.}$ 

**3.5.4.4.Cálculo de armadura negativa de la Viga 9 en el extremo de la** 

**columna C34** 

Datos:

$$
M_{dise\tilde{n}o} = M_d = -956 Kg m = -9,56 KN*m
$$
  
\n $b_w = 0,25 m$   
\n $h = 0,45 m$   
\n $\gamma_c = 1,5$   
\n $\gamma_s = 1,15$   
\n $\gamma_f = 1,6$   
\n $r_{mec} = 30 + 8 + \frac{1}{2}12 = 44 mm$   
\n $d = 0,450 - 0,044 = 0,406 m$   
\n $f_{ck} = 250 \frac Kg}{cm^2}$   
\n $f_{yk} = 5000 \frac Kg}{cm^2}$   
\n $f_{cd} = \frac{250 \frac Kg}{cm^2}}{1,5} = 167 \frac Kg}{cm^2} = 16667 \frac KN}{m^2}$   
\n $f_{yd} = \frac{5000 \frac Kg}{cm^2}}{1,15} = 4347,83 \frac Kg}{cm^2} = 434783 \frac KN}{m^2}$ 

Momento mayorado (momento de cálculo)  $M_d$ 

 $M_d = M_{max} * \gamma_f = -9{,}56 K N m$ 

Momento reducido de cálculo:

$$
\mu_d = \frac{M_d}{b * d^2 * f_{cd}} = 0.014
$$

Según la Tabla A.1. "Valores límites" (Ver anexo 11) en función a la resistencia de acero  $f_{yk} = 5000$ , le corresponde un valor de:

 $\mu_{lim} = 0.319$ 

Como:  $\mu_d < \mu_{lim} \Rightarrow$  No necesita armadura de compresión

Determinación de la cuantía mecánica  $\omega_s$ ; al valor de  $\mu_d$  le corresponde un valor de cuantía mecánica  $\omega_s$ , según Tabla A.2. "Tabla universal para flexión simple o compuesta" (Ver Anexo 11)

 $\mu_d = 0.014 \rightarrow$  (Sale de los límites de dominios)

Determinación de armadura mínima:

 $A_{S min} = \omega_{s min} * b_w * d$ 

Pero según la Tabla A.3. "Cuantía geométrica mínima" (Ver anexo 11), para Elemento estructural "Vigas" con acero  $f_{yk} = 5000$ , le corresponde un  $\omega_{s\,min}$ :

$$
f_{yk} = 5000 \implies \omega_{s min} = 0.0028
$$
  
\n $A_{s min} = 0.0028 * 0.25m * 0.406m = 2.84 cm^2$   
\n $A_{s min} = 2.84 cm^2 \implies \text{Area adoptedda:} \quad As = 2.84 cm^2$ 

Comparación de resultados:

As CYPE 
$$
(2\phi 12+2\phi 10) = 3{,}15 \text{cm}^2 > 2{,}84 \text{cm}^2
$$
. Cumple.

**3.5.4.5.Cálculo de armadura transversal de la Viga 9 en el extremo de la columna C20** 

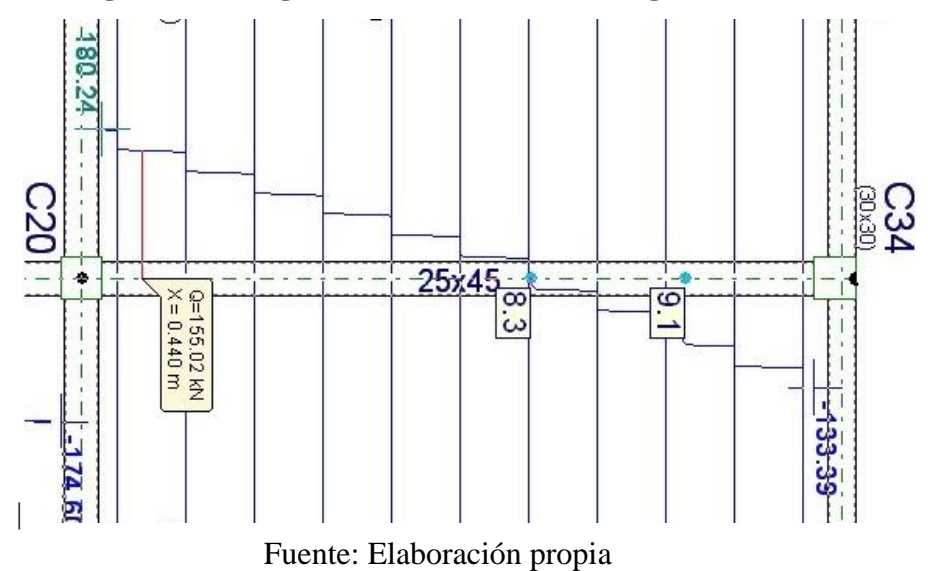

 **Figura 3. 8 Diagrama de cortantes de la viga en análisis**

Datos:

$$
V_{dise\|o} = V_d = 15502 \, Kg = 155,02 \, KN
$$

El cortante de diseño es el cortante que actúa en la *sección crítica* que se ubica a una distancia "h" = altura de viga, medida desde la cara del apoyo (columna C20)

$$
b_w = 0.25 m
$$
  
\n
$$
h = 0.5 m
$$
  
\n
$$
r = 3.4 cm = 0.034 m
$$
  
\n
$$
d = 0.450 - 0.034 = 0.416 m
$$
  
\n
$$
\gamma_c = 1.5
$$
  
\n
$$
\gamma_s = 1.15
$$
  
\n
$$
\gamma_f = 1.6
$$
  
\n
$$
f_{ck} = 250 \frac{Kg}{cm^2}
$$
  
\n
$$
f_{yk} = 5000 \frac{Kg}{cm^2}
$$
  
\n
$$
f_{cd} = \frac{250 \frac{Kg}{cm^2}}{1.5} = 167 \frac{Kg}{cm^2} = 16667 \frac{KN}{m^2}
$$
  
\n
$$
f_{yd} = \frac{5000 \frac{Kg}{cm^2}}{1.15} = 4347.83 \frac{Kg}{cm^2} = 434783 \frac{KN}{m^2}
$$

Cortante mayorado (Cortante de cálculo) ${\cal V}_d$ 

 $V_d = V_{max} * \gamma_f = 155,02 \; KN$ 

Esfuerzo cortante resistido por el hormigón:

$$
V_{cu} = f_{vd} * b_w * d
$$

Pero: La resistencia del cortante de cálculo  $f_{vd}$  es:

$$
f_{vd} = 0.5 * \sqrt{f_{cd}} \qquad \Longleftrightarrow \qquad f_{cd} = \left[\frac{Kg}{cm^2}\right]
$$

$$
f_{vd} = 0.5 * \sqrt{167} = 6.46 \quad \frac{Kg}{cm^2} = 646.14 \quad \frac{KN}{m^2}
$$

Con lo que:

$$
V_{cu} = 646,14 * 0,25 * 0,416 = 67,20 \, KN
$$

Pero se debe cumplir que:

$$
V_d < V_{cu}
$$

 $V_d = 155,02 \lt V_{cu} = 67,20 \; KN$ 

**No** cumple; requiere de armadura transversal.

También se debe verificar que:

 $V_{cu} < V_d < V_{ov}$ 

De tal forma que se elija entre la *A<sup>s</sup>* (armadura de cálculo) con la *As min* (armadura mínima).

Pero, la resistencia de la biela de compresión  $V_{ov}$  es:

$$
V_{ov} = 0.30 * f_{cd} * b_w * d
$$
  

$$
V_{ov} = 0.30 * 14667 * 0.25 * 0.416
$$
  

$$
V_{ov} = 457,61 \, KN
$$

Comparando:

$$
V_{cu} < V_d < V_{ov}
$$
\n
$$
67,20 < 155,02 < 457,61 \quad [KN]
$$

Cumple, entonces se calcula el área de acero transversal.

Cálculo del esfuerzo cortante para el cual se debe calcular la armadura transversal:

$$
V_{su} = V_d - V_{cu}
$$
  

$$
V_{su} = 155,02 - 67,20
$$
  

$$
V_{su} = 87,82 \, KN
$$

Cálculo de la armadura transversal:

$$
A_s = \frac{V_{su} * S}{0.9 * d * f_{yd}}
$$
;  $S = 1m = Longitud de viga analizada$   

$$
A_s = \frac{87.82 * 1}{0.9 * 0.416 * 434783} = 0.000539 m2 = 5.39 cm2
$$

Cálculo de la armadura transversal mínima:

$$
A_{s min} = 0.02 * b_w * S * \frac{f_{cd}}{f_{yd}}
$$
  

$$
A_{s min} = 0.02 * 0.25 * 1 * \frac{14667}{434783}
$$
  

$$
A_{s min} = 0.000168 m^2 = 1.68 cm^2
$$

57

Asumiendo como área el mayor entre *A<sup>s</sup>* y *As min*:

$$
A_s=5,39\ cm^2
$$

Armadura transversal en una pierna será:

$$
A_{s1\,pi}= \frac{5,39\,cm^2}{2}=2,69\,cm^2
$$

Adoptando un diámetro de  $\phi = 8mm$  (As=0,503cm<sup>2</sup>)

N° de barras es igual a:

$$
N^{\circ} \text{barras} = \frac{A_{s \, 1 \, \text{pi} \text{erna}}}{A_{s \, \text{ab}}} = \frac{2,69}{0,503} = 5,36 \simeq 6 \, \text{barras}
$$

Espaciamiento entre estribos *e*:

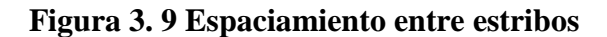

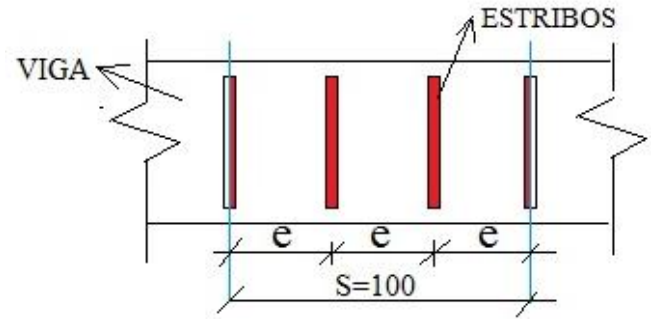

Fuente: elaboración propia

$$
e = \frac{S}{N^{\circ}barras} = \frac{100 \, \text{cm}}{6} = 16.67 \, \simeq 20 \, \text{cm}
$$

Finalmente, el espaciamiento calculado (20cm) es mayor que el calculado por el programa Cype (17cm), por tanto:

$$
A_{cype} = 5.91cm^2 / m
$$
 >  $As = 5.39 cm^2 / m$   
As *CYPE* =  $\phi$ 8 c / 17 cm >  $\phi$ 8 c / 20 cm Cumple.

**3.5.4.6.Cálculo de armadura transversal de la Viga 9 en el extremo de la columna C34** 

Datos:

$$
V_{dise\|o} = V_d = 10747 \, Kg = 107,47 \, KN
$$

 **Figura 3. 10 Diagrama de cortante de la viga**

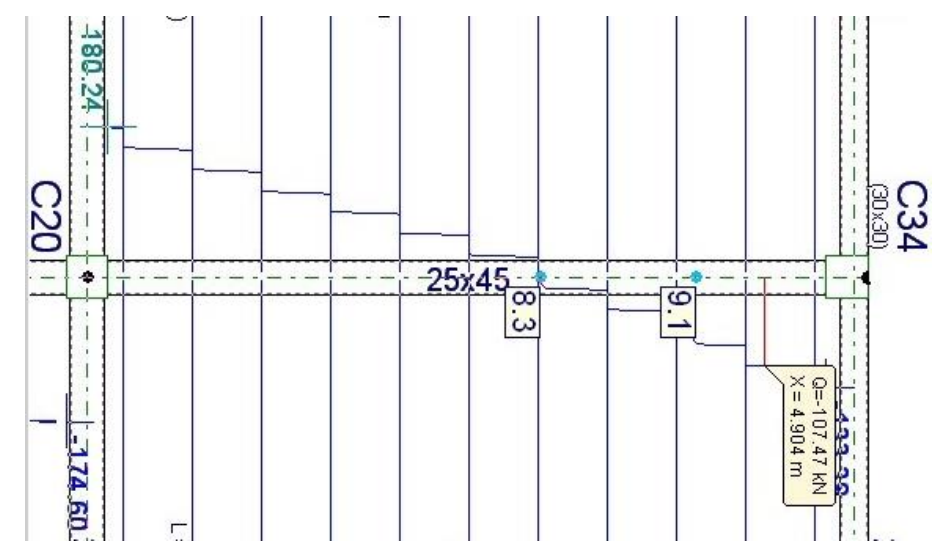

Fuente: Elaboración propia

El cortante que actúa en la sección crítica se ubica a una distancia h=altura de viga, medida desde la cara del apoyo (columna C34)

 $b_w = 0.25 m$  $h = 0.5 m$  $r = 3.4$   $cm = 0.034$   $m$  $d = 0,450 - 0,034 = 0,416$  m  $\gamma_c = 1.5$  $\gamma_{s} = 1.15$  $\gamma_f = 1,6$ 

Cortante mayorado (Cortante de cálculo)  $V_d$ 

$$
V_d = V_{max} * \gamma_f = 107,47 \, KN
$$

Esfuerzo cortante resistido por el hormigón:

$$
V_{cu} = f_{vd} * b_w * d
$$

Pero: La resistencia del cortante de cálculo  $f_{vd}$  es:

$$
f_{vd} = 0.5 * \sqrt{f_{cd}} \qquad \Longleftrightarrow \qquad f_{cd} = \left[\frac{Kg}{cm^2}\right]
$$

$$
f_{vd} = 0.5 * \sqrt{167} = 6.46 \frac{Kg}{cm^2} = 646.14 \frac{KN}{m^2}
$$

Con lo que:

$$
V_{cu} = 591{,}61 * 0{,}25 * 0{,}416 = 67{,}20 \, KN
$$

Pero se debe cumplir que:

$$
V_d < V_{cu}
$$
\n
$$
V_d = 107,47 < V_{cu} = 67,20 \, KN
$$

**No** cumple; requiere de armadura transversal.

También se debe verificar que:

$$
V_{cu} < V_d < V_{ov}
$$

De tal forma que se elija entre la *A<sup>s</sup>* (armadura de cálculo) con la *As min* (armadura mínima).

Pero, la resistencia de la biela de compresión  $V_{ov}$  es:

$$
V_{ov} = 0.30 * f_{cd} * b_w * d
$$
  

$$
V_{ov} = 0.30 * 14667 * 0.25 * 0.416
$$
  

$$
V_{ov} = 457,61 \, KN
$$

Comparando:

$$
V_{cu} < V_d < V_{ov}
$$
\n
$$
67,20 < 107,47 < 457,61 \quad [KN]
$$

Cumple, entonces se calcula el área de acero transversal.

Cálculo del esfuerzo cortante para el cual se debe calcular la armadura transversal:

$$
V_{su} = V_d - V_{cu}
$$
  

$$
V_{su} = 117,47 - 67,20
$$
  

$$
V_{su} = 50,27 \, KN
$$

Cálculo de la armadura transversal:

$$
A_s = \frac{V_{su} * S}{0.9 * d * f_{yd}}
$$
;  $S = 1m = Longitud de viga analizada$ 

$$
A_s = \frac{50,27*1}{0,9*0,416*434783} = 0,000309 \ m^2 = 3,09 \ cm^2
$$

Cálculo de la armadura transversal mínima:

$$
A_{s min} = 0.02 * b_w * S * \frac{f_{cd}}{f_{yd}}
$$
  

$$
A_{s min} = 0.02 * 0.25 * 1 * \frac{14667}{434783}
$$
  

$$
A_{s min} = 0.000168 m^2 = 1.68 cm^2
$$

Asumiendo como área el mayor entre *A<sup>s</sup>* y *As min*:

$$
A_s=3,09\ cm^2
$$

Armadura transversal en una pierna será:

$$
A_{s\,1\,pi}= \frac{3,09\,cm^2}{2}=1,55\,cm^2
$$

Adoptando un diámetro de  $\phi = 6mm$  (As = 0,283cm<sup>2</sup>)

N° de barras es igual a:

$$
N^{\circ} \text{barras} = \frac{A_{s \, 1 \, \text{pi} \text{erna}}}{A_{s \, \text{ab}}} = \frac{1,55}{0,283} = 5,47 \simeq 6 \, \text{barras}
$$

Espaciamiento entre estribos *e*:

$$
e = \frac{S}{N^{\circ}barras} = \frac{100 \, cm}{6} = 16,67 \simeq 20 \, cm
$$

Finalmente, el espaciamiento calculado (20 cm) es igual que el calculado por el programa Cype (20 cm), por tanto:

$$
A_{cype} = 2,83 \, \text{cm}^2 / \, \text{m} \qquad \qquad > \quad As = 2,19 \, \text{cm}^2 / \, \text{m}
$$
\n $As \, CYPE = \phi 6 \, \text{c} / \, 20 \, \text{cm} \qquad \qquad \geq \quad \phi 6 \, \text{c} / \, 20 \, \text{cm} \qquad \text{Cumple.}$ 

### **3.5.5. Verificación de flecha en viga**

Verificación en estados límites de servicio (EHE-08 Apartado 50.2.2.), Deformación máxima:

$$
y_{E.L.S.} = y_{instantanea} + y_{diferidas}
$$

Longitud de la viga analizada *l=5,2m*

Sección transversal *25x45 cm*

Módulo de elasticidad de los materiales, hormigón y acero:

$$
Ec = 47100 * \sqrt{\frac{fck\left[\frac{Kg}{cm^2}\right]}{10}} = 215839,30\frac{Kg}{cm^2}
$$

$$
E_{Ac} = 2100000,00\frac{Kg}{cm^2}
$$

Relación entre módulos *n* <sup>≃</sup> *10*

Inercia sección homogeneizada  $I = 1,32 * 10^{-3} m<sup>4</sup>$ 

Deformación instantánea  $y_{inst}$ :

$$
y_{inst} = \frac{5}{384} * \frac{q * l^4}{E * I} \qquad ; \qquad q = 2435 \frac{Kg}{m} \quad (E.L.S.)
$$
  

$$
y_{inst} = \frac{5}{384} * \frac{2435 * 5,20^4}{(2,1 * 10^{10}) * 1,32 * 10^{-3}}
$$
  

$$
y_{inst} = 0,1 \, cm
$$

Deformación diferida  $y_{dif}$ :

$$
y_{dif} = \lambda * y_{inst}
$$

Deformación del hormigón  $\lambda$ :

$$
\lambda = \frac{\varepsilon}{1 + 50 \, \rho'}
$$

Cuantía geométrica armadura en compresión  $\rho' = 0$ 

Deformación por retracción del hormigón en masa  $\varepsilon$ :

$$
\varepsilon = \varepsilon_1 * \varepsilon_2 * \beta
$$

Coeficiente de retracción del hormigón

$$
\varepsilon_1 = 52 * 10^{-5}
$$
 (Ver anexo 11. Tabla A.11.)  
 $\varepsilon_2 = 0.7 * \frac{e + 16}{e + 8}$ 

Coeficiente:  $\alpha = 1$  (Ver anexo 11. Tabla A.11)

$$
A = 25 * 45 = 1125 \, \text{cm}^2
$$

Perímetro en contacto con la atmósfera

 $u = 116 \, cm$ 

Espesor ficticio *e*:

$$
e = \alpha * \frac{2*A}{u} = 21,55cm
$$
  

$$
\varepsilon_2 = 0.7 * \frac{21,55 + 16}{21,55 + 8} = 0,89
$$

Coeficiente:  $\beta = 1$  (Para tiempo en E.L.S.)

Deformación por retracción del hormigón en masa  $\varepsilon$ :

$$
\varepsilon = 52 * 10^{-5} * 0.89 * 1 = 4.63 * 10^{-4}
$$

Deformación del hormigón  $\lambda$ :

$$
\lambda = \frac{\varepsilon}{1 + 50 \rho'} = \frac{4.63 \times 10^{-4}}{1 + 50 \times 0} = 4.63 \times 10^{-4}
$$

Deformación total de la viga  $\lambda$ :

$$
y_{E.L.S.} = y_{inst} + y_{dif} = 0,10cm + 0,10\,cm * (4,63 * 10^{-4})
$$
  

$$
y_{E.L.S.} = 0,10\,cm
$$

Deformación máxima permisible: (EHE-08 Apartado 50.1)

$$
y_{MAX} = \frac{L}{250} \quad 6 \quad \frac{L}{500} + 1cm
$$
 (el menor)  

$$
y_{MAX} = \frac{520}{250} \quad 6 \quad \frac{520}{500} + 1cm
$$
  

$$
y_{MAX} = 2,10 \, cm \quad 6 \quad 2,04cm
$$
  

$$
y_{MAX} = 2,04 \, cm
$$

Verificación de resultados [cm]:

$$
y_{MAX} = 2.04
$$
 >  $[y_{E.L.S.} = 0.10] \approx [y_{Cype} = 0.11]$  Cumple.

### **3.5.6. Diseño de columnas**

Se verificará el diseño de la columna más solicitada de la edificación, y se compararán los resultados con los obtenidos en programa CYPECAD2014.

En el Anexo 4. Se detalla el armado de columnas. La columna a analizar es la Columna C20

 **Figura 3. 11 Columna en análisis**

![](_page_63_Figure_4.jpeg)

Fuente: Elaboración propia

**3.5.6.1.Datos de la columna a analizar:**

![](_page_63_Figure_7.jpeg)

 **Figura 3. 12 Datos geométricos de la columna en análisis**

Fuente: Elaboración propia

| PROPIEDADES GEOMÉTRICAS DE LA COLUMNA Y VIGAS QUE CONCURREN A LA MISMA |                |                 |      |      |        |       |  |  |  |  |
|------------------------------------------------------------------------|----------------|-----------------|------|------|--------|-------|--|--|--|--|
| <b>ELEMENTO</b>                                                        | <b>NOMBRE</b>  | <b>LONGITUD</b> | b    | h    | Ιx     | Ιy    |  |  |  |  |
|                                                                        |                | [cm]            | [cm] | [cm] | [cm4]  | [cm4] |  |  |  |  |
| Columna inferior                                                       | C1             | 150             | 30   | 30   | 67500  | 67500 |  |  |  |  |
| Columna en<br>análisis                                                 | C <sub>2</sub> | 555             | 30   | 30   | 67500  | 67500 |  |  |  |  |
| Viga 1                                                                 | V1             | 410             | 20   | 30   | 45000  | 20000 |  |  |  |  |
| Viga 2                                                                 | V <sub>2</sub> | 520             | 20   | 30   | 45000  | 20000 |  |  |  |  |
| Viga 3                                                                 | V <sub>3</sub> | 520             | 20   | 30   | 45000  | 20000 |  |  |  |  |
| Viga 4                                                                 | V <sub>4</sub> | 410             | 25   | 50   | 260417 | 65104 |  |  |  |  |
| Viga 5                                                                 | V5             | 410             | 25   | 50   | 260417 | 65104 |  |  |  |  |
| Viga 6                                                                 | V <sub>6</sub> | 520             | 25   | 50   | 260417 | 65104 |  |  |  |  |
| Viga 7                                                                 | V <sub>7</sub> | 520<br>---      | 25   | 50   | 260417 | 65104 |  |  |  |  |

 **Tabla 3. 2 Propiedades geométricas de la columna analizada**

Fuente: Elaboración propia

De acuerdo al cálculo mediante el programa Cype, la columna C20 tiene la mayor solicitación, sus datos son:

Esfuerzo normal de cálculo: *Nd =46195 Kg = 461,95KN*

Momento de cálculo en dirección X *Mdx = 982 Kg m = 9,82 KN\*m*

Momento de cálculo en dirección Y *Mdy = 2298 Kg m = 22,98 KN\*m*

$$
f_{ck} = 250 \frac{Kg}{cm^2}
$$
  

$$
f_{yk} = 5000 \frac{Kg}{cm^2}
$$
  

$$
\gamma_c = 1,5
$$
  

$$
\gamma_s = 1,15
$$

**3.5.6.2.Cálculo de la armadura Longitudinal:**

Se debe verificar que la columna se encuentre en condiciones frente al pandeo:

Determinación del coeficiente de pandeo:

Relación de rigideces  $\Psi$ :

$$
\Psi_A = \Psi_B = \frac{\sum (EI \div l) \, de \, todos \, las \, columnas}{\sum (EI \div l) \, de \, todos \, las \, vigas}
$$

$$
\Psi_{AX} = \frac{\frac{I_{xc1}}{L_{ct}}}{\frac{I_{xv4}}{L_{v4}} + \frac{I_{xv5}}{L_{v5}} + \frac{I_{yv6}}{L_{v6}} + \frac{I_{yv7}}{L_{v7}}} = \frac{67500}{260417 + 260417 + 65104 + 65104} = 0,08
$$
\n
$$
\Psi_{AY} = \frac{\frac{I_{yc1}}{L_{ct}}}{\frac{I_{yv6}}{L_{v6}} + \frac{I_{yv7}}{L_{v7}} + \frac{I_{xv4}}{L_{v4}} + \frac{I_{xv5}}{L_{v5}}} = \frac{67500}{260417 + 260417 + 65104 + 65104} = 0,09
$$
\n
$$
\Psi_{AY} = \frac{\frac{I_{xc1}}{L_{vt}} + \frac{I_{xv2}}{L_{v7}} + \frac{I_{xv4}}{L_{v4}} + \frac{I_{xv5}}{L_{v5}}} = \frac{260417}{520} + \frac{260417}{520} + \frac{65104}{410} + \frac{65104}{410} = 0,09
$$
\n
$$
\Psi_{BX} = \frac{\frac{I_{xc1}}{L_{c1}} + \frac{I_{xc2}}{L_{c2}}}{\frac{I_{xv1}}{L_{r1}} + \frac{I_{yv2}}{L_{2}} + \frac{I_{yv3}}{L_{3}}} = \frac{67500}{45000 + 20000 + 20000} = 3,06
$$
\n
$$
\Psi_{BY} = \frac{\frac{I_{yc1}}{L_{c1}} + \frac{I_{yc2}}{L_{c1}}}{\frac{I_{yv2}}{L_{v2}} + \frac{I_{yv3}}{L_{v3}} + \frac{I_{xv1}}{L_{v1}}} = \frac{67500}{45000 + 45000 + 20000} = 2,58
$$

En el ábaco:

### **Figura 3. 13 Factor de longitud de pandeo pórticos Intraslacionales**

PÓRTICOS INTRASLACIONALES

![](_page_65_Figure_4.jpeg)

Con  $\Psi_{AX} = 0.08$  y  $\Psi_{BX} = 3.06$  Se obtiene k<sub>x</sub> = 0.67 Con  $\Psi_{AY} = 0.09$  y  $\Psi_{BY} = 2.58$  Se obtiene k<sub>y</sub> = 0.66 Longitud de pandeo:

 $Kx = 0.67$   $\implies$   $l_{0x} = Kx * L = 0.67 * 555 = 371.85$  cm

$$
Ky = 0.66
$$
  $\implies$   $l_{0Y} = Ky * L = 0.66 * 555 = 366.30 cm$ 

Con el radio de giro *i*:

$$
i = \sqrt{\frac{I}{A}} = \sqrt{\frac{0,0006750m^4}{0,09m^2}} = 0,08660 \ m = 8,66 \ cm
$$

Determinación de la esbeltez mecánica de la columna:

$$
\lambda_x = \frac{l_{ox}}{i} = \frac{Kx * L}{\sqrt{\frac{I}{A}}} = \frac{3,72 \text{ m}}{\sqrt{\frac{0,0006750m^4}{0,09m^2}}} = 42,94 \text{ cm}
$$
\n
$$
\lambda_y = \frac{l_{oy}}{i} = \frac{Ky * L}{\sqrt{\frac{I}{A}}} = \frac{3,66 \text{ m}}{\sqrt{\frac{0,0006750m^4}{0,09m^2}}} = 42,30 \text{ cm}
$$

Según la definición de Columna Intermedia en función a la esbeltez, cuyo rango es:

$$
35 \le \lambda \le 100
$$

Se cumple que:

$$
35 \le \lambda x = 42,94 \le 100
$$
  
 $35 \le \lambda y = 42,30 \le 100$ 

Por tanto se necesita hacer la verificación por pandeo:

Reducción de la resistencia de los materiales:

$$
f_{cd} = 0.9 * \frac{f_{ck}}{\gamma_c} = 150 \frac{Kg}{cm^2}
$$

$$
f_{yd} = \frac{f_{yk}}{\gamma_s} = 4347.83 \frac{Kg}{cm^2}
$$

Excentricidad de primer orden:

$$
e_{0x} = \frac{M_{dy}}{N_d} = \frac{2298 \text{ Kg m}}{46195 \text{ Kg}} = 4,97 \text{ cm}
$$

$$
e_{0y} = \frac{M_{dx}}{N_d} = \frac{982 \text{ Kg m}}{46195 \text{ Kg}} = 2,13 \text{ cm}
$$

Excentricidad accidental:

$$
e_a = \frac{h}{20} = \frac{0.3}{20} = 0.015 \ m
$$
  
pero:  $e_a \ge 2cm$   
 $e_a = 2 \ cm$ 

Excentricidad ficticia debido a pandeo (segundo orden):

$$
e_{fic\ x} = \left(3 + \frac{f_{yd}}{3500}\right) * \frac{b + 20 * e_{0x}}{b + 10 * e_{0x}} * \frac{l_{0x}^{2}}{h} * 10^{-4}
$$
  
\n
$$
e_{fic\ x} = \left(3 + \frac{4347,83}{3500}\right) * \frac{30 + 20 * 4,97}{30 + 10 * 4,97} * \frac{371.85^{2}}{30} * 10^{-4} = 3,18 \text{ cm}
$$
  
\n
$$
e_{fic\ y} = \left(3 + \frac{f_{yd}}{3500}\right) * \frac{b + 20 * e_{0y}}{b + 10 * e_{0y}} * \frac{l_{0y}^{2}}{h} * 10^{-4}
$$
  
\n
$$
e_{fic\ y} = \left(3 + \frac{4347,83}{3500}\right) * \frac{30 + 20 * 2,13}{30 + 10 * 2,13} * \frac{366,30^{2}}{30} * 10^{-4} = 2,69 \text{ cm}
$$

Excentricidad final: (Suma de todas las excentricidades)

$$
e_{x \max} = e_{0x} + e_{fic} x + e_a = 10,15 \, \text{cm}
$$
\n
$$
e_{y \max} = e_{0y} + e_{fic} y + e_a = 6,81 \, \text{cm}
$$

Capacidad mecánica del hormigón:

$$
U_c = f_{cd} * A_c = 126 * 30 * 30 = 113400 \, Kg
$$

Calculo de los esfuerzos reducidos:

$$
\nu = \frac{N_d}{U_c} = \frac{46195 \, Kg}{113400 \, Kg} = 0,39
$$
\n
$$
\mu_x = \frac{N_d * e_x \, max}{U_c * h} = \frac{46195 * 10,15}{113400 * 30} = 0,14
$$
\n
$$
\mu_y = \frac{N_d * e_y \, max}{U_c * b} = \frac{46195 * 6,81}{113400 * 30} = 0,092
$$

Al mayor de estos esfuerzos se denominará:

$$
\mu_1=0.14
$$

Al menor de estos esfuerzos se denominará:

$$
\mu_2=0.092
$$

Cuantía mecánica: (Jiménez Montoya. *Hormigón Armado* Ed.14° Pag.685)

![](_page_68_Figure_0.jpeg)

![](_page_68_Figure_1.jpeg)

Fuente: Jiménez Montoya. Hormigón Armado Ed.14° Pag.685

Entonces:

 $v = 0.2$  ;  $\omega = 0.26$  (del ábaco)  $v = 0.39$ ;  $\omega = 0.23$  (Interpolando)  $v = 0.4$  ;  $\omega = 0.23$  (del ábaco) Capacidad mecánica de la armadura: (con  $\omega = 0.23$ )

$$
U_{TOTAL} = \omega * U_c = 0.23 * 113400 = 24948,00\,Kg
$$

Armadura total de acero:

$$
As_{TOTAL} = \frac{\omega * (b * h * f_{cd})}{f_{yd}} = 6.67 \text{ cm}^2
$$

Armadura mínima:

$$
As_{min} = \frac{0.1 * Nd}{f_{yd}} = \frac{0.1 * 46195}{4347,83} = 3,43 \, \text{cm}^2
$$

Área asumida entre la calculada y la mínima, se adopta el área mayor:

![](_page_69_Picture_295.jpeg)

**3.5.6.3.Cálculo de la armadura transversal de la columna**

El diámetro de estribo de acuerdo a lo expresado en la norma CBH-87 (apartado

8.1.7.2.), se deberá adoptar uno de los siguientes valores:

 $\phi_{transversal} = \frac{1}{4}$  $\frac{1}{4} * \phi$  de armadura longitudinal de mayor diametro  $\qquad$  Ó  $\phi_{transversal} = 6 \, mm$ 

Entonces:

$$
\phi_{transversal} = \frac{1}{4} * 16 \, mm = 4 \, mm
$$

Área adoptada:

 $\phi_{transversal} = 6 \, mm$ 

Espaciamiento *S*; adoptar entre:

 $S_1 =$  la menor dimension de la columna b o h  $S_2 = 12 * \phi$  de la armadura longitudinal de menor diámeto  $\qquad 6$  $S_3 = 30$  cm De donde se obtiene.

 $S_1 = 30$  cm  $S_2 = 12 * 1,6 = 19,2 \, \text{cm}$  $S_3 = 30$  cm

Armadura transversal final adoptada:

 $\phi_{transv\,Cype}$  6  $c/20 \geq \phi_{transversal}$  6  $c/20$ 

**3.5.7. Diseño de zapatas**

En el Anexo 5.1. se hace referencia a la Descripción de cimentaciones. Y en el Anexo 5.2. el Resumen de medición.

**3.5.7.1.Predimensionamiento** 

Datos: (Zapata C52) Axil de servicio =  $N = 454,30$  KN Axil de cálculo =  $N_d$  = 726,88 KN (con coeficiente de mayoración) Momento en  $X = 2,20$  KN m Momento en  $Y = 14,14$  KN m

Altura columna =  $a_0$  = 0,3 m Base columna =  $b_0$ = 0,3 m Esfuerzo admisible del suelo afectado por un coeficiente de seguridad:  $\sigma_{adm} = 3,45 \text{ Kg/cm}^2 = 345 \text{ KN/m}^2$ Parámetros geométricos de la zapata:

### **Figura 3. 15 Geometría zapata aislada céntrica**

![](_page_70_Figure_2.jpeg)

Fuente: Elaboración propia

Donde.

*a<sup>0</sup>* = Altura columna

*b<sup>0</sup>* = Base columna

*a* = Altura zapata

 $b =$ Base zapata

*ν* = Vuelo (en dirección de *a* y en dirección de *b*)

*d* = Canto útil

 $h =$ Canto (para zapatas trapezoidales)

*A = a\*b* = Área en planta de la zapata

Mediante el método de "Bielas y Tirantes": Jiménez Montoya. *Hormigón Armado* Ed.14° Pag.508.

Área en planta de la zapata:

$$
A = \frac{N * (1 + \beta)}{\sigma_{adm}}
$$

Pero el coeficiente para tener en cuenta el peso propio de la zapata:

$$
\beta = \frac{14 - 0.02 * \sigma_{adm}}{100} = \frac{14 - 0.02 * 345}{100} = 0.071
$$

$$
\Rightarrow A = \frac{N * (1 + \beta)}{\sigma_{adm}} = \frac{454.30 * (1 + 0.071)}{345} = 1.41 m^2
$$

Para la obtención del lado de la zapata:

$$
a = b = \sqrt{A} = \sqrt{1.41 \, m^2} = 1.18m
$$

Se redondea al inmediato superior múltiplo de 5 cm. Para este caso, se asumirá como lado:

$$
a = b = 1,20\ m
$$

Los vuelos **ν** son iguales ya que es una zapata aislada céntrica y cuadrada:

$$
v_a = v_b = v
$$
  
\n
$$
v = \frac{a - a_o}{2} = \frac{1,20 - 0,3}{2} = 0,45 \text{ m}
$$
  
\n
$$
v = \frac{b - b_o}{2} = \frac{1,20 - 0,3}{2} = 0,45 \text{ m}
$$
  
\n
$$
v = 0,45 \text{ m}
$$

Presión del terreno para el cálculo estructural:

$$
\sigma_1 = \frac{N_d}{a*b} = \frac{726,88}{1,20*1,20} = 504,78 \frac{KN}{m^2}
$$

Canto útil *d*:

$$
d = \frac{1,1 * \sigma_1}{\sigma_1 + 370} * \nu = \frac{1,1 * 504,78}{504,78 + 370} * 0,45 = 0,31 m
$$
  

$$
d = 0,40 m
$$

Según: Jiménez Montoya. *Hormigón Armado* Ed.14° Acápite 23.3.:

$$
d \ge 25 \, \text{cm} \iff h \ge d
$$
\n
$$
d \ge 30 \, \text{cm} \iff h = d
$$

Entonces:

$$
como h = d \implies d = 0,40 m
$$

**3.5.7.2.Comprobación de la presión del terreno**

Peso propio de la zapata P

$$
P = 25 * a * b * h = 25 * 1,20 * 1,20 * 0,40 = 14,40 \text{ KN}
$$

Presión sobre el terreno

$$
\sigma = \frac{N + P}{a * b} = \frac{454.30 + 14.40}{1.20 * 1.20} = 325.49 \frac{KN}{m^2}
$$
  

$$
\sigma < \sigma_{adm} \qquad : \quad 325.49 < 345 \frac{KN}{m^2} \qquad \text{Cumple.}
$$

Clasificación de la zapata:
Si se cumple que 2*h* > *ν* la zapata es "*Rígida*" de lo contrario "*Flexible*"

 $2h > v \rightarrow 2 * 0,40 > 0,45 \text{ m}$  Cumple. La zapata es "Rigida" Se asume que el esfuerzo del suelo en la zapata es uniforme, por lo que no es necesaria la verificación a cortante ni punzonamiento: Jiménez Montoya. *Hormigón Armado* Ed.14° Acápite 23.3.3°

**3.5.7.3.Capacidad mecánica de la armadura de tracción**

$$
T_d = U_s = \frac{N_d}{6.8 \text{ d}} * (a - a_o) = \frac{726.88}{6.8 * 0.40} * (1.20 - 0.30) = 240.51 \text{ KN}
$$

Cuantías geométricas mínimas:

 $\rho \geq 0,0020$  para acero  $fyk = 400MPa$  $\rho \geq 0.0018$  para acero  $fyk = 500MPa$  $\Rightarrow$   $\rho = 0.0018$  $\rho = \frac{A_s}{4}$  $A_c$  $\rightarrow A_s = A_c * \rho$ *As=Área del acero Ac=Área del concreto*  $A_c = a * d = 1,20 * 0,40 = 0,48 m<sup>2</sup>$  $\Rightarrow$   $A_s = A_c * \rho = 0,00067 m^2 = 6,72 cm^2$ 

Asumiendo diámetro mínimo de 12 mm:

$$
\phi = 12 \, mm \rightarrow A_{s\,12mm} = 1.13 \, cm^2
$$

Número de barras: N°

$$
N^{\circ} = \frac{As}{A_{s\ 12mm}} = \frac{6,72\ cm^2}{1,13\ cm} = 5,94 \implies N^{\circ} = 6\ Barras
$$

Espaciamiento S:

$$
S = \frac{a - 2 * reculrimiento}{N^{\circ} - 1} = \frac{1 - 2 * (0.05 m)}{6 - 1} = 0.19 m
$$
  

$$
S = 20 cm
$$

**3.5.7.4.Longitud de anclaje lb:**

De acuerdo al grafico "Longitudes de anclaje" Jiménez Montoya. *Hormigón Armado* Ed.14° Acápite 9.5.5°

 **Figura 3. 16 Longitud de anclaje en barras sometidas a tracción**

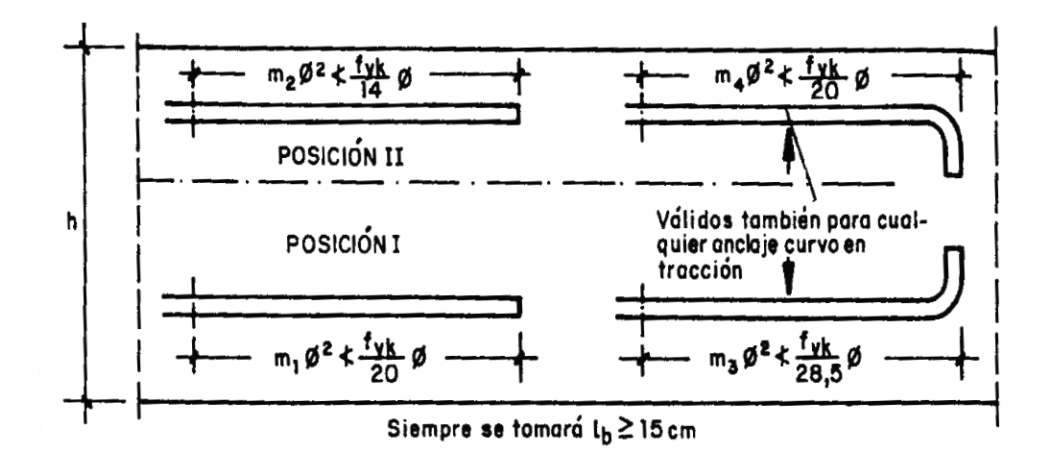

Fuente: Jiménez Montoya. Hormigón Armado Ed.14° Acápite 9.5.5

$$
l_b = m_3 * \phi^2 \nless \frac{f_{yk}}{28.5} \phi
$$
  
\n
$$
\phi = 1.2 \text{ (Diamentro en cm)}
$$
  
\n
$$
fyk = 500 \frac{KN}{mm^2}
$$

De acuerdo a la tabla de coeficientes *m* para barras corrugadas aisladas: Jiménez Montoya. *Hormigón Armado* Ed.14° Acápite 9.5.5°:

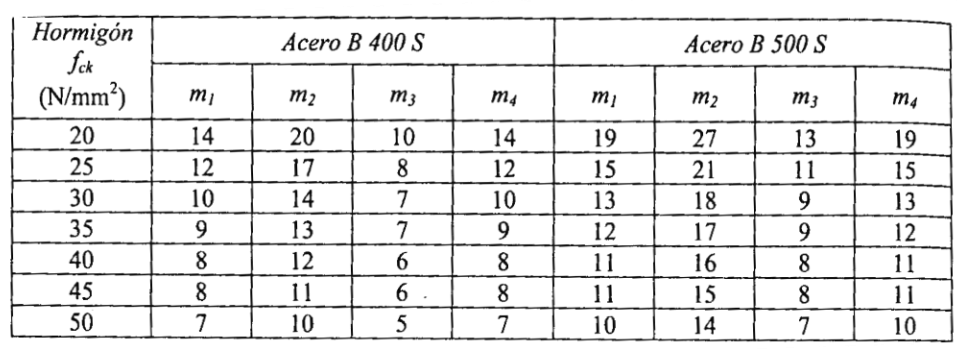

#### **Figura 3. 17 Coeficientes m para barras corrugadas aisladas**

 $- -$ 

Fuente: Jiménez Montoya. Hormigón Armado Ed.14° Acápite 9.5.5

$$
m_3 = 12 \text{ (adim)}
$$
  
\n
$$
\Rightarrow l_b = 12 * 1.2^2 \le \frac{500}{28.5} 1.2
$$
  
\n
$$
\Rightarrow l_b = 17.28 \le 21.05 \text{ cm}
$$

Longitud de anclaje adoptada:

 $l_b = 20 \, \text{cm}$ 

Finalmente, como se trata de una zapata rígida cuadrada céntrica, las armaduras son las mismas en ambas direcciones: X,Y.

Disposición final de la armadura:

 $En X = 6 \phi 12c/20$ En Y =  $6 \phi 12c/20$  $l_b = 20 \, \text{cm}$  $Recubrimiento = r = 5 cm$ 

**3.5.8. Verificación de losa alivianada**

La losa alivianada concierne al estudio de hormigón pretensado. Todas las losas cumplen la función estructural de cubierta, por lo que las cargas son las mismas en cualquier parte de su superficie (muertas, o sobrecargas de uso); por ello se analizará aquel sector de losa cuyas viguetas tengan la mayor luz.

Losa cuyas viguetas se encuentran apoyadas entre los pórticos 8 y 9

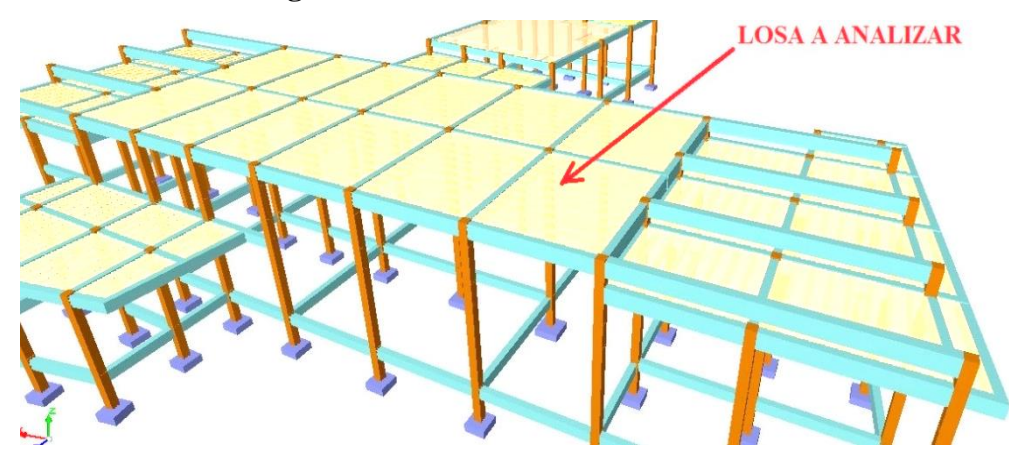

## **Figura 3. 18 Losa alivianada en análisis**

Fuente: Elaboración propia obtenida del programa Cype

## **3.5.8.1.Tensiones admisibles**

Esfuerzo admisible del hormigón de pretensado:

$$
f'_{c} = 350 \; \frac{Kg}{cm^2}
$$

De acuerdo a las viguetas disponibles comerciales:

## **Figura 3. 19 Ejemplo ficha técnica viguetas comerciales**

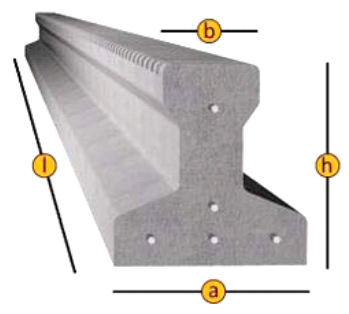

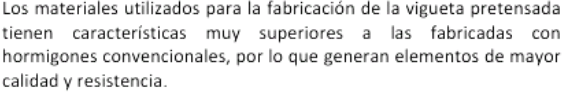

| <b>PRODUCTO</b>    | <b>DIMENSIONES</b><br>[mm] |    |       |          | <b>PESO</b><br><b>PROMEDIO</b> | <b>RESISTENCIA</b><br><b>DEL ACERO</b> | <b>TIPO DE</b>         |
|--------------------|----------------------------|----|-------|----------|--------------------------------|----------------------------------------|------------------------|
|                    | A                          | B. | н     |          | [Kg]                           | $[Fvk=Kg/cm^2]$                        | <b>HORMIGÓN</b>        |
| VIGUETA PRETENSADA | 111                        | 56 | 114.4 | Variable | 17.2                           | 18.000                                 | 350 Kg/cm <sup>2</sup> |
| VIGUETA PRETENSADA | 120                        | 55 | 120   | Variable | 19                             | 18.000                                 | 350 Kg/cm <sup>2</sup> |

Fuente: Ficha técnica CONCRETEC

Área del acero de pretensado. De acuerdo a la tabla:

| Serie          | Esquema<br>de armadura | Distribución de armadura<br>NO KMA IRAM - IAS USO0-07                  | Sección<br>cm <sup>2</sup> | Longitudes<br>estandar(m)             |
|----------------|------------------------|------------------------------------------------------------------------|----------------------------|---------------------------------------|
| 1              |                        | 1 cordón de 2x 2.25<br>2 cordones de 2 x 2.25                          | 0.239                      | Hasta<br>3.80                         |
| $\overline{2}$ |                        | 1 cordón de 2 x 2.25<br>2 cordones de 3 x 2.25                         | 0,318<br>0,358             | 3,90<br>a<br>4.30<br>440<br>a<br>4.50 |
| 3              |                        | cordon de 2 x 2,25<br>2 cordones de 2 x 2,25<br>1 cordón de 3 x 2.25   |                            |                                       |
| $\overline{4}$ |                        | 1 cordón de 2 x 2.25<br>2 cordones de 3 x 2,25<br>1 cordón de 2 x 2.25 | 0.398                      | 460<br>a<br>4,80                      |
| 5              | ٠                      | 1 cordón de 2 x 2.25<br>3 cordones de 3 x 2,25                         | 0.437                      | 4.90<br>a<br>5,10                     |
| 6              | $\ddot{}$              | 1 cordón de 2 x 2,25<br>1 cordón de 2 x 2.25<br>3 cordones de 3 x 2,25 | 0,517                      | 5.20<br>ã<br>5,30                     |
| $\overline{1}$ |                        | 1 condón de 3x 2.25<br>4 cordones de 3 x 2.25                          |                            | 5.40<br>a<br>5.90                     |

 **Figura 3. 20 Tipificación de viguetas pretensadas**

 Fuente: Ficha técnica viguetas pretensadas  $A_{sp} = 0.358cm^2$ 

(equivalente a: 1 cordón de 2\*2,25 + 2 cordones de 2\*2,25mm)

Cordón = (N°de alambres\* $\phi_{mm}$ )

Resistencia especificada del hormigón inicial:

$$
f'_{ci} = 0.7 * f'_{c} = 0.7 * 350 = 245 \frac{Kg}{cm^{2}}
$$

Sección de losa analizada *e = 50* cm

Esfuerzo admisible a tracción en tiempo cero (solo vigueta):

$$
f_{ti} = 0.8\sqrt{f'_{ci}} = 12.52 \frac{Kg}{cm^2}
$$

Esfuerzo admisible a compresión en tiempo cero:

$$
f_{ci} = -0.60 * f'_{ci} = -147 \frac{Kg}{cm^2}
$$

Esfuerzo admisible a tracción en tiempo infinito:

$$
f_{ts} = 1.60 * \sqrt{f'}_c = 29.93 \frac{Kg}{cm^2}
$$

Esfuerzo admisible a compresión en tiempo infinito:

$$
f_{cs} = -0.45 * f'_{c} = -157.5 \frac{Kg}{cm^{2}}
$$

Resistencia especificada a la tracción del acero:

$$
f_{pu} = 18000 \frac{Kg}{cm^2}
$$

Esfuerzo a tracción del acero pre esforzado:

$$
f'_{pu} = 0.74 * f_{pu} = 13320 \frac{Kg}{cm^2}
$$

Fuerza de pretensado inicial:

$$
Po = f'_{pu} * A_{sp} = 13320 \frac{Kg}{cm^2} * 0,358 \, cm^2 = 4768, 6 \, Kg
$$

**3.5.8.2.Propiedades de la sección neta y homogénea** 

Sección neta, Vigueta:

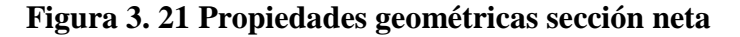

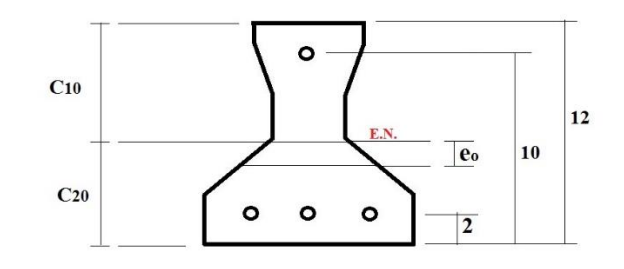

Fuente: elaboración propia

 $Lv = 4.4 m$  (Vigueta más larga, todas tienen la misma solicitación)  $Ao = 91.5$   $cm<sup>2</sup>$  $Io = 1129,79$   $cm<sup>4</sup>$  $C_{10} = 7{,}16 \text{ cm}$  Distancia eje neutro a la fibra superior<br>  $C_{20} = 4{,}84 \text{ cm}$  Distancia eje neutro a la fibra inferior Distancia eje neutro a la fibra inferior  $e_0 = 0.84$  cm Distancia eje neutro al acero preesforzado

Sección homogeneizada, Vigueta y losa de compresión:

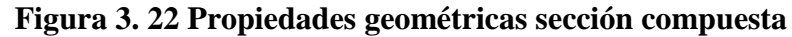

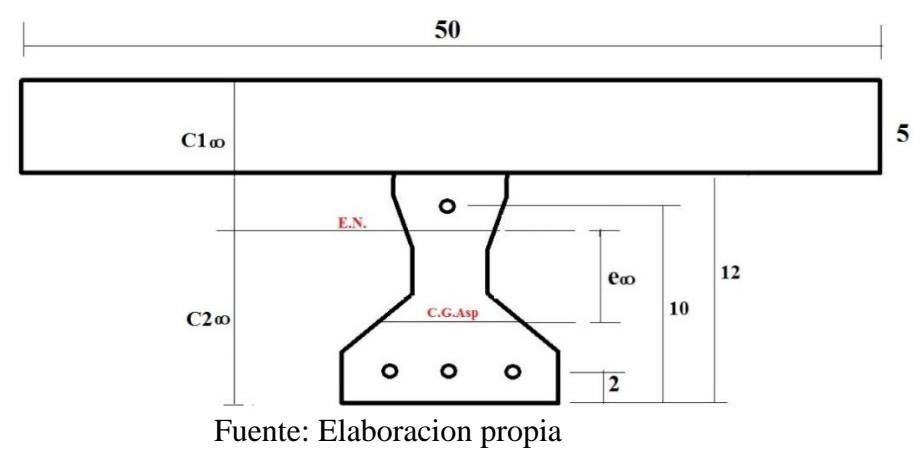

Módulo de elasticidad del hormigón (H25):

$$
Ecc = 47100 * \sqrt[2]{\frac{fck\left[\frac{Kg}{cm^2}\right]}{10}} = 215839,30\frac{Kg}{cm^2}
$$

Módulo de elasticidad del hormigón Pretensado (H35):

$$
Ecp = 47100 * \sqrt[2]{\frac{f'c\left[\frac{Kg}{cm^2}\right]}{10}} = 278647,40 \frac{Kg}{cm^2}
$$

Relación de módulos: *n*

$$
n = \frac{E_{viga}}{E_{losa}} = \frac{Ecp}{E_{cc}} = \frac{278647,40}{215839,30} = 1,29
$$
  
\n $Lv = 4,4 m$   
\n $A\infty = \frac{A_{carpeta \, compression}}{n} + Ao = \frac{5 cm * 50 cm}{1,29} + 91.5 cm^2$   
\n $A\infty = 285,15 cm^2$   
\n $I\infty = 7336,49 cm^4$   
\n $C_{1\infty} = 5,60 cm$  Distancei eje neutro a la fibra superior  
\n $C_{2\infty} = 11,40 cm$  Distancei eje neutro a la fibra inferior  
\n $e_{\infty} = 7,40 cm$  Distancei eje neutro a la fotra inferior  
\n $15 < \eta < 25$  (Pérdida de pretensado)  
\n $\eta = 0.85$  (Pérdida del 15%)

 **Figura 3. 23 Sección transversal losa alivianada**

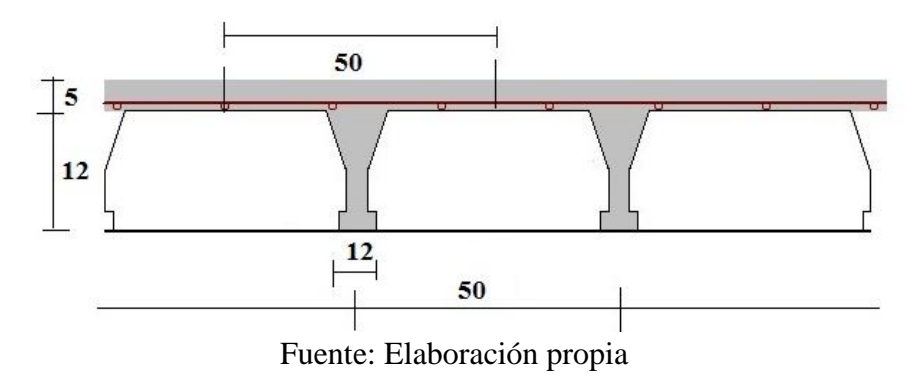

# **3.5.8.3.Análisis de cargas**

Carga distribuida muerta:

$$
q_{vigueta} = 22 \frac{Kg}{m}
$$
  
\n
$$
q_{losa} = 0.05m * 0.5m * \frac{2500kg}{m^3} = 62.5 \frac{kg}{m}
$$
  
\n
$$
q_{CM} = q_{vigueta+losa} + q_{carpeta} \text{ con pendiente} + q_{yeso}
$$

$$
q_{CM} = \left[22\frac{kg}{m} + 62,5\frac{kg}{m}\right] + 87,5\frac{kg}{m^2} * 0,5m + 25\frac{kg}{m^2} * 0,5m
$$
  

$$
q_{CM} = 140\frac{kg}{m}
$$

Carga variable distribuida:

$$
q_{CV} = q_{variable}
$$
  

$$
q_{CV} = 305 \frac{kg}{m^2} * 0.5m
$$
  

$$
q_{CV} = 153 \frac{kg}{m}
$$

Carga total (en tiempo infinito):

$$
q_T = q_{CM} + q_{CV} = 290.6 \frac{kg}{m} \text{ se asumirá:} \quad q_T = 290 \frac{kg}{m}
$$

Momento en el tiempo cero,  $(t = 0)$  vigueta:

$$
M_0 = \frac{q_{vigueta} * Lv^2}{8} = \frac{22 * 4.4^2}{8} = 55.36 \text{ Kg m}
$$

Momento en tiempo infinito ( $t = \infty$ ), momento total o momento de servicio,  $(vigueta + loss + cargas):$ 

$$
M_T = \frac{q_T * Lv^2}{8} = \frac{293 * 4.4^2}{8} = 705.0 \text{ Kg m}
$$

**3.5.8.4.Verificación de esfuerzos en las fibras extremas (Inecuaciones de condición)** 

Tiempo cero  $(t = 0)$ 

$$
f_{10} = -\frac{M_o * c_{10}}{I_o} + \frac{P_o * e_o * c_{10}}{I_o} - \frac{P_o}{A_o} \le f_{ti}
$$
  
\n
$$
f_{10} = -61.94 \frac{Kg}{cm^2} \le f_{ti} = 12.52 \frac{Kg}{cm^2} \to cumple
$$
  
\n
$$
f_{20} = +\frac{M_o * c_{20}}{I_o} - \frac{P_o * e_o * c_{20}}{I_o} - \frac{P_o}{A_o} \ge f_{ci}
$$
  
\n
$$
f_{20} = -45.49 \frac{Kg}{cm^2} \ge f_{ci} = -147 \frac{Kg}{cm^2} \to Cumple
$$

Tiempo infinito (t =  $\infty$ )

$$
f_{1\infty} = -\frac{M_T * c_{1\infty}}{I_{\infty}} + \frac{P_o * n * e_{\infty} * c_{1\infty}}{I_{\infty}} - \frac{n * P_o}{A_{\infty}} \ge f_{cs}
$$

$$
f_{1\infty} = -43,79 \frac{Kg}{cm^2} \ge f_{cs} = -157,5 \frac{Kg}{cm^2} \rightarrow Cumple
$$
  

$$
f_{2\infty} = +\frac{M_T * c_{2\infty}}{I_{\infty}} - \frac{n * P_0 * e_{\infty} * c_{2\infty}}{I_{\infty}} - \frac{n * P_0}{A_{\infty}} \le f_{ts}
$$
  

$$
f_{2\infty} = 25,97 \frac{Kg}{cm^2} \le f_{ts} = 29,9 \frac{Kg}{cm^2} \rightarrow Cumple
$$

**3.5.8.5.Verificación a deflexión**

En transferencia:

Fuerza de pretensado efectiva Pe:

$$
Pe = n * Po = 0.85 * 4768.6 = 4053.31 Kg
$$
\n
$$
\Delta Pe = \frac{Pe * e_o * L^2}{8 * Ecc * Io} = \frac{4053.31 * 0.84 * 440^2}{8 * 215839.3 * 1090.86} = 0.35 cm
$$
\n
$$
\Delta Pp = \frac{5 * q_{vigueta} * L^4}{384 * Ecc * Io} = \frac{5 * \frac{22}{100} * 440^4}{384 * 21583.93 * 1090.86} = 0.46 cm
$$
\n
$$
\Delta o = \Delta Pp - \Delta Pe = 4.56 - 3.4 = 0.11 cm
$$
\n
$$
\Delta_{adm.transf} = \frac{L}{300} = \frac{440}{300} = 1.47 cm
$$
\nComparando:

$$
\Delta_{Adm.Transf} = 1.47 \, \text{cm} \quad \geq \quad \Delta o = 0.11 \, \text{cm} \quad \text{Cumple}.
$$

En estado de servicio:

$$
\Delta \infty = \frac{5 * q_{total} * L^4}{384 * Ecp * I\infty} = \frac{5 * \frac{290}{100} * 440^4}{384 * 278647.4 * 8070.14} = 0.60 \text{ cm}
$$
  

$$
\Delta_{Adm.Serv} = \frac{L}{240} + 0.5 \text{ cm} = 2.33 \text{ cm}
$$

Comparando resultados [cm]:

$$
\Delta_{Adm, Serv} = 2,33 \qquad \geq \qquad [\Delta \infty = 0,60] \simeq [\Delta_{Cype} = 0,55]
$$

## **3.5.9. Síntesis de los resultados**

Resultados favorablemente coherentes, que demuestran el adecuado dimensionamiento de cada elemento.

| ELEMENTO ESTRUCTURAL                   |                                      | <b>UNIDAD</b> | <b>RESULTADO DEL</b><br>PROGRAMA<br><b>COMPUTARIZADO</b> | <b>RESULTADO</b><br>DE LA<br><b>VERIFICACION</b><br>MANUAL |
|----------------------------------------|--------------------------------------|---------------|----------------------------------------------------------|------------------------------------------------------------|
| <b>VIGA</b><br>$(25x45 \text{ cm})$    | ARMADURA POSITIVA                    | $\rm cm^2$    | 8,09                                                     | 7,96                                                       |
|                                        | ARMADURA NEGATIVA<br>(C20)           | $\rm cm^2$    | 10.8                                                     | 10,65                                                      |
|                                        | ARMADURA NEGATIVA<br>(C34)           | $\text{cm}^2$ | 3.15                                                     | 2,84                                                       |
|                                        | <b>ARMADURA</b><br>TRANSVERSAL (C20) | $\text{cm}^2$ | 5,91                                                     | 5,39                                                       |
|                                        | <b>ARMADURA</b><br>TRANSVERSAL (C34) | $\text{cm}^2$ | 2,83                                                     | 2,19                                                       |
|                                        | FLECHA MÁXIMA                        | mm            | 11                                                       | 10                                                         |
| <b>COLUMNA</b><br>$(30x30 \text{ cm})$ | ARMADURA<br>LONGITUDINAL             | $\rm cm^2$    | 8,04                                                     | 6,67                                                       |
| <b>ZAPATA</b><br>(120x120x40cm)        | <b>ARMADURA EN X</b>                 | $\text{cm}^2$ | 6,72                                                     | 6,72                                                       |
|                                        | <b>ARMADURA EN Y</b>                 | $\text{cm}^2$ | 6,72                                                     | 6,72                                                       |
| <b>VIGUETAS</b>                        | FLECHA MÁXIMA                        | mm            | 5.5                                                      | 6,0                                                        |

 **Tabla 3. 3 Resumen de resultados**

Fuente: Elaboración propia

## **3.6.ESTRATEGIA PARA LA EJECUCION DEL PROYECTO**

#### **3.6.1. Especificaciones técnicas**

Para una adecua de ejecución de la obra, es fundamental el cumplimiento de las especificaciones técnicas; éstas referidas a los ítems propuestos, se detallan en el Anexo 7.

#### **3.6.2. Cómputos métricos**

De acuerdo a la definición del marco teórico, donde se hace referencia a los materiales y la cuantificación de los mismos, en Anexo 8.1. se resume los ítems del proyecto.

En el Anexo 8.2. se detallan los cómputos métricos en función a los ítems basados en toda la información y los planos arquitectónicos como estructurales.

#### **3.6.3. Precios unitarios**

Con relación a los porcentajes de materiales, mano de obra, herramienta y equipo así como impuestos; se detallan todos los precios unitarios en el Anexo.9.1. Tomando en cuenta como beneficios sociales del 55% de la mano de obra, como herramientas menores el 5% de la mano de obra, de los beneficios sociales y del IVA. Como gastos generales 10% y como utilidad 10%. Para los impuestos se tomó un valor de 14,94 % y un valor IT del 3,09%.

#### **3.6.4. Presupuesto**

Como resultado del análisis de precios unitarios y cómputos métricos, se estableció como presupuesto de la obra un monto de: Dos Millones Novecientos Veinte Mil Trescientos Cincuenta y Siente con 22/100 Bolivianos.

El presupuesto general se detalla en el Anexo 9.2.

#### **3.6.5. Cronograma de ejecución**

La duración de la obra es de 275 días; durante este periodo se ejecutarán todos los ítems del proyecto en tiempos específicos para cada actividad; los mismos que se muestran en el Anexo 10.1.

La ruta crítica se la obtuvo de manera manual mediante el método de Pertt. Y el gráfico del cronograma mediante el diagrama de Gantt en el programa computarizado Project y se muestra en el Anexo 10.2.

## **4. APORTE ACADÉMICO - DISEÑO LOSA CASETONADA**

## **4.1.OBJETIVO DEL APORTE ACADÉMICO**

El presente capítulo tiene como objetivo el diseño estructural de la Losa Casetonada (Forjado Reticular), en el que se muestra la metodología para el cálculo, además de la comparación de costos si la misma se tratase de una losa aligerada con viguetas.

Se aplicarán las recomendaciones de la norma boliviana CBH-87 de hormigón armado, para garantizar los resultados.

## **4.2.JUSTIFICACIÓN**

Para que el aporte académico tenga un sustento objetivo, el mismo se enmarca en una justificación técnica y académica:

#### **4.2.1. Justificación técnica**

El área en el que se emplazará la losa casetonada, recibe el nombre de "Zona administrativa" y tiene un área de 10,64x10,20 m en su diseño arquitectónico; y en la misma se desarrollarán actividades netamente administrativas. Viendo la necesidad de brindar confort a los que habitarán esta área es que se optó por conveniente retirar del mismo cuatro columnas ubicadas como se muestra en la figura.

Bajo la lógica de diseñar ambientes que sean confortables, es que las columnas resaltadas en la figura anterior serán retiradas del diseño estructural para plantear el diseño de una losa casetonada, la misma que no requiere de las columnas mencionadas anteriormente.

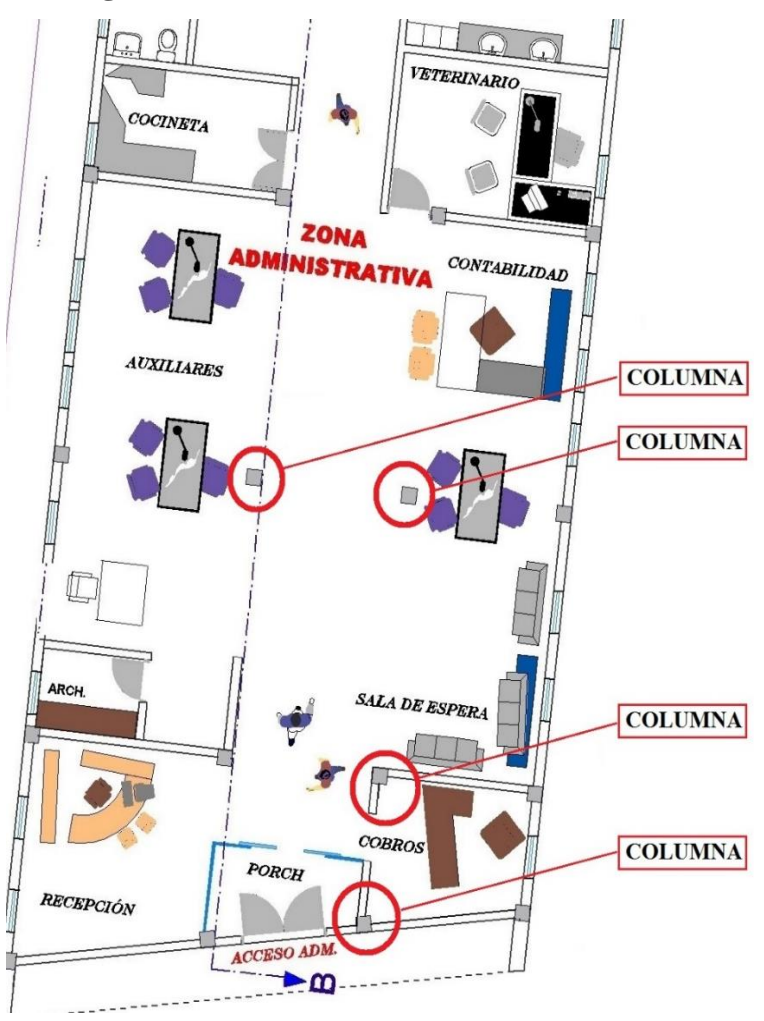

 **Figura 4. 1 Presencia de columnas innecesarias** 

Fuente: Alcaldía municipal de Villazón

El diseño de la losa alivianada con viguetas, no solo implica las dos columnas; sino que también las vigas de arriostre y las vigas para sustentación de las viguetas.

En la siguiente figura se muestran los elementos estructurales que se ha visto necesario descartar (vigas y columnas) y sustituir (losa):

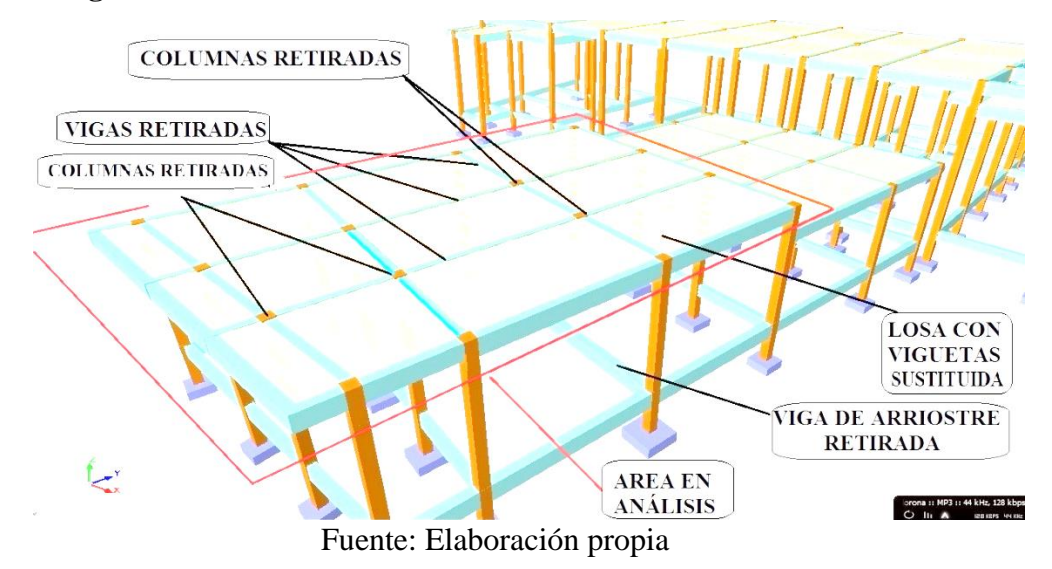

 **Figura 4. 2 Elementos estructurales no incluidos en el diseño estructural**

Lo que dará lugar a un nuevo planteamiento, como sigue:

 **Figura 4. 3 Losa casetonada** 

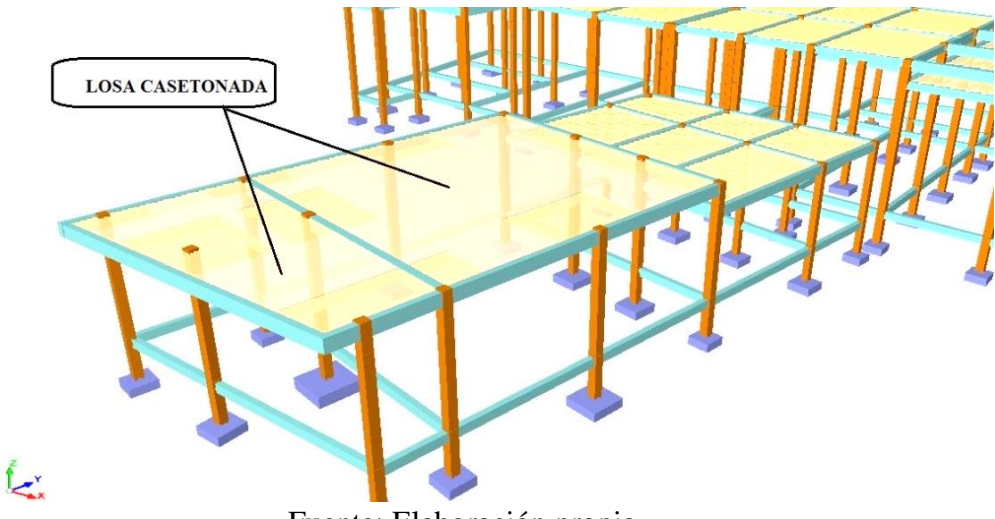

Fuente: Elaboración propia

Por todo lo mencionado anteriormente es que se justifica el diseño de la losa casetonada.

## **4.2.2. Justificación académica**

Con el objeto de aplicar los conocimientos adquiridos durante la formación académica y que los mismos se profundicen con el presente aporte académico y considerando que la tecnología de las losas casetonadas permite grandes luces lo que hace viable su diseño.

## **4.3.POSIBLE ALTERNATIVA PARA EL APORTE ACADÉMICO**

Es posible plantear otra alternativa para el aporte académico teniendo en cuenta como justificación principal el confort. Por tanto se hace un análisis estimativo en base a fundamentos y características de una losa Pretensada, para definir si es viable o no.

### **4.3.1. Justificación técnica**

Para la elección del tipo de forjado hay que tener en cuenta la existencia de ciertos condicionantes previos:

a) Costo de los posibles sistemas con el objetivo de elegir el más económico.

b) Magnitud de las luces y de las cargas.

c) Elementos prefabricados existentes en la zona.

d) Tipo de acabados que se exigen (por ejemplo, si en los acabados inferiores se exigen techos planos).

e) Calidad posible del hormigón en función de los materiales locales y los medios de fabricación.

f) Distancia a la que se encuentra la fuente de aprovisionamiento si se trata de prefabricados.

g) Disponibilidad de mano de obra capacitada.

h) Medios auxiliares con los que podrá contarse para la elevación, apuntalamiento, encofrado, etc.

i) Frecuencia previsible de la vigilancia técnica de la obra.

j) Nivel de control de calidad previsto, tanto de los materiales como de la ejecución

#### **Tecnología de las losas Pretensadas**

Mejora el comportamiento estructural. Conlleva un uso más eficiente de los materiales, por lo que permite reducir el peso de la estructura.

Mayor resistencia frente a fenómenos de fatiga. Menores deformaciones.

Disminuye la fisuración del hormigón, aumentando su vida útil.

Permite el uso óptimo de materiales de alta resistencia.

Importancia de luces que salvan. Se utiliza una baja cuantía de armadura pasiva.

Se obtienen elementos más eficientes y esbeltos, con menos empleo de material. En vigas, por ejemplo, se utilizan alturas del orden de L/20 a L/23, donde L es la luz de la viga, a diferencia de L/10 utilizado en el hormigón armado.

Disminuyen las alturas y secciones de los elementos. Menos peso para pilares y fundaciones.

#### **Aspectos adversos de las losas Pretensadas**

Requiere de maquinaria más especializada que el hormigón armado.

El cálculo es más complejo y por lo tanto más caro.

El sistema de losas con armaduras postesadas es más caro ya que los anclajes no se recuperan y quedan perdidos en el hormigón.

Las losas postesadas precisan una vaina (ducto metálico corrugado) e inyección posterior de gran complejidad de ejecución en el caso de no utilizarse el acero engrasado (que ya viene envainado y engrasado de fábrica y es más caro aún). El acero utilizado es un acero especial de "baja relajación" más caro que el acero común.

Se deberá tener extrema precaución al utilizar acero engrasado en el diseño y ejecución de los anclajes y sus recubrimientos. En este caso los cables no quedan adheridos en ningún punto del recorrido, más que en el principio y en el fin, a través de anclajes pasivos o activos, por lo que cualquier anclaje que se rompa generará un gran desequilibrio estructural y puede llegar a generar el colapso del edificio o sector.

### **Proceso de ejecución**

1° Acopio de materiales

Una vez recepcionados los materiales en obra deben ser acopiados agrupándolos según el tipo de cable del que se trate, preparar los anclajes, cuñas.

2° Colocación de cimbras y encofrados

Se puede utilizar cualquier tipo de encofrado, siempre y cuando aseguremos la rigidez del mismo, con el fin de que no varíen las cotas finales de los tendones debido a las deformaciones del encofrado durante el hormigonado.

3° Colocación de mallazo o armadura pasiva inferior

- Armadura pasiva inferior (malla electrosoldada).

- Silletas de soporte de la armadura activa y de la armadura pasiva superior.
- Armadura de refuerzo en zonas de anclaje.
- Armadura de borde en zunchos y huecos.
- Armadura activa.
- Armadura pasiva superior.

Los cables deben ser acopiados separados del suelo para evitar la humedad, el calor y ambientes agresivos.

### **Figura 4. 4 Armadura inferior pasiva y armadura activa**

Fuente: CERDA C Ángel. *Estudio constructivo de losas postesadas.*

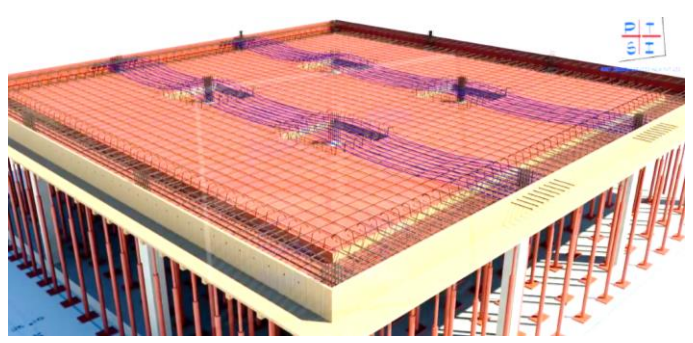

 **Figura 4. 5 Armadura pasiva y activa**

Fuente: AGER. *Ingeniería estructural*

4° Colocación de anclajes activos

Los anclajes irán firmemente sujetos a las tablas de encofrado mediante el sistema de atornillado proporcionado por el fabricante, de este modo evitan desplazamientos o variaciones en el ángulo de incidencia del gato hidráulico. Para la ejecución de una zona de anclajes activos colocaremos primero la armadura pasiva de reparto y posteriormente se colocaran los cables en lo anclajes de lo contrario dificultaría el trabajo.

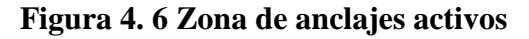

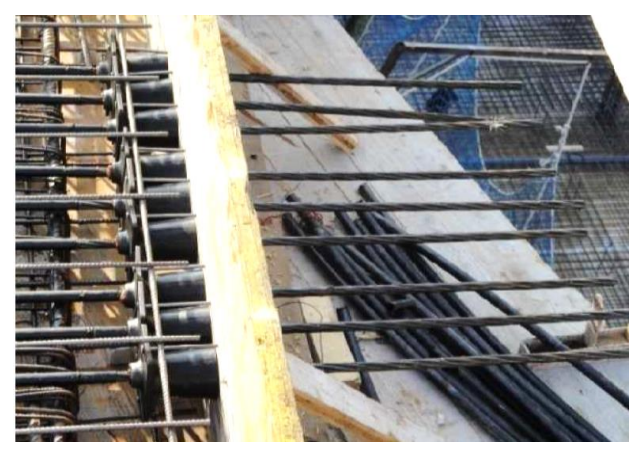

Fuente: CERDA C Ángel*. Estudio constructivo de losas postesadas*.

5° Colocación de separadores o silletas para los tendones

Las silletas deben ser lo suficientemente rígidas como para soportar el tendón sin producirse roturas o deformaciones que varíen el trazado de los cables. Definen la trayectoria del tendón.

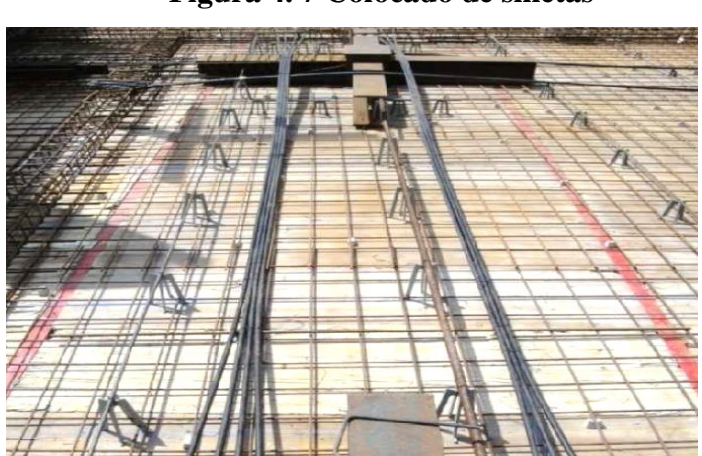

 **Figura 4. 7 Colocado de silletas**

Fuente: CERDA C Ángel*. Estudio constructivo de losas postesadas*

#### 6° Colocación de los tendones

En la colocación de los tendones deberemos tener en cuenta el orden en que los colocamos, de no hacerlo podríamos retrasar la ejecución de la estructura ya que los tendones van entrelazados. La colocación de los tendones se puede complicar cuando se cruzan varias familias de tendones ortogonalmente. Los tendones son atados a las silletas mediante alambres para evitar que se muevan durante la colocación de los tendones y el hormigonado. Los cables que van agrupados pueden ser colocados de dos en dos en horizontal, en grupos de tres formando o de cuatro en cuatro.

7° Colocación de la armadura pasiva superior

La armadura superior irá colocada sobre pates independientes de los de la armadura activa y serán lo suficientemente rígidos como para que no se deformen cuando se circule por encima de ellos en la obra.

Se debe tener la precaución de no apoyar los pates de la armadura superior en los cables, ya que podría producir daños o variaciones en el trazado.

 **Figura 4. 8 Armadura pasiva superior**

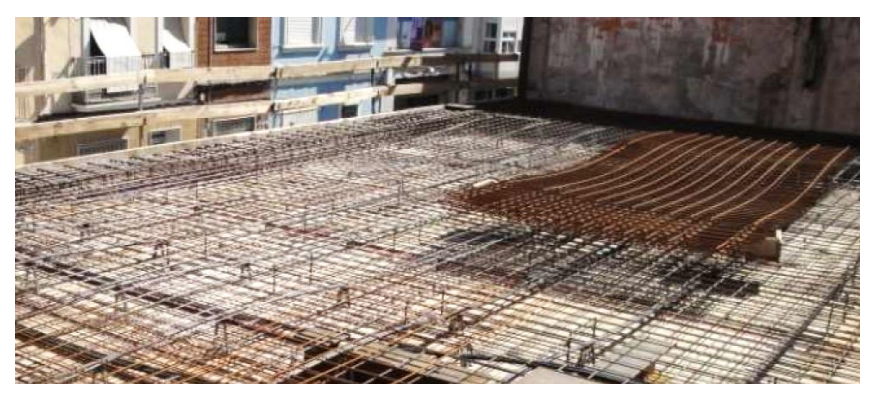

 Fuente: CERDA C Ángel. *Estudio constructivo de losas postesadas* 8° Vertido y compactación del hormigón

Durante el hormigonado contínuo evitar el movimiento de cualquier elemento de la losa y en las zonas de anclaje, durante el vibrado, evitar la aparición de vacíos que puedan inducir a la aparición de patologías posteriores.

 **Figura 4. 9 Vertido del hormigón y vibrado**

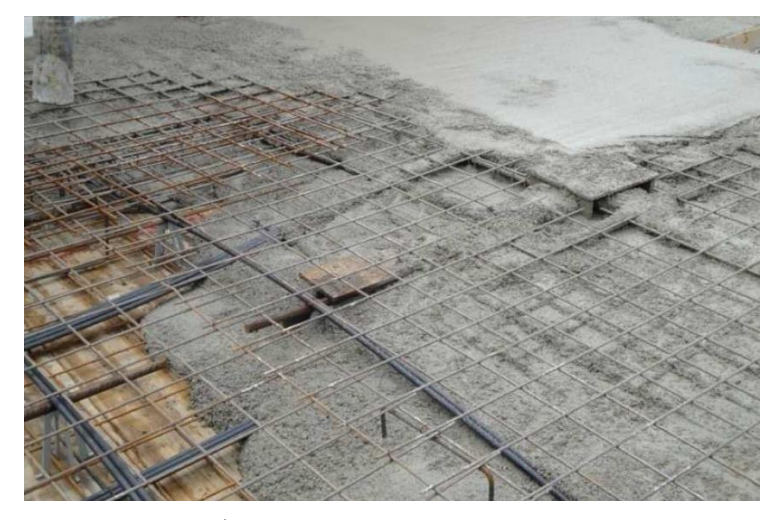

Fuente: CERDA C Ángel. *Estudio constructivo de losas postesadas*

## **Figura 4. 10 Vertido del hormigón**

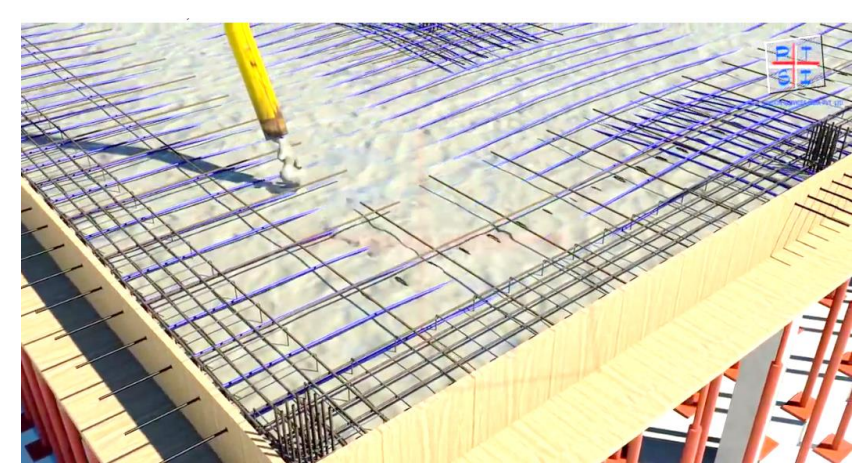

Fuente: AGER. *Ingeniería estructural*

## 9° Curado del hormigón

Hay que realizar un curado cuidadoso, regando con aspersores a partir de las 3 ó 4 hora posteriores al hormigonado, que es cuando empieza a fraguar e hormigón. Mantendremos el regado durante 24 horas, conservando la humedad.

## 10° Tesado

Una vez obtenidas en las probeta, en condiciones de obra, entre el 60-80% de la resistencia a 28 días podemos empezar con el proceso de tesado de los tendones.

Se desencofran la zona de anclajes, retirando además el tapón de plástico, se colocan las cuñas en los anclajes activos y pintan los cables con el fin de comprobar el alargamiento durante el tesado.

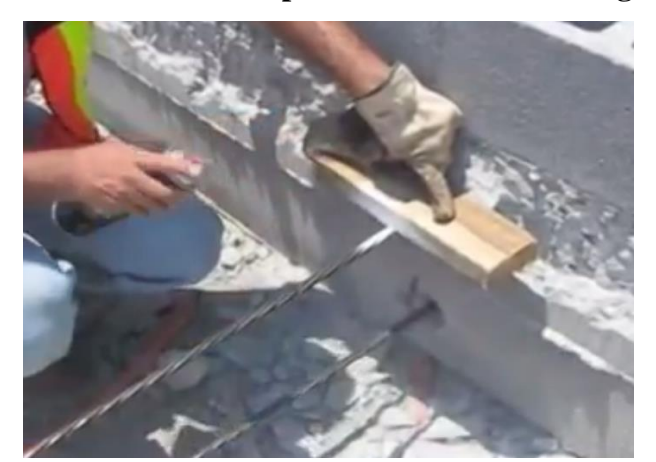

 **Figura 4. 11 Marcación para verificación de alargamiento**

Fuente: Elaboración propia

Se tesan los cables en el orden establecido en proyecto, primero siempre los que transmiten su carga a los pilares y posteriormente los que transmiten su carga a los tesados previamente. Si tesamos sin tener en cuenta el orden de ejecución podemos llegar a inducir tensiones no deseadas en la estructura. En el caso de familias de tendones con ambos anclajes activos deberemos tesar de forma alterna.

La forma de controlar el tesado es mediante el manómetro del gato hidráulico y el alargamiento sufrido por el tendón.

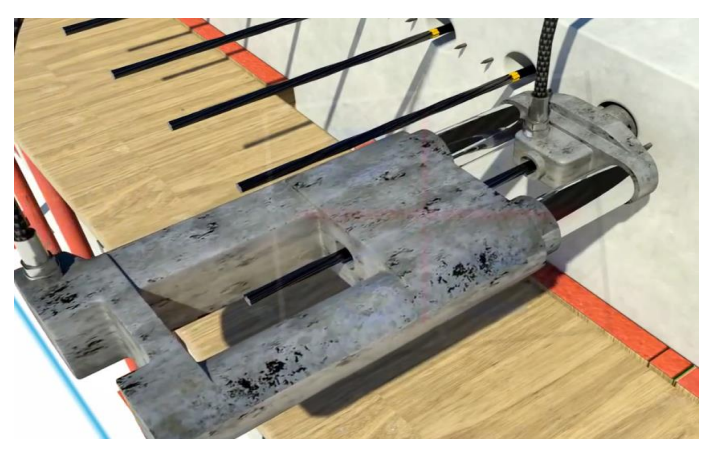

 **Figura 4. 12 Proceso del tesado con gato hidráulico**

Fuente: AGER. *Ingeniería estructural*

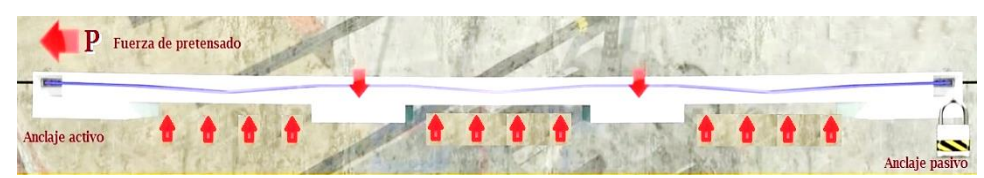

 **Figura 4. 13 Efecto del tesado en el hormigón**

Fuente: AGER. *Ingeniería estructural*

### 11° Desencofrado y descimbrado

Los puntales y cimbras, a excepción de los laterales, deben permanecer colocados necesariamente hasta la puesta en tensión de la losa.

12° Corte de excesos de puntas y protección de anclajes

Una vez anclados los tendones debe cortarse las puntas sobrantes a tope de la parte exterior del anclaje, una vez cortados se rellena con mortero.

## **Figura 4. 14 Cortado y protección de las armaduras postesadas**

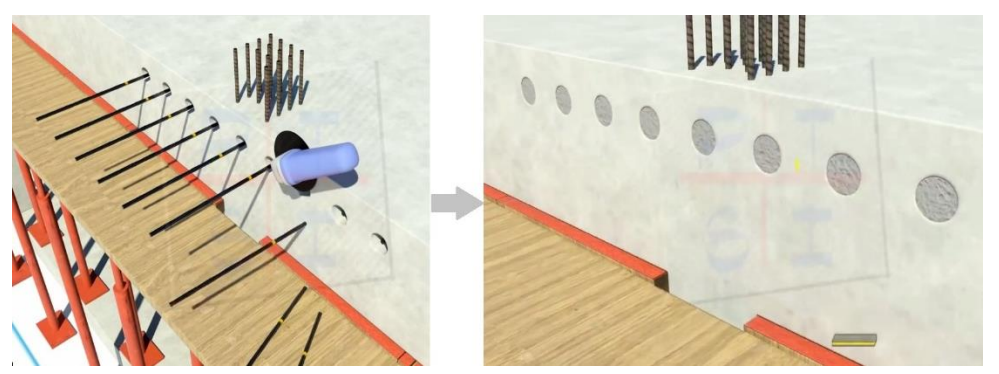

Fuente: AGER. *Ingeniería estructural*

## 13° Precauciones

No se deben realizar perforaciones en las zonas de cables, a no ser, que se tenga la suficiente certeza de no provocar ninguna rotura de tendón, ya que podrían dañar los cables en las zonas donde los recubrimientos sean mínimos. La obra llevará un control de calidad intenso debido a que se trata de una estructura postesada con un hormigón de alta resistencias debiéndose controlar la resistencia del hormigón a 2, 3, 7 y 28 días, también deberemos controlar la geometría de los cables, así como el hormigonado y vibrado, sobre todo en las zonas de anclajes y por último la operación de tesado.

#### **4.3.2. Justificación académica**

Dentro el contenido analítico de la carrera de Ingeniería Civil de la Universidad Autónoma Juan Misael Saracho, la materia Hormigón Pretensado CIV-941, se limita principalmente al diseño de vigas pretensadas con armaduras pretesas y postesas. No se enfoca al diseño de losas ni otro tipo de elementos, pese a que el principio de hormigón pretensado es el mismo, cabe aclarar que la normativa que rige el diseño se elementos de pretensado (pretesas o postesas) es la ACI-318. Normativa que es estudiada de manera muy superficial en la formación profesional.

#### **4.3.3. Conclusión**

Como ya se ha mencionado anteriormente la tecnología de losas pretensadas permiten alcanzar grandes luces, resultan económicas para edificaciones de varios niveles y grandes superficies; en este caso se trata de una edificación de una sola planta y una superficie de losa tan sólo de 156m<sup>2</sup>.

En el Anexo 11. Tabla A.14. Se muestra un ejemplo que la tecnología de pretensado es viable para edificaciones cuyas losas abarcan grandes superficies.

Por otra parte se requiere de materiales de alta resistencia, personal capacitado, mano de obra calificada y control intenso en la ejecución. Considerando también que el municipio en cuestión no dispone del material para una losa de estas características. En tal sentido, la alternativa de una Losa Pretensada es inviable y complejo desde el punto de vista técnico y académico, por tratarse de una losa de tan sólo 156m<sup>2</sup> para una edificación de una sola planta.

## **4.4.MARCO TEÓRICO**

Los forjados reticulares pertenecen a la familia de losas de hormigón armado, no homogéneas, aligeradas y armadas en dos direcciones ortogonales, configurando una placa nervada. Este tipo de forjados pueden llevar o no vigas descolgadas según vea o no conveniente el proyectista.

Los parámetros que definen las características del forjado reticular son:

- $h_{LR}$  = Canto total de la placa
- h = Altura del casetón de aligeramiento o bloque aligerante
- e = Separación entre nervios
- $b_N$  = Base de los nervios
- c = Espesor de la capa de compresión.

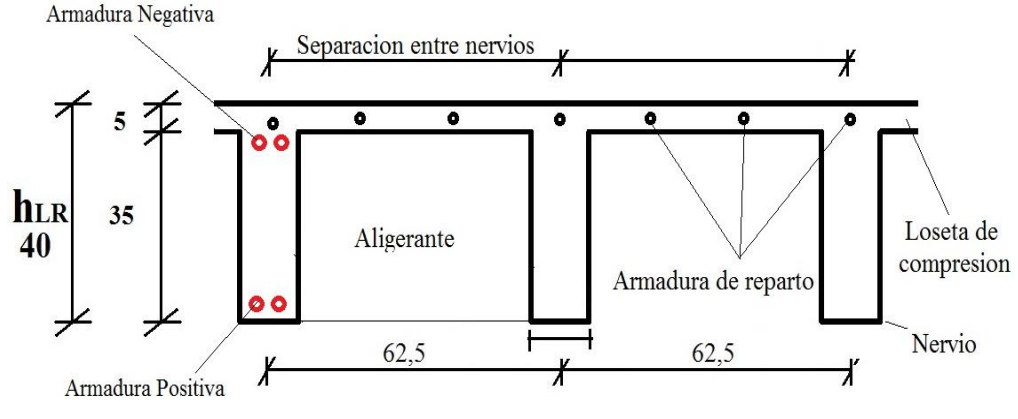

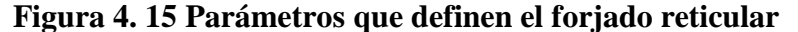

Fuente: Elaboración propia

En base a estos parámetros es criterio del proyectista identificar y definir las dimensiones de los aligerantes, la altura de la carpeta de compresión, así como el ancho del nervio, a pesar que existen ciertos parámetros orientativos que ayudan definir estos parámetros de manera adecuada.

Este tipo de forjado es capaz de soportar las acciones verticales repartidas y puntuales muy adecuadamente, y en menor medida también las horizontales, es decir que al ser forjados bidireccionales, por la doble dirección ortogonal de sus armaduras, sus flexiones pueden ser descompuestas y analizadas según esas dos direcciones de armado.

Como elementos estructurales de hormigón armado en Bolivia se rigen por la instrucción del Hormigón Estructural CBH-87, bajo la denominación de Placas (tanto para losas macizas como para forjados reticulares) También se les llama en

algunas bibliografías *Forjados bidireccionales,* por enfrentarse a los esfuerzos con dos dominios ortogonales de nervios.

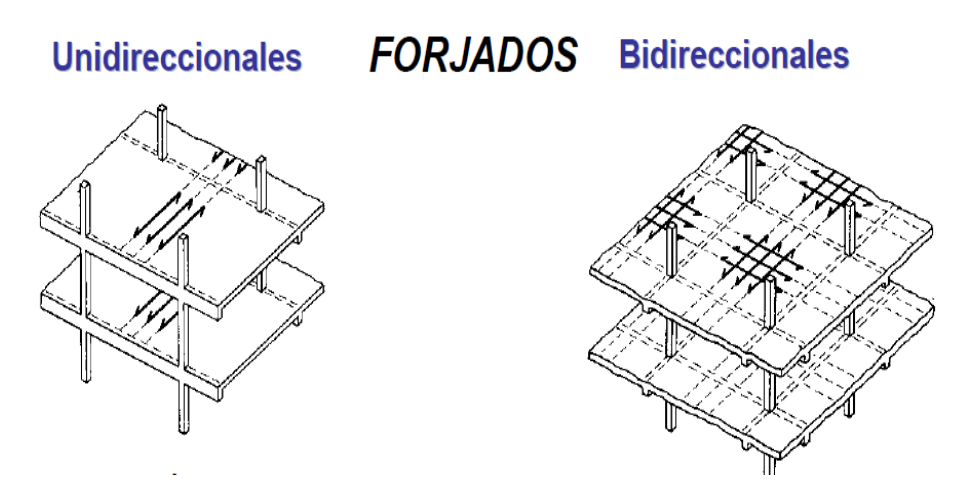

## **Figura 4. 16 Tipos de forjados**

Fuente: Placas y forjados reticulares, Proyecto de estructuras. 2003

Los forjados reticulares son una opción en alza en nuestro medio desde hace algunos años, al amparo de la instrucción CBH-87 y la norma española que es compatible en promoción a su mejor conocimiento. Resultan insustituibles en el campo de los techos planos con grandes luces y elevadas cargas, pero avanzan también a la edificación de viviendas.

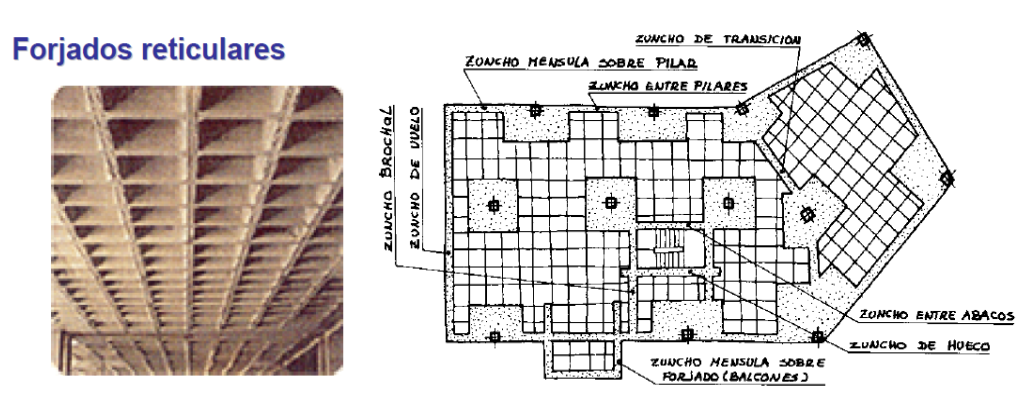

## **Figura 4. 17 Forjados Reticulares**

Fuente: Placas y forjados reticulares, Proyecto de estructuras. Noviembre 2003

Los forjados reticulares con casetones de aligeramiento que aportan propiedades diferentes a las puramente resistentes, por ejemplo casetones de polietileno para un mejor aislamiento térmico, de fibras especiales resistentes al fuego con acabados estéticos.

Las losas por la distribución interior de hormigón, se denominan *Maciza* cuando el hormigón ocupa todo el espesor de la losa, Y cuando parte de la losa es ocupado por materiales más livianos o espacios vacíos se denomina Losa Alivianada, Losa Aligerada o Losa Nervada.

**Ábacos:** Zona de la placa alrededor de un pilar, que se resalta, En las placas aligeradas, su existencia es preceptiva, pudiendo ir acompañado o no de capitel. Puede tener el mismo peralte que la placa o losa; pero también puede prolongarse hacia el inferior de la placa.

 **Figura 4. 18 Ábaco en placas**

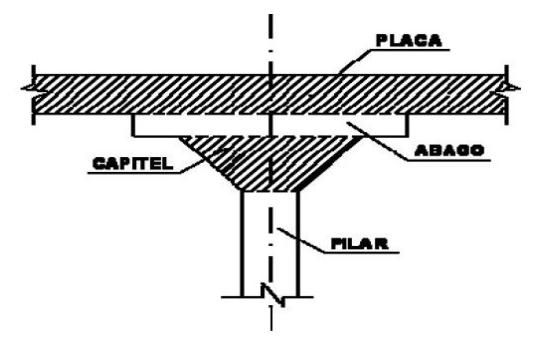

Fuente: Norma Boliviana del Hormigón CBH-87 (9.4.5.2.)

## **4.5.ALCANCE DEL APORTE ACADEMICO**

El diseño comprende los siguientes puntos:

- Dimensionamiento de la losa reticular enmarcada en la norma boliviana del hormigón.
- Diseño a flexión. Armadura positiva.
- Diseño a cortante en la sección crítica.
- Armadura de reparto por temperatura y retracción de fraguado.
- Comprobación de flechas de forjados reticulares.
- Introducción de ábacos.
- Verificación al punzonamiento.
- Análisis de costos.

# **4.6.DISEÑO DE LOSA CASETONADA (FORJADO RETICULAR)**

Para el diseño de losa casetonada, se analizará la única losa con estas características presentes en el diseño (Losa R1).

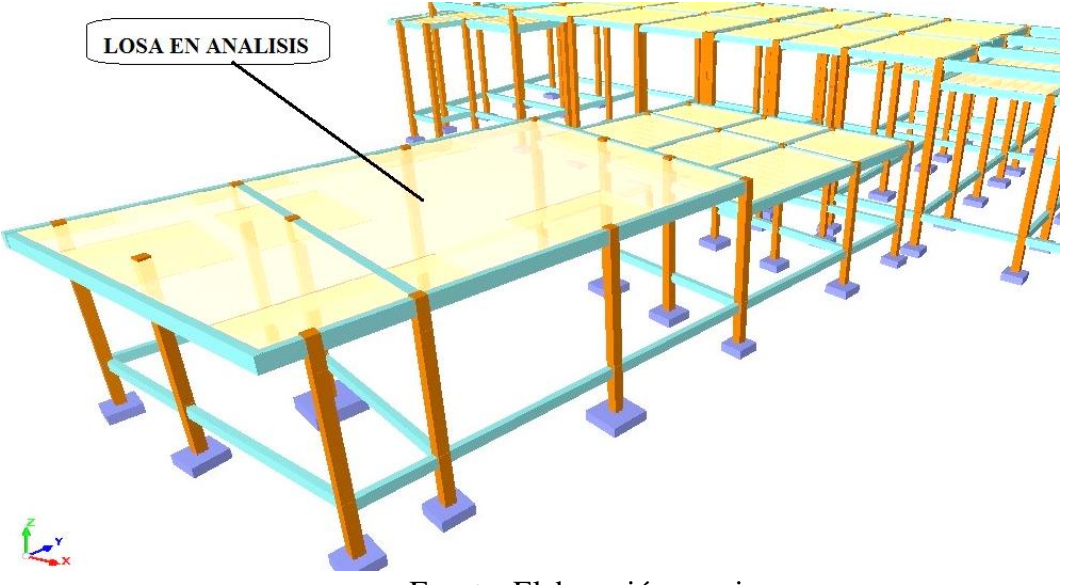

 **Figura 4. 19 Losa reticular en análisis**

Fuente: Elaboración propia

El armado de esta losa se detalla en el Anexo 6.

**4.6.1. Diseño a flexión armadura positiva (Diagrama rectangular)** 

Datos:

Dimensiones sector de losa: Largo (intereje)  $L_1$ = 10,64 m Ancho (intereje)  $L_2 = 10,20$  m Dimensiones vigas de apoyo = 25x45 cm Determinación de la altura de la losa hLR:

(1) 
$$
h_{LR} \ge \frac{L}{25}
$$
 (Jiménez Montoya)  
 $h_{LR} \ge \frac{L}{25} = \frac{Lprom}{25} = \frac{10,64 + 10,20}{25} = \frac{10,42}{25} \rightarrow h_{LR} \ge 0,42 \text{ m}$ 

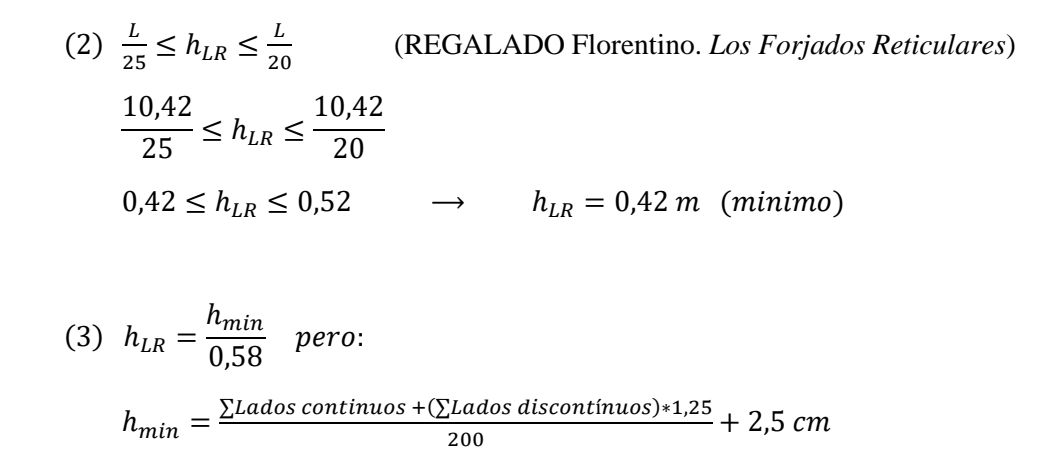

 **Figura 4. 20 Representación gráfica en planta de la losa analizada**

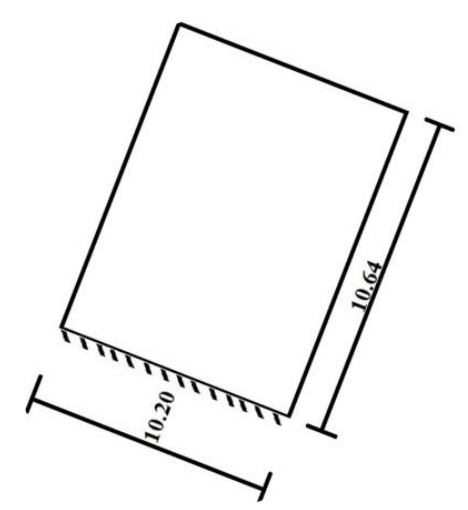

Fuente: Elaboración propia

$$
h_{min} = \frac{10,20 + (10,64 + 10,20 + 10,64) * 1,25}{200} + 2,5 \, \text{cm}
$$
\n
$$
h_{min} = 0,27 \, \text{m}
$$
\n
$$
\implies \quad h_{LR} = \frac{0,27}{0,58} = 0,47 \, \text{m}
$$

La altura adoptada es la mínima, ya que la losa es una estructura de cubierta que no recibirá cargas vivas, únicamente la del granizo en situaciones desfavorables además de la carpeta de hormigón con pendiente mínima para evacuación de aguas pluviales. Por lo que es pertinente asumir la menor dimensión de las estimadas anteriormente:

 $h_{LR} = 42 \, \text{cm} \rightarrow \text{redondeando al inmediato inferior:}$  $h_{LR} = 40 \, \text{cm}$ 

De tal manera que las dimensiones del elemento aligerante (casetón perdido de poliestireno) son:

 $a = b = 50$  cm (Ancho igual al largo)  $h = h_{LR} - h_{carpeta de compression} = 40 - 5 = 35 cm$  $\textit{Case}$ tón 50x50x35 cm

Ancho de nervio *bN:*

$$
b_N \ge \frac{h_{LR}}{3.5}
$$
  $\rightarrow$   $b_N \ge \frac{40 \text{ cm}}{3.5} = 11.4 \text{ cm} = 12.5 \text{ cm}$ 

Esto es:

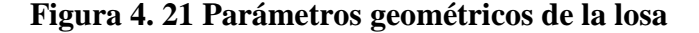

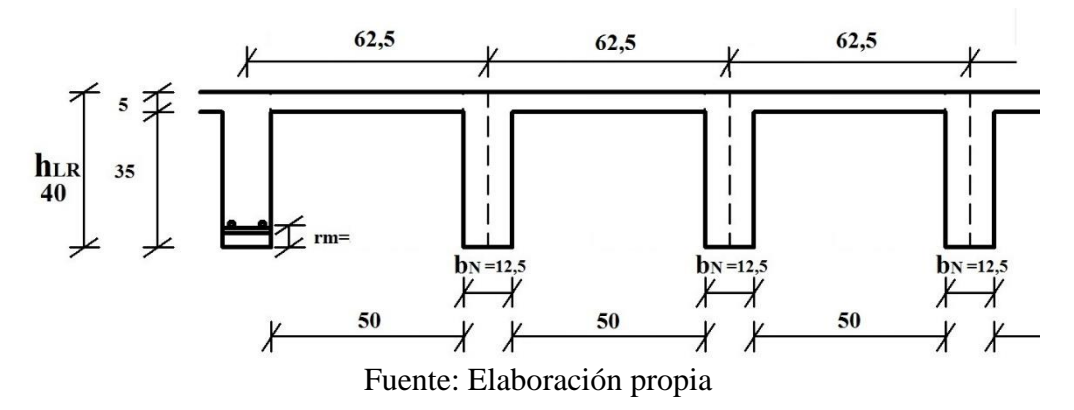

Condiciones para el diseño:

 $h_{LR} \leq 3.5 * b_N$  ;  $b_N = Ancho$  de nervio  $40 \, \text{cm} \leq 3.5 * 12.5 \, \text{cm}$  $40 cm \leq 43.8 cm$  ; Cumple,

Se diseñará como placa de 1m de ancho.

Recubrimiento mecánico *rm*:

$$
rm \leq r_{minimo} + \phi_{base} + \frac{\phi_{base}}{2}
$$

$$
rm \leq 3 cm + 1 cm + \frac{1 cm}{2}
$$

$$
rm \leq 4.5 cm
$$

 **Figura 4. 22 Recubrimiento mecánico en nervios**

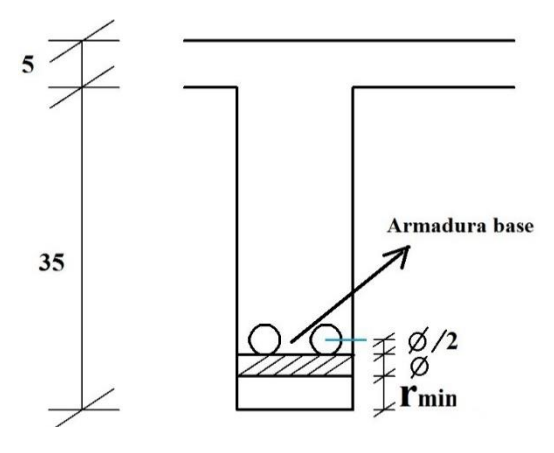

Fuente: Elaboración propia

De acuerdo lo establecido en la Norma Boliviana CBH-87 (9.4.5.3.) se debe cumplir las siguientes condiciones:

Dimensión mínima de columnas:  $C = 30$  cm  $> 25$  cm cumple. Ancho de nervio:  $b_N = 12.5 \, \text{cm}$  > 7  $\text{cm}$  cumple. Espesor de losa: (carpeta de compresión)  $e_L = 5$  cm  $\qquad \qquad > 3$  cm cumple. Relación Canto/luz:  $h_{LR}$ L =  $0,40 \ m$ 10,64 m  $> 0,036$  cm cumple. Separación entre luz libre de nervios:  $s_1 = 50 \, \text{cm}$  < 100  $\text{cm}$  cumple. La cuantía mínima en nervios es: (Ver Anexo 11, Tabla A.4) Cuantía mínima  $\geq 3^{\circ}/$ oo cm<sup>2</sup>  $As_{min} \geq 3^{\circ}/oo * b_{N} * h$  $As_{min} \geq 3^{\circ}/oo * 12,5 * 35 = 1,31cm^2$ Equivalente a:

 $2\phi10 = 2 * 0.785 = 1.57$  cm<sup>2</sup>  $\geq$   $As_{min} = 1.31$ cm<sup>2</sup> Cumple.

Armadura Base en cada nervio:

Se asumirá como armadura base, 2 barras de  $\phi$ =10mm:

 $Armadura$  Base =  $2\phi$ 10

Con la armadura base:

 $\phi_{base} = 10 \; mm \ \ ; \ \ \, As_{1\phi10} = 0.785 \; cm^2$ 

$$
2\phi10 = 2 * 0.785 = 1.57
$$
 cm<sup>2</sup> c/N (en cada nervio)

Ancho analizado 1,25 m:

$$
0,625 + 0,625 = 1,25m \rightarrow 4\phi 10 = 3,14 \, \text{cm}^2
$$
\n
$$
1 \, m \, de \, ancho \rightarrow X \, \text{cm}^2
$$
\n
$$
\Rightarrow X \, \text{cm}^2 = A s_{1m} = 2,51 \, \text{cm}^2
$$

Es decir:  $As_{en 1 m de placa} = 2.51 cm<sup>2</sup>$ 

Basado en:

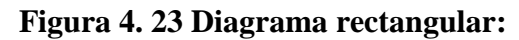

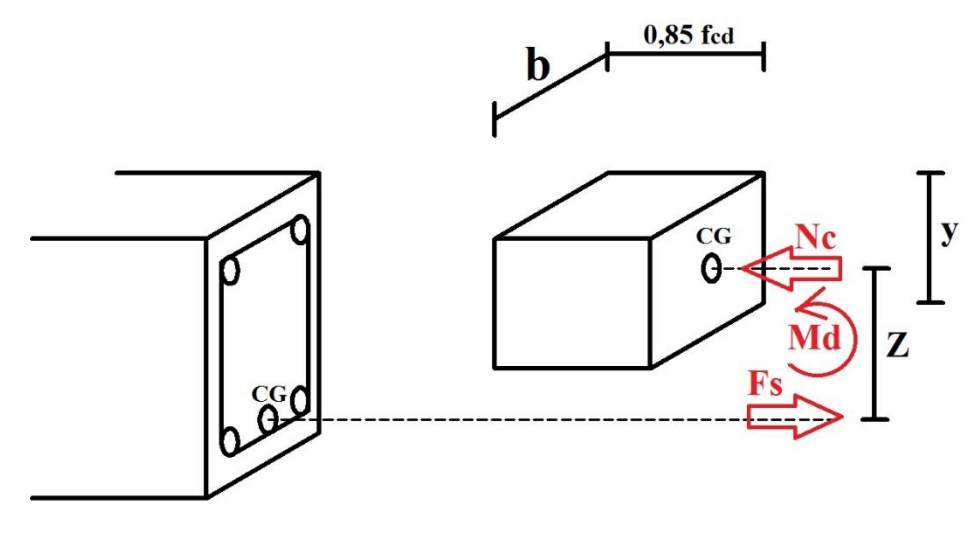

Fuente: Elaboración propia

De la ecuación básica de resistencia de materiales:

$$
\sigma = \frac{F}{A}
$$

Donde:

$$
\sigma = f_{yd} \quad ; \quad A = As \text{ (Area del acero)}
$$
\n
$$
F = f_{yd} * As
$$
\n
$$
f_{yd} = 4347,83 \frac{Kg}{cm^2}
$$

$$
f_{cd} = 167 \frac{Kg}{cm^2}
$$

Del gráfico "Diagrama rectangular":

$$
F = Fs
$$
  

$$
Fs = f_{yd} * As = 4347,83 \frac{Kg}{cm^2} * 2,51 cm^2 = 10913,04 Kg
$$

Para un diseño óptimo lo que se busca es que *Fs = Nc*: de manera que el acero y el hormigón tengan la misma fuerza de tracción y compresión respectivamente, por tanto:

$$
Nc = Fs
$$

Pero:

 $Nc = V$ olumen del paralelepípedo = 0,85  $f_{cd} * b * y$ 

$$
10913,04 \; Kg = 0,85 * 167 \frac{Kg}{cm^2} * 100 \; cm * y
$$

De donde se tiene que:

$$
y = 0.92
$$
 cm  $\approx$  1cm (altura mímima de carpeta de compresión)

$$
Se asumirá: y = 5 cm
$$

Momento de diseño *Md*:

$$
Md_{2\phi10 \, c/N} = Mto \, de \, dise\,o para \, 2\phi10 \, en \, cada \, Nervio
$$
\n
$$
Md_{2\phi10 \, c/N} = Nc * z
$$
\n
$$
Md_{2\phi10 \, c/N} = Nc * \left(h_{LR} - rm - \frac{y}{2}\right)
$$
\n
$$
Md_{2\phi10 \, c/N} = 10913,04 \, Kg * \left(40 - 4.5 - \frac{1}{2}\right) \, cm
$$
\n
$$
Md_{2\phi10 \, c/N} = 3933,22 \, \frac{Kg * m}{m} = 39,33 \, \frac{KN * m}{m}
$$

Esto significa que:

$$
1\phi10 = 0,785 \, \text{cm}^2 \rightarrow \text{Resiste: } \frac{39.33}{2} = 19,67 \, \text{KN}
$$
\n
$$
2\phi10 = 1,57 \, \text{cm}^2 \rightarrow \text{Resiste } 39,33 \, \text{KN}
$$
\n
$$
3\phi10 = 2,355 \, \text{cm}^2 \rightarrow \text{Resiste } 3 * 19,67 = 70,11 \, \text{KN}
$$

En caso de ser necesario, se añadirán diámetros mayores en bandas o franjas en las que los momentos sean elevados.

Por tanto; los momentos obtenidos en el programa Cype, servirán como datos para la asignación de armadura positiva a cada nervio.

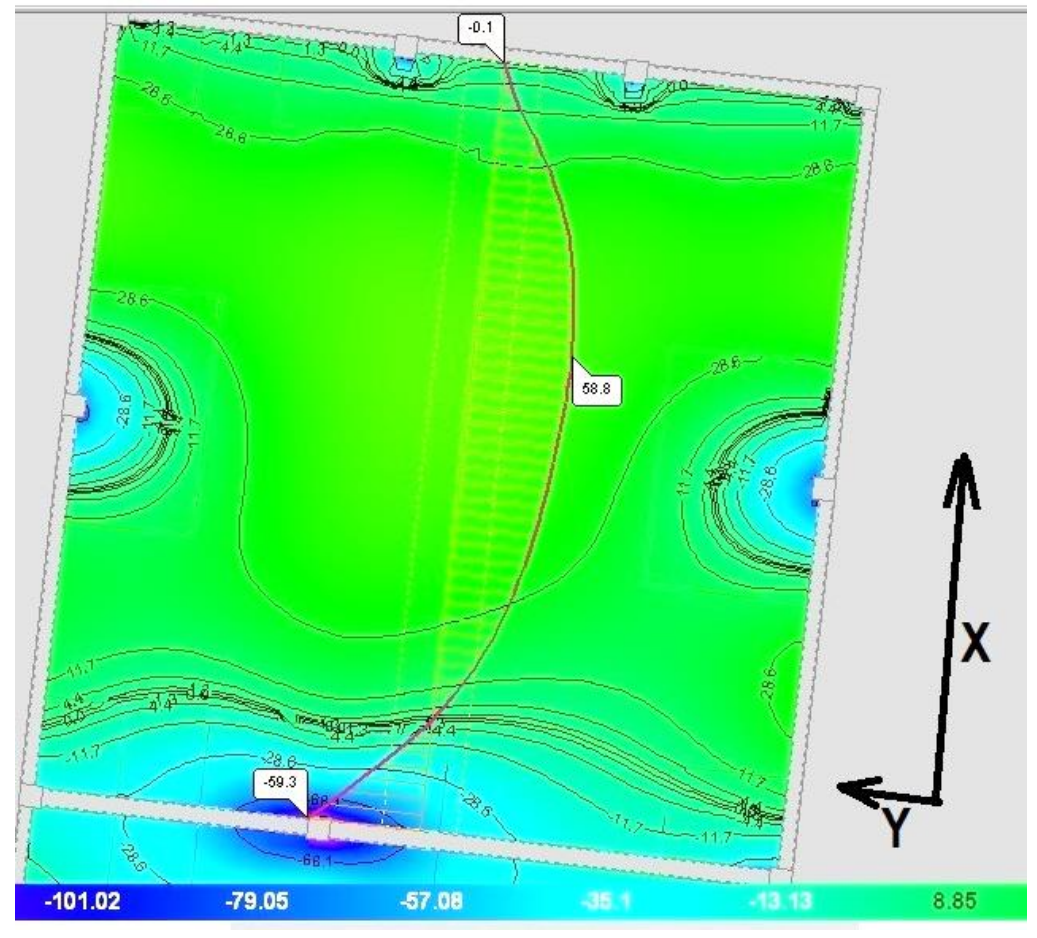

 **Figura 4. 24 Momentos la dirección "X" franja central 1 m**

Fuente: Elaboración propia

De acuerdo al gráfico anterior, el Momento de diseño positivo máximo en centroluz en dirección "X" es:

 $Md = 59.0$  KN  $m/m = 5900.00$  Kg  $m/m$ 

En esta banda (o franja) a cada nervio le corresponde; por una simple regla:

$$
1\phi10 = 0.785 \, \text{cm}^2 \qquad \longrightarrow \qquad 19.67 \, \text{KN}
$$
\n
$$
As \, \text{cm}^2 \qquad \longrightarrow \qquad 59.0 \, \text{KN}
$$

$$
\Rightarrow \quad As_{59,0\,KN} = \frac{59,0\,KN * 0,785\,cm^2}{19,67\,KN} = 2,35\,cm^2\,c/N
$$
\n
$$
\Rightarrow \quad As_{59,0\,KN} = 2,35\,cm^2 = 2\phi 10 + 1\phi 12\,c/N
$$

La armadura calculada por el programa Cype para un nervio de esta franja es de:

$$
As = 2\phi 10 + 1\phi 12 = 1.57 + 1.13 = 2.70 \, \text{cm}^2 \, \text{c/N}
$$

Comparando resultados:

$$
As_{Cype} = 2,70 \text{ cm}^2
$$
  $As = 2,35 \text{ cm}^2$  Cumple.

**4.6.2. Diseño a flexión armadura positiva (Método clásico)**

Para determinar los momentos y deformaciones en la losa se empleará el método del Análisis Matricial de Estructuras, (únicamente para el cálculo de los momentos y deformaciones)

Altura equivalente del forjado reticular:

La altura equivalente o peralte equivalente de la losa reticular se calcula determinando la altura de una losa maciza que tenga la misma inercia que la losa nervada en cuestión.

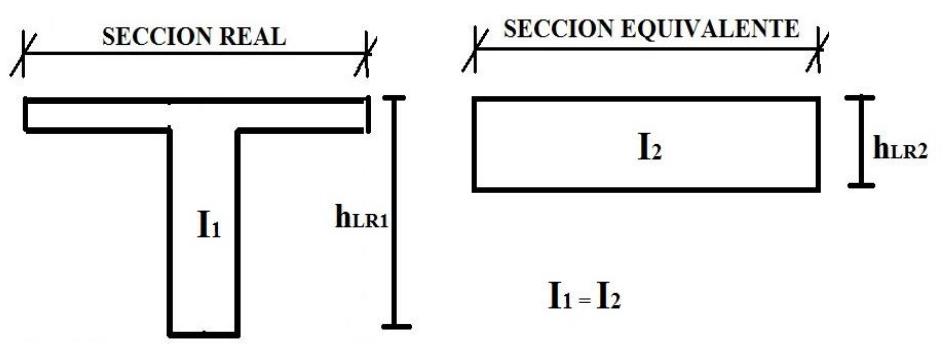

 **Figura 4. 25 Altura equivalente Inercia constante**

Fuente: Elaboración propia

Inercia sección "T":

$$
Ix = 118229,17
$$
 cm<sup>4</sup>

$$
I = \frac{b * h^3}{12} \rightarrow h = \sqrt[3]{\frac{12 * I}{b}} = \sqrt[3]{\frac{12 * 118229,17}{62.5}} = 28.31 \text{ cm}
$$

 $h = 28,31$  cm altura equivalente

Peso propio por  $m^2$ : (Ver Anexo 2.5.)

 $Pp = 415,67$  Kg/m<sup>2</sup>

Datos:

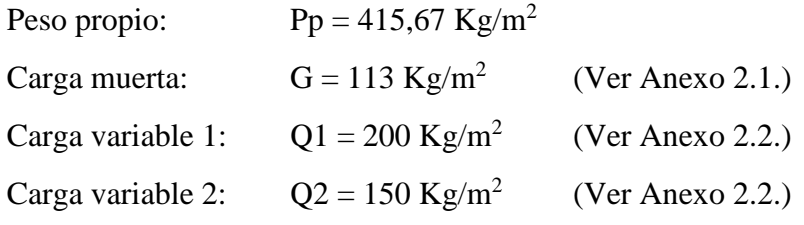

Carga de diseño por área (considerando el peso propio)**:** (Acápite 3.5.1.)

$$
q = \gamma_G * G + \gamma_G * Q_1 + \gamma_G * \psi_0 * Q_2
$$
  
\n
$$
q = 1.6 * (113 + 415.67) + 1.6 * (200) + 1.6 * [0.7] * (150)
$$
  
\n
$$
q = 1333.87 \frac{Kg}{m^2}
$$

Módulo de elasticidad del hormigón:

$$
E = 2{,}1x10^5 \frac{Kg}{cm^2} = 2{,}1x10^9 \frac{Kg}{m}
$$

Altura equivalente:

 $h = 28,31$   $cm = 0,2831$   $m$ 

Base de nervios en un metro de ancho *b***:**

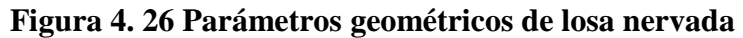

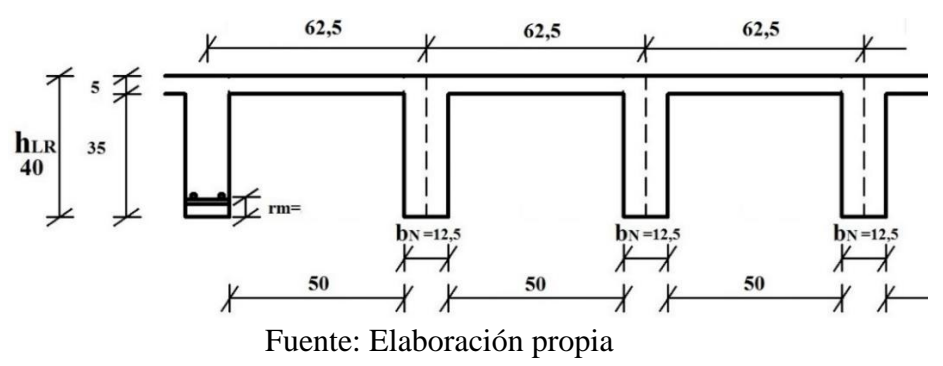

Diseño a flexión:

En función a los "Momentos flectores por unidad de longitud" (Ver Anexo 11. Tabla.A.5)

Coeficientes para el diseño de losas nervadas rectangulares sustentadas perimetralmente, sometidas a cargas uniformes distribuidas

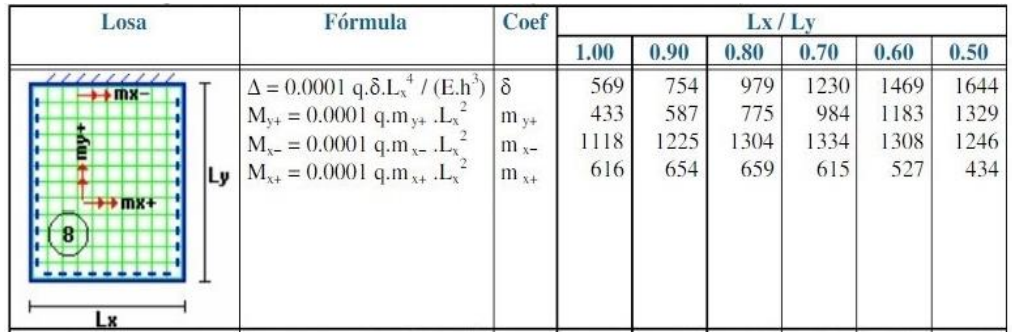

Fuente: ROMO P. Marcelo, *Temas De Hormigón Armado* M.Sc. Escuela Politécnica del Ejército. Ecuador. 2008.

Con:

 $l_x = 10,20 \, m$  menor dimensión  $l_y = 10,64$ m mayor dimensión de la losa

La relación:

$$
\frac{l_x}{l_y} = \frac{10,20}{10,64} = 0,96 \implies \text{aprox. } \frac{\text{lx}}{\text{ly}} = 1,0
$$

De la tabla anterior se tiene:

 $\delta = 569$  $m_{y+} = 433$  $m_{r-} = 1118$  $m_{x+} = 616$ 

Con los que se obtiene los resultados:

$$
\Delta = 0.0001 * \frac{q * \delta * l_x^4}{E * h^3} = 0.010 \text{ m} = 1.01 \text{ cm}
$$
  
\n
$$
M_{y+} = 0.0001 * q * m_{y+} * l_x^2 = 6008.99 \text{ Kg m/m}
$$
  
\n
$$
M_{x-} = 0.0001 * q * m_{x-} * l_x^2 = 15515.14 \text{ Kg m/m}
$$
  
\n
$$
M_{x+} = 0.0001 * q * m_{x+} * l_x^2 = 8548.59 \text{ Kg m/m}
$$
**Figura 4. 27 Interpretación gráfica de los momentos Mx**

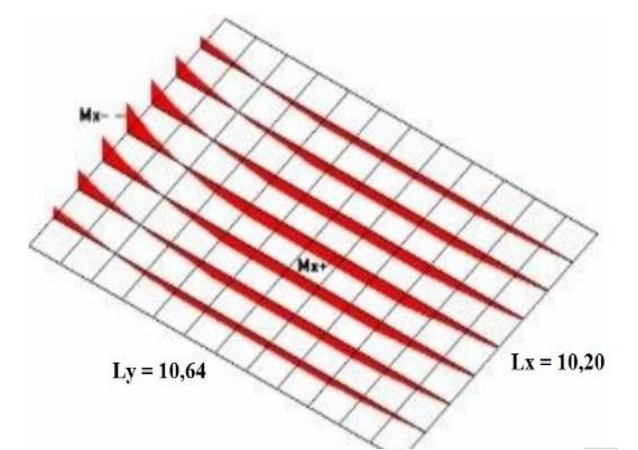

Fuente: ROMO P. Marcelo, Temas De Hormigón Armado M.Sc. Escuela Politécnica del Ejército. Ecuador. 2008

En adelante, el procedimiento de cálculo sigue como explica la norma CBH-87:

Cálculo de las relaciones geométricas:

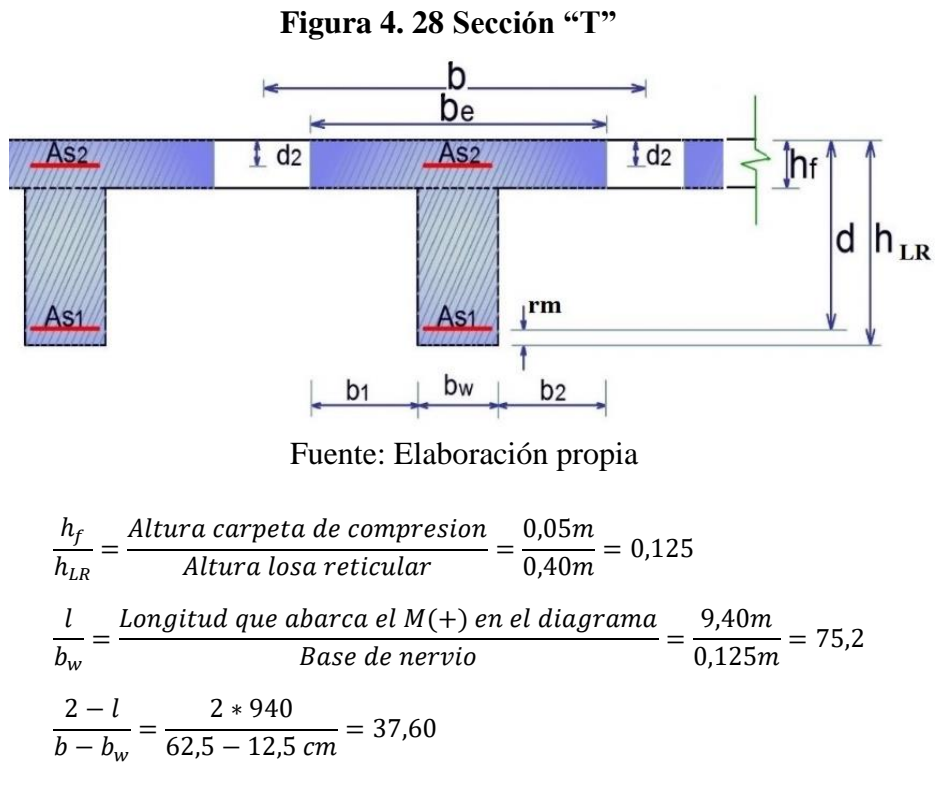

Para los valores anteriores; de la tabla "Viga T múltiples" de la Norma Boliviana CBH-87 Acápite 9.1.2.1. (Ver Anexo 11 Tabla A.6.) se tiene:

$$
k = 1
$$

Resistencias de cálculo:

$$
f_{cd} = 167 \frac{Kg}{cm^2}
$$
 ;  $f_{yd} = 4347.83 \frac{Kg}{cm^2}$ 

Ancho efectivo *be:*

$$
b_1 = 8 * h_f = 40 \text{ cm}
$$
  
\n
$$
b_e = k * (b - b_w) + b_w = 62,5 \text{ cm}
$$
 (Mínimo asumido)  
\n
$$
b_e = 2 * b_1 + b_w = 92,5 \text{ cm}
$$

Momento resistente de la losa:

$$
Mo = 0,85 * f_{cd} * b_e * h_f * (d - 0,5 h_f)
$$
  
\n
$$
Mo = 0,85 * 167 \frac{Kg}{cm^2} * 62,5 cm * 5cm * ((40 - 4,5) - 0,5 * 5)cm
$$
  
\n
$$
Mo = 1227187,00 Kg * cm = 12271,87 kg m
$$

Momento de diseño:

$$
Md = M_{y+} = 6008,99 \ kg \ m
$$

Verificación:

$$
Md \leq Mo \quad \longrightarrow \quad 6008,99 \leq 12271,87 \quad Cumple.
$$

Armadura necesaria:

$$
y = d * \left[ 1 - \sqrt{1 - \frac{Md}{0.425 * b_e * d^2 * f_{cd}}} \right]
$$
  

$$
y = 0.355 * \left[ 1 - \sqrt{1 - \frac{6008.99}{0.425 * 0.625 * 0.355^2 * 167 * (100^2)}} \right]
$$
  

$$
y = 0.0235 m = 2.35 cm
$$

$$
As = 0.85 * b_e * y * \frac{f_{cd}}{f_{yd}}
$$
  
As = 4.02 cm<sup>2</sup> para el momento de diseño

De manera similar para:

$$
M_{y+} = 6008,99 \text{ kg } m/m \rightarrow As = 4,02 \text{ cm}^2/m
$$
  

$$
M_{x+} = 8548,59 \text{ kg } m/m \rightarrow As = 5,41 \text{ cm}^2/m
$$

Comparación con las áreas del programa Cype:

$$
Con M_{y+} \rightarrow As = 4,02 \frac{cm^2}{m (ancho)} \le As \text{ cycle} = 4,32 \frac{cm^2}{m (ancho)}
$$
  

$$
Con M_{x+} \rightarrow As = 5,41 \frac{cm^2}{m (ancho)} \le As \text{ cycle} = 5,73 \frac{cm^2}{m (ancho)}
$$

Cumplen las armaduras para los momentos positivos.

Resumen de resultados para los momentos máximos positivos:

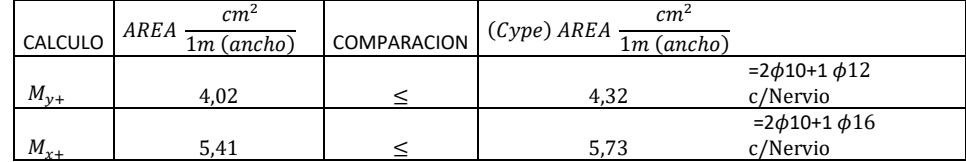

**4.6.3. Diseño a cortante en la sección crítica**

De acuerdo a lo prescrito en la norma CBH-87 (8.2.4.) referente a resistencia de placas a esfuerzo cortante. Se debe cumplir que:

 $V_{rd} \leq V_{u1}$  $V_{rd} \leq V_{u2}$ 

La ausencia de armadura transversal solo está permitida si se cumplen las dos condiciones anteriores.

 **Figura 4. 29 Sección crítica para el diseño a cortante**

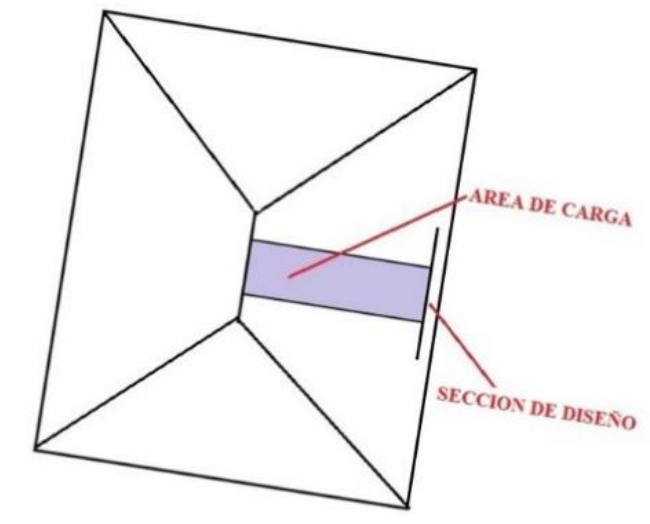

Fuente: Elaboración propia

Datos:

$$
q = 1333.87 \frac{\text{kg}}{m^2} * 0.625 \text{ m}
$$

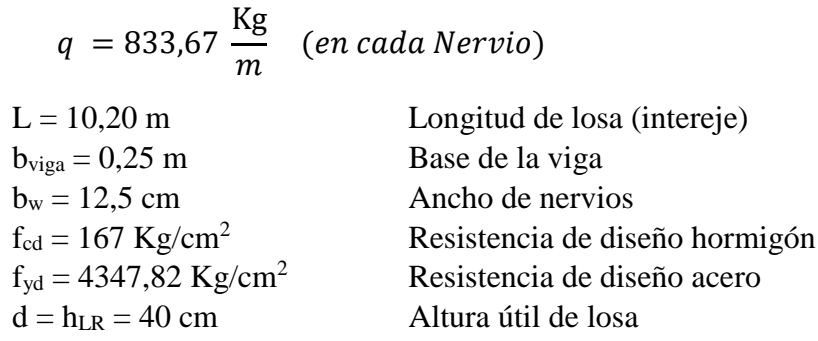

# **Figura 4. 30 Banda de un metro de ancho**

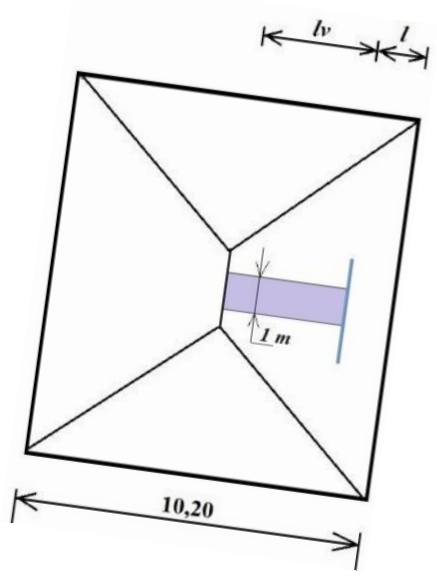

Fuente: Elaboración propia

Dimensiones sección crítica (m)

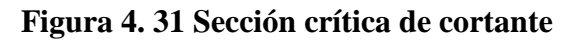

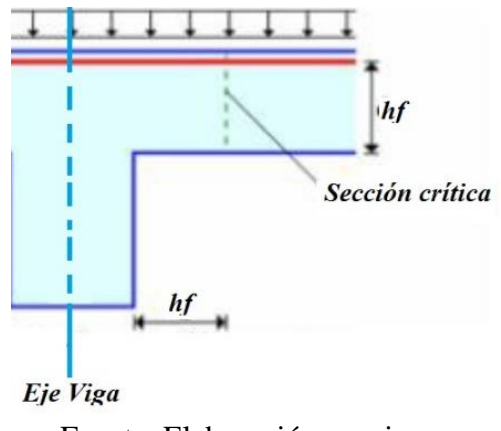

Fuente. Elaboración propia

$$
l = \frac{b \text{viga}}{2} + hf = \frac{0.20}{2} + 0.40 = 0.50 \text{ m} = 50 \text{ cm}
$$
  

$$
lv = \frac{10.20}{2} - 0.50 = 4.60 \text{ m}
$$

El esfuerzo cortante de agotamiento por comprensión oblicua del hormigón del alma:

$$
V_{u1} = 0.33 * f_{cd} * b * d
$$
  

$$
V_{u1} = 21000 Kg
$$

Esfuerzo cortante real CBH-87 (8.2.3.1.)

$$
V_{rd} = V_d + V_{cd}
$$

Pero el valor de cálculo del esfuerzo cortante producido por las acciones exteriores:

$$
V_d = q * l v
$$

 $V_d = 833,67 * 4,60 = 3834,88$  Kg

Además, en piezas de sección variable el valor de cálculo de la componente paralela a la sección de la resultante de tensiones normales.

 $V_{cd} = 0$  (el nervio no es de sección variable)

Con lo que:

 $V_{rd} = V_d + V_{cd} = 3834,88 + 0 = 3834,88$  Kg

Verificación:

$$
V_{rd} \leq V_{u1}
$$
  
3834,88  $Kg \leq 21000$   $Kg$  *Cumple.*

Esfuerzo cortante de agotamiento por tracción oblicua en el alma CBH-87 (8.2.3.2.2.).

$$
V_{u2} = V_{su} + V_{cu}
$$

Pero, la contribución de la armadura transversal del alma a la resistencia a esfuerzo cortante:

$$
V_{su} = \frac{As}{S} * f_{yd} * 0.9 * d
$$

Donde:  $\frac{As}{S} = \frac{Area\ de\ acero\ transversal\ consideredo}{Espaciamiento}$ Espaciamiento

 $d = altura de la viga (nervio)$ 

Considerando que no existe armadura transversal en los nervios:

$$
V_{su}=0
$$

Por otra parte, la contribución del hormigón a la resistencia a esfuerzo cortante se tomará:

$$
V_{cu} = f_{cv} * b_N * d
$$

La resistencia virtual  $f_{cv}$  del cálculo del hormigón a esfuerzo cortante:

$$
f_{cv} = 0.282 \sqrt[3]{f_{ck}^2} = 9.96 \, Kg
$$
  

$$
V_{cu} = 9.96 \, \frac{\text{Kg}}{cm^2} * 12.5 \, cm * 40 \, cm = 4980 \, Kg
$$

Con lo que:

$$
V_{u2} = 0 + 4980 = 4980 \, Kg
$$

Verificando la condición:

$$
V_{rd} \leq V_{u2}
$$
  
3834,88  $Kg \leq 4980$   $Kg$  *Cumple*

Finalmente:

$$
V_{rd} \le V_{u1} \qquad \qquad 3834,88 \, Kg \le 21000 \, Kg \quad Cumple. V_{rd} \le V_{u2} \qquad \qquad 3834,88 \, Kg \le 4980 \, Kg \quad Cumple.
$$

No requiere armadura de corte. Cumple con lo calculado por el programa Cype donde no existe armadura transversal en los nervios ni ábacos.

**4.6.4. Armadura de reparto por retracción de fraguado y cambios de temperatura** 

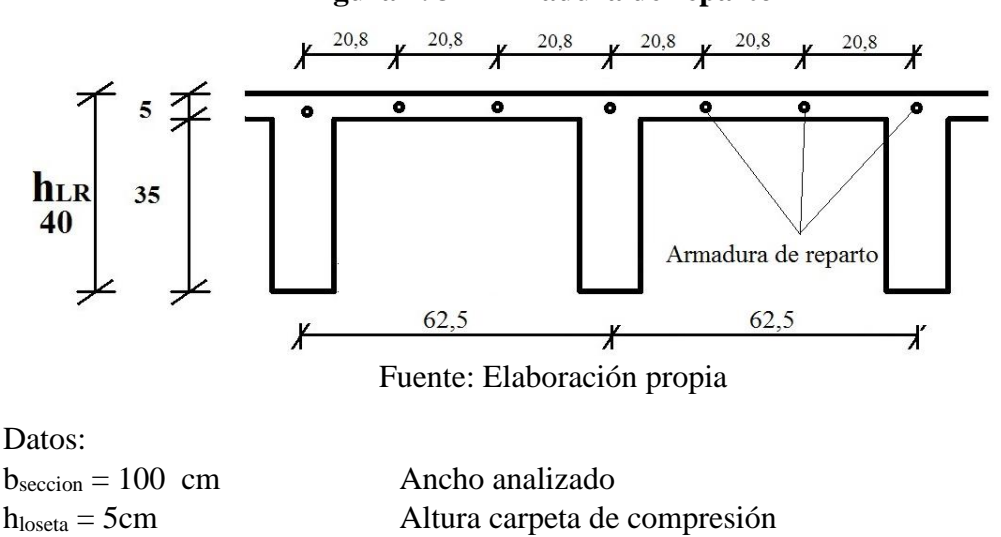

 **Figura 4. 32 Armadura de reparto**

 $f_{\text{cd}} = 167 \text{ Kg/cm}^2$  Resistencia de diseño hormigón  $f_{yd} = 4347,82 \text{ Kg/cm}^2$  Resistencia de diseño acero

Espaciamiento *S* máximo entre refuerzos de armadura de reparto Según CBH 87 Pag.195. Se colocará una armadura de reparto constituida por barras separadas como máximo 30 cm y cuya área As en cm²/m, cumplirá la condición: es:

$$
As_{reporto} \ge 50 * \frac{h}{fsd} \ge \frac{200}{fsd}
$$

$$
S_{max} = 30 \text{ cm}
$$

Datos:

h = 5 cm Altura de losa de compresión  $f_{sd} = f_{yk}$  Resistencia de cálculo del acero en MPa = fyk  $As_{reporto} \geq 50 * \frac{5}{434}$  $\frac{5}{434,7} \geq \frac{200}{434,7}$  $\frac{200}{434,7}$ 

 $As_{reparto} \ge 0.56 \ge 0.46$  cm<sup>2</sup> / m

Y el espaciamiento medio para la armadura de reparto para losas reticulares está dado por: (Según. ROMO Proaño Marcelo. Temas de Hormigón Armado. M.Sc. Escuela Politécnica del Ejército. Ecuador. 2008)

$$
S = 5 * h_{loseta} = 5 * 5 = 25 \, \text{cm}
$$

Constructivamente, el espaciamiento adoptado es:

 $S = 20.8 \, \text{cm} \quad \leq \quad 30 \, \text{cm}$ 

Con lo que la armadura asumida es:

$$
As = 1\phi 6 \, c / \, 20.8 \, cm = 1.36 \, cm^2 / m
$$

Verificación:

$$
As = 1.36 \, \text{cm}^2 / \, \text{m} \quad \geq \quad 0.56 \, \text{cm}^2 / \, \text{m}
$$
 Cumple

### **4.6.5. Comprobación de flechas de forjados reticulares**

De acuerdo a lo que hace referencia la norma CBH 87 (pag196) el valor máximo de la flecha vertical en forjados y vigas que no hayan de soportar tabiques ni muros es *l/300*, siendo *l* la luz del elemento considerado. Para la determinación de esta flecha se considerará únicamente la flecha producida por la actuación simultánea de cargas permanentes y cargas variables, ya que no existen cargas de muros ni tabiquerías sobre la losa reticular de cubierta.

Deflexión admisible para forjados:

$$
\Delta_{adm} = \frac{l}{300} = \frac{10,64m}{300} = 0,0354 \ m = 3,54 \ cm
$$

Deflexión máxima real de la losa:

 $\Delta_{real} = 1,01$  cm

Verificación:

 $\Delta_{adm} = 3.54 \text{ cm}$  >  $\Delta_{real} = 1.01 \text{ cm}$  Cumple.  $\Delta_{Cvpe} = 0.70$  cm

 **Figura 4. 33 Deformación de la losa** 

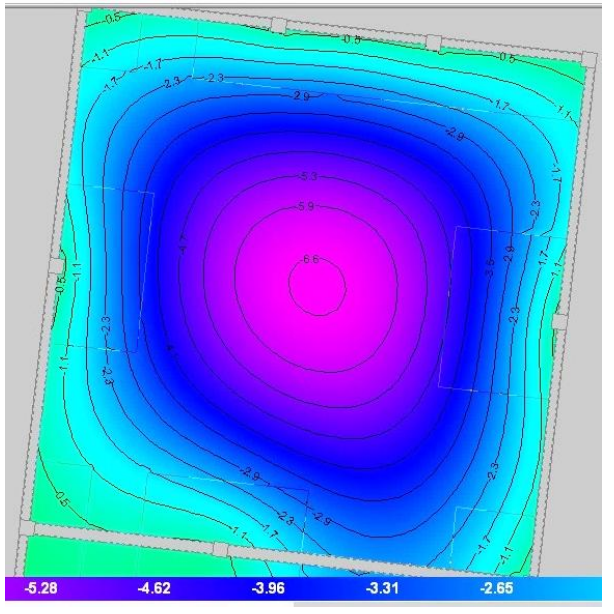

Fuente: Elaboración propia

## **4.6.6. Introducción de Ábacos**

De acuerdo a lo establecido en la Norma CBH-87 (9.4.5.4.) en el que afirma que la existencia de ábacos es opcional en las placas macizas y obligatorias en las aligeradas. Por lo tanto se dimensionará únicamente su geometría en función a la siguiente figura:

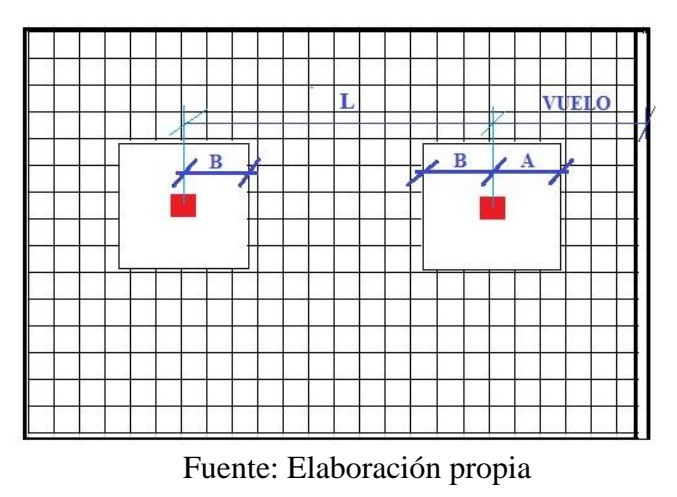

 **Figura 4. 34 Dimensionamiento de ábacos**

 $L = 10,2 \, cm$  $B \geq 0.15*L$ 

$$
B \ge 0.15 * 10.20 = 1.5 m
$$

Todos los ábacos cumplen con la condición anterior.

#### **4.6.7. Verificación a punzonamiento**

Se analizará la sección correspondiente a la columna 56, que consta de un *soporte interior*.

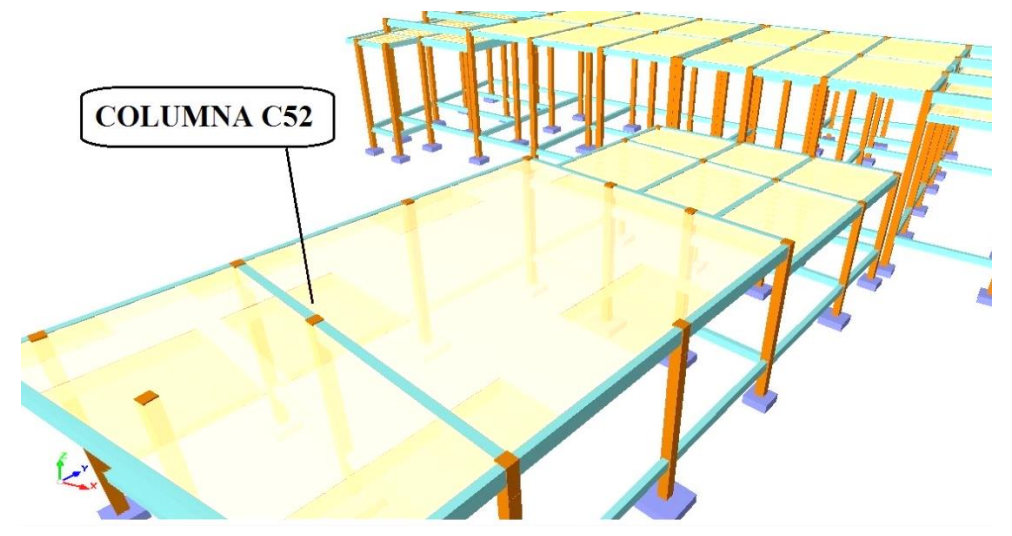

 **Figura 4. 35 Ábaco para la verificación a punzonamiento**

Fuente: Elaboración propia

Si cumple la condición:

$$
\tau_{sd} = \frac{\beta * Fsd}{\mu_1 * d} \le \tau_{rd}
$$

Entonces No requiere armadura por punzonamiento (Jiménez Montoya.

*Hormigón Armado* Ed.14° Acápite 20.13.)

Donde:

 $\tau_{sd}$  = Tensión nominal en el perímetro de crítico

 $F_{sd}$  = Esfuerzo por punzonamiento de cálculo (Normal)

 $β = Coeficiente$  que tiene en cuenta la excentricidad de la carga

 $β = 1,15$  para soportes interiores

 $β = 1,40$  para soportes de borde

 $β = 1,50$  para soportes de esquina

 $\mu_1$  = Perímetro crítico

d = Canto útil medio de la losa

 $\tau_{rd}$  = Tensión máxima resistente en el perímetro crítico

Para la tensión máxima resistente por el hormigón en el perímetro crítico puede tomarse el valor:

$$
\tau_{rd} = 0.12 * \left(1 + \sqrt{\frac{200}{d}}\right) * \sqrt[3]{100 * \rho * fck}
$$

Donde:

*ρ* = La media geométrica de las cuantías en dos direcciones ortogonales.

Datos:

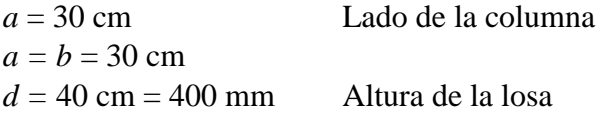

*Fsd* = 682000 N (Cargas de la losa que concurren a la columna)

 $\beta$  = 1,15

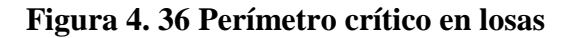

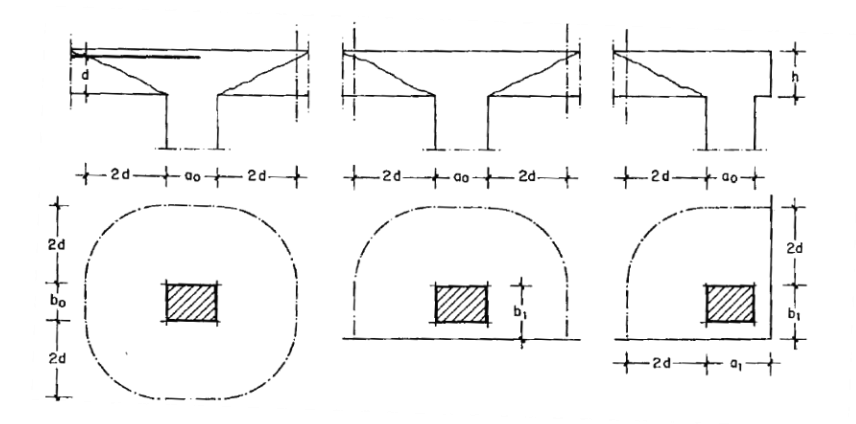

Fuente: Jiménez Montoya. *Hormigón Armado* Ed.14° Pag.415

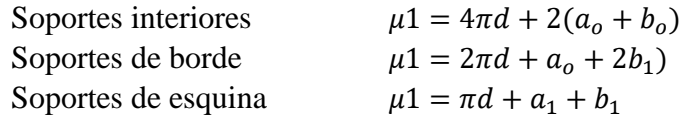

Perímetro crítico soportes interiores*:*

 $\mu$ 1 = 4  $\pi$  \* 400 + 2 \* (300 + 300) = 6226 mm

Cuantías en direcciones X y Y, que se consideran en un ancho igual a *d* más *3d* a cada lado de la columna:

$$
\rho x = \frac{(8\phi 10 + 8\phi 16 = 22,36 \text{ cm}^2)}{(3*40 + 3*40) \text{cm} * 40 \text{cm}^2} = 0,0023
$$
  
\n
$$
\rho y = \frac{(16\phi 10 + 4\phi 12 + 2\phi 16 = 23,08 \text{ cm}^2)}{(3*40 + 3*40) \text{cm} * 40 \text{cm}^2} = 0,0024
$$
  
\n
$$
\rho = \sqrt{\rho x * \rho y} = \sqrt{0,0023 * 0,0024} = 0,0023
$$
  
\n
$$
f_{ck} = 21 \text{ N/mm}^2
$$

Reemplazando en las ecuaciones:

$$
\tau_{rd} = 0.12 * \left( 1 + \sqrt{\frac{200}{d}} \right) * \sqrt[3]{100 * \rho * fck}
$$
\n
$$
\tau_{rd} = 0.12 * \left( 1 + \sqrt{\frac{200}{400}} \right) * \sqrt[3]{100 * 0.0023 * 250} = 0.35 \frac{N}{mm^2}
$$
\n
$$
\beta * Fsd
$$

$$
\tau_{sd} = \frac{\mu + 13\mu}{\mu_1 * d}
$$
  
\n
$$
\tau_{sd} = \frac{1,15 * 682000 \text{ N}}{6226 \text{ mm} * 400 \text{ mm}} = 0.31 \frac{\text{N}}{\text{mm}^2}
$$

Finalmente:

 $\tau_{rd} = 0.35$  >  $\tau_{sd} = 0.31$  Cumple.

No requiere armadura por punzonamiento.

## **4.7. ANÁLISIS DE COSTOS**

En el presupuesto general (Anexo 9.2.) se detalla el costo de toda la edificación donde se incluye el costo de la losa reticular. Pero con el fin de conocer el costo del aporte académico para este acápite, se detalla el mismo como sigue:

En el Anexo 8. (Cómputos métricos) se detalla el área total de la losa reticular, en el "Ítem 16. Losa nervada" el cual es de:

 $AREA_{L.R.} = 156,13 m^2$ 

En el Anexo 9.1. (Precio unitario) se detalla como "Ítem 16 losa nervada" donde el costo por metro cuadrado es de:

$$
PU_{L.R.} = 524.90 \, Bs/m^2
$$

En el Anexo 9.2. (Presupuesto) se muestra el costo total de la losa reticular, como resultado del producto entre el precio unitario  $(Bs/m^2)$  y la cantidad total  $(m<sup>2</sup>)$ , es decir:

Costo L. R. = 
$$
AREA_{L.R.} * PU_{L.R.}
$$
  
\nCosto L. R. = 156,13 m<sup>2</sup> \* 524,90  $\frac{Bs}{m^2}$   
\nCOSTO LOSA RETICULAR L.R. = 81.952,64 Bs

Uno de los objetivos del aporte académico es el de comparar el costo de la losa reticular con el costo de la misma si se tratase de losa alivianada con viguetas.

La *Losa Alivianada* con viguetas implicaría las siguientes cantidades adicionales:

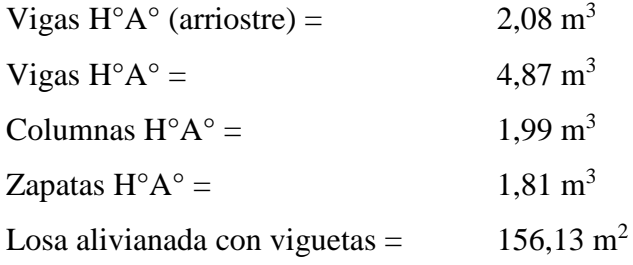

Multiplicando cada cantidad por su precio unitario:

Vigas H°A° (arriostre) = 2,08 m<sup>3</sup> \* 4663,70  $\frac{Bs}{m^3}$  = 9700,44 Bs Vigas H°A° = 4,87 m<sup>3</sup> \* 4796,66  $\frac{Bs}{m^3}$  = 23359,73 Bs Columnas H°A° = 1,99 m<sup>3</sup> \* 4680,78  $\frac{Bs}{m^3}$  = 9314,75 Bs Zapatas H°A° = 1,81 m<sup>3</sup>  $*$  3352,03  $\frac{Bs}{m^3}$  = 6067,17 Bs

Losa alivianada con viguetas = 156,13  $m^2 * 372,99 \frac{Bs}{m^2} = 58234,93 Bs$ 

Sumando todos los parciales para conocer el costo total de la *Losa con viguetas*:

### *COSTO LOSA CON VIGUETAS = 106.677,37 Bs*

Diferencia costos losa casetonada y losa con viguetas  $=$ 

 $106.677,37 - 81.952,64 = 24.724,79$  Bs

Lo que significa que:

La *Losa con Viguetas* tiene un *costo adicional de 24.724,79 Bs* más que la *Losa Reticular.* Esto tendría un impacto directo en el presupuesto.

Con lo que se concluye que la *mejor alternativa técnica y además económica,* es la propuesta: *LOSA CASETONADA (FORJADO RETICULAR*)

## **4.8. ANÁLISIS DE RESULTADOS**

En la siguiente tabla se muestra los elementos estructurales y las cantidades que implican cada tipo de losa.

La losa con viguetas implica aparentemente menos costos tales como el costo por metro cuadrado y la cantidad de acero. Sin embargo la losa casetonada resulta más económica debido a que requiere menos volumen de hormigón (zapatas, columnas y vigas) lo que tiene una incidencia directa en el presupuesto final.

| <b>RESUMEN DE RESULTADOS</b>     |                  |                                  |                                    |               |
|----------------------------------|------------------|----------------------------------|------------------------------------|---------------|
| <b>PARÁMETRO</b>                 | <b>UNIDAD</b>    | <b>LOSA</b><br><b>CASETONADA</b> | <b>LOSA CON</b><br><b>VIGUETAS</b> |               |
|                                  |                  |                                  | <b>CANTIDAD</b>                    | $\frac{0}{0}$ |
| Area                             | m <sup>2</sup>   | 156,13                           | 156,13                             |               |
| Número de columnas               | .                | 12,00                            | 16,00                              |               |
| Hormigón Vigas                   | m <sup>3</sup>   | 9,66                             | 16,61                              | $+41,84$      |
| Hormigón columnas                | m <sup>3</sup>   | 5,95                             | 7,94                               | $+25,06$      |
| Hormigón Cimentación             | m <sup>3</sup>   | 3,80                             | 5,61                               | $+32,26$      |
| Excavaciones                     | m <sup>3</sup>   | 16,95                            | 23,05                              | $+26,46$      |
| Costo por m2 de losa (solo losa) | $Bs/m^2$         | 524,90                           | 372,99                             | $-40,73$      |
| Total acero                      | kg               | 4.396,90                         | 3.459,91                           | $-27,08$      |
| Madera                           | Pie <sup>2</sup> | 467,54                           | 553,54                             | $+15,54$      |
|                                  | <b>Bs</b>        | 3.740,32                         | 4.428,32                           | $+15,54$      |
| Incidencia en el presupuesto     | <b>Bs</b>        |                                  | 24.724,79                          |               |
| total                            | $\frac{0}{0}$    | 0,00                             | 0,93                               | 0,93          |

 **Tabla 4. 1 Resumen de resultados del aporte académico**

Fuente. Elaboración propia

### **5. CONCLUSIONES Y RECOMENDACIONES**

Con el proyecto "DISEÑO ESTRUCTURAL MATADERO MUNICIPAL VILLAZÓN", Se ha llegado a concretar las siguientes conclusiones.

### **5.1.CONCLUSIONES**

- Como se ha propuesto en los objetivos, se ha cumplido con el "DISEÑO ESTRUCTURAL MATADERO MUNICIPAL VILLAZÓN" con lo que se da solución a los problemas identificados en el Capítulo 1.
- El estudio topográfico proporcionado por el municipio, dan cuenta que se trata de un área relativamente plana, donde el emplazamiento de la estructura se encuentra sobre una misma cota, lo que facilita el emplazamiento de la estructura. El área de emplazamiento es de 1015,70 m<sup>2</sup>.
- El estudio de suelos realizado en el sitio del emplazamiento además del trabajo en el laboratorio en la Universidad Autónoma Juan Misael Saracho, se obtuvo una capacidad portante del suelo de  $3,45 \text{ Kg/cm}^2$  con coeficiente de seguridad y, a una profundidad de dos metros. además se pudo identificar un suelo granular con muy bajo contenido de humedad, lo que permite fundar un mismo tipo de zapatas (aisladas) a una misma profundidad.
- Las fundaciones todas formadas por zapatas aisladas céntricas cuadradas y rectangulares de 1,2m de lado como dimensión máxima, ponen en evidencia la elevada capacidad portante del suelo lo que permitió ubicarlas a una profundidad de 1,5m garantizando su adecuada funcionalidad.
- El diseño de la losa reticular (losa casetonada) logró un amplio ambiente en la zona administrativa, ya que no fue necesaria la colocación de cuatro columnas. El diseño de esta losa cumple los requerimientos de la norma CBH-87. Siendo la losa Casetonada la mejor alternativa técnica además económica para ese sector, debido a que la losa con viguetas tendría un costo adicional de 24.724,79Bs
- El costo de la obra alcanza los Dos Millones Seiscientos Sesenta y Tres Mil Novecientos Setenta y Nueve con 44/100 Bolivianos.

La ejecución física del proyecto llevará un tiempo de 275 días.

## **5.2.RECOMENDACIONES**

- Sellar la junta de dilatación de manera que el interior de los ambientes queden aislados de los factores climáticos externos.
- El montaje del sistema de carril aéreo en las vigas debe realizarse con mucho cuidado a fin de no dañar las vigas y el armado de las mismas.
- Cumplir las especificaciones técnicas para evitar contratiempos en la etapa constructiva, siguiendo la normativa CBH-87.
- Se recomienda no incrementar las dimensiones de las zapatas ya que el esfuerzo admisible del suelo reducido por un coeficiente de seguridad garantizan la correcta funcionalidad de las mismas. El incremento en las dimensiones significaría un sobredimensionamiento.
- Las losas han sido diseñadas para que cumplan la función de cubiertas por lo que no se debe tomar como alternativa el cambio de uso.

### **BIBLIOGRAFIA**

- NORMA BOLIVIANA DEL HORMIGON CBH-87. *Hormigón Armado.* ICS 91.080.40 Estructuras de hormigón. Bolivia 1987
- JIMENEZ Montoya Pedro. *Hormigón Armado* 14° edición. Basada en la EHE, ajustada al código modelo y al euro código. Editorial Gustavo Gili. Madrid.2000
- REGALADO Tesoro Florentino. *Los Forjados Reticulares* 2° Edición. Editorial Cype ingenieros. Madrid 2010.
- PLACERES Espadas Rosa. *Manual Para la Elaboración de Tesis y Trabajos de Investigación.* 1° Edición. 2009.
- INSTRUCCIÓN DE HORMIGÓN ESTRUCTURAL EHE-085. 5° Edición. Madrid 2011.
- ROMO Proaño Marcelo. *Temas de Hormigón Armado*. M.Sc. Escuela Politécnica del Ejército. Ecuador. 2008
- BRAJA M. Das. *Fundamentos de Ingeniería de Cimentaciones*. 7° Edición. 2012